# **DELL**Technologies

# รายละเอียดบริการ

# ProDeploy for Client and ProDeploy Plus for Client

# ็บทนำ

้เอกสารนี้และเอกสารแนบ ("รายละเอียดบริการ") จะระบุคุณสมบัติต่าง ๆ เกี่ยวกับการบริการสำหรับบริการ (1) ProDeploy for Client, (2) ProDeploy Plus for Client และ (3) Add-on เสริม (เรียกแยกว่า "บริการ" และเรียกรวมว่า "บริการต่าง ๆ") เมื่อรวมกัน บริการ ต่าง ๆ เป็นส่วนหนึ่งของ ProDeploy Client Suite ของ Dell ("ProDeploy Client Suite")

Dell Technologies ("Dell") ยินดีให้บริการเหล่านี้โดยสอดคล้องกับรายละเอียดบริการนี้ ใบเสนอราคา แบบฟอร์มการสั่งซื้อ หรือแบบฟอร์มอื่นๆ ของคุณ ("ลูกค้า") ที่ตกลงร่วมกันของใบแจ้งหนี้หรือการรับทราบการสั่งซื้อ ("แบบฟอร์มการสั่งซื้อ" ถ้ามี) จะมีชื่อของการบริการและตัวเลือกการ บริการที่มีที่คุณซื้อ สำหรับการช่วยเหลือเพิ่มเติมหรือการขอสำเนาสัญญาบริการของคุณ โปรดติดต่อตัวแทนฟ่ายขายของคุณ

# ขอบเขตของข้อตกลงการให้บริการ

บริการนี้มีให้กับพลิตภัณฑ์ที่สนับสนุนซึ่งรวมถึง Dell Precision™ OptiPlex™ โน้ตบุ๊ก Dell XPS และระบบ Dell Latitud™ ตามที่ได้ระบุไว้ใน แบบฟอร์มคำสั่งชื้อ ("พลิตภัณฑ์ที่สนับสนุน") กรุณาสอบถามตัวแทนจำหน่ายของคุณเกี่ยวกับรายชื่อบริการล่าสุดสำหรับพลิตภัณฑ์ของ Dell หรือ ของพู้พลิตรายอื่น

พลิตภัณฑ์ที่สนับสนุนแต่ละรายการจะมีหมายเลขซีเรียลกำกับไว้ ("แท็กบริการ") ลูกค้าต้องชื่อข้อตกลงการให้บริการที่แยกต่างหากสำหรับพลิตภัณฑ์ ที่สนับสนุนแต่ละธายการ โปรดแจ้งแก็กบริการที่อยู่บนพลิตภัณฑ์ที่สนับสนุนของคุณเมื่อติดต่อ Dell เกี่ยวกับบริการนี้

เพื่อให้บริการบางรายการเสร็จสมบูรณ์ ระบบที่มีข้อมูล การตั้งค่า หรือฮาร์ดไดรฟ์ที่จำเป็นในการให้บริการ ("ระบบดั้งเดิม") จะต้องพร้อมใช้ งานและทำงานได้อย่างสมบูรณ์

บริการของ ProDeploy Client Suite แต่ละชนิดยังมีเอกสารแนบที่ตรงกันกับรายละเอียดบริการฉบับนี้เพื่ออธิบายคุณสมบัติของบริการที่มี โปรดทราบว่าคุณสมบัติบริการทั้งหมดของ ProDeploy for Client ที่มีให้สำหรับลูกค้าที่ซื้อ ProDeploy Plus for Client

คุณสมบัติต่าง ๆ เหล่านี้ของบริการได้แก่:

- ProDeploy for Client Service (IONATSIIUU A):
	- O Single Point of Contact ("SPOC")
	- O Deployment Expert Service
	- O TechDirect Portal Access
	- O Configure BIOS Settings Service

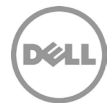

- O Asset Tagging Service
- O Ship Box Label Service
- O Standard Asset Report Service
- ProDeploy Plus for Client (IONA1SIIUU B):
	- คุณสมบัติบริการทั้งหมดที่รวมอยู่ใน ProDeploy for Client  $\circ$
	- O OS and Software Preparation Service: ขึ้นอยู่กับการเลือกของลูกค้า บริการหนึ่งรายการมาพร้อมกับ:
		- Ready Image Service (IONANSIIUU C)
		- Custom Image Service (IONATSIIUU D)
		- Connected Configuration Service (IONANSIIUU E)
		- $\blacksquare$ Connected Provisioning Service (IONANSIIUU F)
	- Data Migration Service  $\circ$
	- $\Omega$ Deployment Support Service
	- Data Erase Service  $\circ$
	- O Asset Resale and Recycling Service (IONATSIIUU G)
	- Add-on Services: บริการเหล่านี้สามารถซื้อเป็นบริการเสริมให้กับ ProDeploy for Client ได้
		- Ready Image Service (IONANSIIUU C)  $\circ$
		- O Custom Image Service (IONATSIIUU D)
		- O Asset Resale and Recycling Service (IONATSIIUU G)
		- Onsite PC Installation (Attachment H) สามารถซื้อบริการ Onsite PC Installation เป็นบริการเสริมสำหรับ<u>ทั้ง</u> ProDeploy  $\circ$ for Client IIA: ProDeploy Plus for Client

# ข้อยกเว้นทั่วไป

เพื่อความชัดเจน ทิจกรรมต่อไปนี้จะไม่รวมอยู่ในขอบเขตของรายละเอียดบริการนี้:

- ้ บริการไม่ได้รวมถึงการสร้างทรัพย์สินทางปัญญาใด ๆ ที่สร้างขึ้นเฉพาะสำหรับลกค้าและเป็นพิเศษสำหรับลกค้า  $\bullet$
- บริการของพลิตภัณฑ์ที่ไม่ใช่ Windows หรือ Windows IOT ที่รองรับ นอกจากนี้ จะมีข้อจำกัดบางประการเมื่อลูกค้ากำลังเปลี่ยน จากระบบเดิมที่ไม่ใช่ของ Windows ไปเป็นพลิตภัณฑ์ที่สนับสนุน Windows
- เมื่อ Dell ได้ดำเนินการบริการ ตามรายละเอียดบริการนี้แล้ว คำขอใด ๆ ของลูกค้าในการดำเนินการบริการใด ๆ ซ้ำจะมีค่าใช้จ่าย เพิ่มเติม
- บริการ งาน หรือกิจกรรมใด ๆ ที่นอกเหนือจากที่ได้ระบุไว้เป็นการเฉพาะในรายละเอียดบริการนี้  $\bullet$

รายละเอียดของบริการนี้ไม่มีการรับประกันต่อลูกค้าเพิ่มเติมจากการรับประกันที่อยู่ภายใต้เงื่อนไขของกรอบความตกลงหรือข้อตกลงตามที่ กำหนดไว้ด้านล่างของคุณ หากมี

# ความรับพิดชอบทั่วไปของลูกค้า

ลูกค้ายอมรับความรับพิดชอบเฉพาะ ดังต่อไปนี้:

- ระบุจุดติดต่อหลักที่จะทำงานร่วมกับ Dell และตัวแทนที่ได้รับมอบหมายเพื่อสนับสนุนกิจกรรมก่อนและระหว่างการให้บริการที่ เกี่ยวข้อง ("พู้ติดต่อของลูกค้า")
- ระบจดติดต่อทางเทคนิค ที่มีความธ์ในการทำงานเกี่ยวกับส่วนประกอบเทคโนโลยีสารสนเทศที่จะได้รับการพิจารณาในระหว่างการ ปฏิบัติงานของบริการและมีอำนาจในการตัดสินใจทางธุรกิจ ("พู้ติดต่อด้านเทคนิค") Dell อาจส่งคำขอให้จัดกำหนดการประชุมกับ พู้ติดต่อด้านเทคนิค

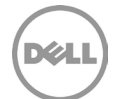

- ให้ความร่วมมือที่สมเหตุสมพลและเหมาะสมตามเวลาแก่ Dell ในดำเนินการให้บริการ
- ระบุข้อกำหนดและข้อมูลทางเทคนิคภายใน 3 วันทำการหลังจากส่งคำสั่งซื้อที่จำเป็นในการให้บริการเรียบร้อยแล้ว
- เริ่มการเชื่อมต่อกับ Dell เพื่อประสิทธิภาพการทำงานระยะไกลของบริการ ซึ่งรวมถึงแต่ไม่จำกัดเพียงการรับรองการเชื่อมต่อ เครือข่ายและการใช้อินเทอร์เฟซระยะไกลของ Dell เช่น แชทและโทรศัพท์
- ่ ตรวจสอบให้แน่ใจว่ามีการสื่อสารระหว่างลกค้ากับ Dell ซึ่งรวมถึงคำถามที่เกี่ยวข้องกับขอบเขต คำขอของ Dell สำหรับแนวทาง ข้อมูล การอนุมัติ หรือการตัดสินใจที่จำเป็นตามสมควรสำหรับการดำเนินการตามคำขอรับบริการของ Dell
- ิตรวจสอบให้แน่ใจว่าทรัพยากรของลูกค้าที่จำเป็นทั้งหมด รวมถึงพู้ติดต่อด้านเทคนิคพร้อมใช้งานตลอดระยะเวลาบริการ
- ระบบเก่าต้องสามารถใช้งานได้และปฏิบัติงานได้เต็มที่เพื่อรองรับบริการใดก็ตามที่จะดำเนินการหรือจำเป็นในระบบเก่า  $\bullet$
- ประสานงานการจัดกำหนดเวลาของทรัพยากรทั้งหมดที่จำเป็นสำหรับบริการนี้  $\bullet$

ลูกค้ายอมรับความรับพิดชอบเฉพาะเพิ่มเติมต่อไปนี้สำหรับบริการที่ดำเนินการที่สถานที่ทำงานของลูกค้า:

- ้กำหนดพู้ติดต่อหลักสำหรับแต่ละสถานที่ของลูกค้า ซึ่งจะมีการปรับใช้บริการนอกสถานที่เพื่อประสานงานการจัดกำหนดการของ ทรัพยากรที่จำเป็นทั้งหมดที่จำเป็นสำหรับบริการและรักษาการสื่อสารเพื่อบ้องกันความขัดแย้งในการจัดกำหนดการ
- สร้างและให้รายละเอียดเกี่ยวกับทรัพยากรที่จำเป็นทั้งหมดที่ต้องใช้สำหรับบริการ รวมถึงการกำหนดการการติดตั้งของพู้ใช้
- ให้ข้อกำหนด (เช่น ที่อยู่และเวลาที่พร้อมติดตั้งเพื่อใช้ในการกำหนดเวลา) และข้อมูลทางเทคนิคที่จำเป็นในการบริการ
- ลูกค้าจะแจ้งให้ Dell ทราบถึงข้อขัดแย้งใด ๆ ทันทีเพื่อหยุดกำหนดการก่อนถึงวันติดตั้งที่จัดกำหนดการไว้
- $\bullet$ ้จัดหาการเข้าใช้งานสิ่งอำนวยความสะดวกและระบบของลกค้าตามความจำเป็นเพื่อให้บริการรวมถึงแต่ไม่ จำกัดเพียงแค่สถานที่จอดรถที่ ปลอดภัยและเพียงพอ กุญแจหรือป้ายใด ๆ ที่จำเป็น
- เตรียมพื้นที่ทำงานและโต๊ะทำงานสำหรับพู่ใช้งานทั้งหมดสำหรับบริการ Onsite PC Installation ก่อนเวลาที่กำหนดการให้บริการรวมถึง  $\bullet$ การเข้าใช้งานระบบ อุปกรณ์ต่อพ่วงภายนอก พลังงาน และการเชื่อมต่อเครือข่าย
- ้ก่อนที่ทางช่างเทคนิคจะเดินทางถึงสถานที่ ให้สร้างบัญชีโดเมนและออบเจ็กต์คอมพิวเตอร์ (หากต้องมีก่อนที่รวมพีซีกับโดเมน) ภายใน  $\bullet$ Active Directory เพื่อเปิดใช้งานการเข้าร่วมโดเมนก่อนวันที่ปรับใช้ตามกำหนดการ
- $\bullet$ จัดหาเอกสารธับรองบัญชีโดเมนสำหรับการใช้งานช่างเทคนิคที่ให้บริการถึงสถานที่ที่แสดงสิทธิ์เพื่อนำคอมพิวเตอร์ร่วมในคอมพิวเตอร์ nouinuluosiu Active Directory
- จัดหาสิทธิ์การจัดการในสถานที่ใด ๆ ที่จำเป็นในการให้บริการกับ Dell
- จัดหาสภาพแวดล้อมการทำงานที่ปลอดภัยและสิ่งอำนวยความสะดวกในสำนักงานอย่างเหมาะสม
- ตรวจสอบให้แน่ใจว่ามีพ่ใหญ่อย่เสมอในระหว่างการให้บริการที่สำนักงานที่เป็นที่อย่อาศัย  $\bullet$
- $\bullet$ จัดทำข้อมูลจำเพาะและจัดเตรียมแบบฟอร์มการยอมรับของลูกค้าตามแพนการสื่อสารที่ตกลงกันไว้

้<mark>ประกาศแจ้งรายละเอียดด้านเทคนิคและข้อสงวนสิทธิ์</mark> ลกค้าจะต้องพิจารณารายละเอียดทางเทคนิคของตนเกี่ยวกับบริการโลจิสติกส์และจัดทำ เอกสารกำกับรายละเอียดทางเทคนิคเหล่านี้ให้แก่ Dell อย่างถูกต้อง ลูกค้ายอมรับว่าบริการเตรียมความพร้อมสำหรับการใช้งานเป็นการเลือกของ ลูกค้าเอง Dell จะต้องได้รับสิทธิอ้างอิง 'แบบฟอร์มข้อมูลจำเพาะทางเทคนิค' Dell จะไม่รับพิดชอบต่อความเสียหายที่เกิดขึ้นจากการให้ 'บริการการ ้กำหนดค่า' ที่ปฏิบัติตาม 'ข้อมูลจำเพาะทางเทคนิค' หาก Dell คิดว่าบริการเตรียมความพร้อมสำหรับการใช้งานที่เสนอมานั้นไม่อาจปฏิบัติได้ในทาง เทคนิค Dell ขอสงวนลิขสิทธิ์ในการปฏิเสธที่จะดำเนินการให้บริการเตรียมความพร้อมสำหรับการใช้งานต่อไป Dell ไม่ได้รับประกันว่าบริการโลจิสติกส์ ้ที่จัดให้แก่ลูกค้าจะสามารถรองรับเงื่อนไขทั้งหมดของลูกค้า เนื่องจาก Dell ต้องอาศัยพลิตภัณฑ์และความช่วยเหลือที่ได้รับจากลูกค้าและบุคคลที่สาม ที่เกี่ยวข้องร่วมด้วย

ขอแนะนำเป็นอย่างยิ่งให้ลกค้าเข้าส่ระบบพ่านบริการ Dell Online First Article (OFA) service (พื้นที่ให้บริการของ OFA อาจแตกต่างกันไป) สำหรับ ิการตรวจสอบและอนุมัติตาม Factory Services ที่ชื้อไว้ ลูกค้าตกลงที่จะดำเนินกระบวนการตรวจสอบการกำหนดค่าซึ่งใช้เวลา 2 วันทำการเมื่อใช้

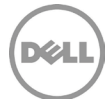

Online First Article Service ซึ่งลูกค้าจะได้รับล็อกอินที่มีความปลอดภัยซึ่งจะหมดอายุในเวลา 23:59 น.ของวันที่สอง ตามเวลาท้องกิ่นของลูกค้า ตรวจสอบให้แน่ใจว่าคุณได้แจ้งเตือน Dell แล้ว ในกรณีที่ต้องการใช้บริการ Dell Online First Article Service เพื่ออนุมัติการกำหนดค่าของคุณ

เมื่อเสร็จสิ้นการตรวจสอบของ OFA เรายังคงแนะนำให้ลูกค้าสั่งซื้อตัวอย่างหน่วยตรวจสอบสำหรับการตรวจสอบเพื่ออนุมัติการกำหนดค่าของ ลูกค้า ("หน่วยตรวจสอบสำหรับลูกค้า") และใช้หน่วยตรวจสอบสำหรับลูกค้าในการตรวจสอบและอนุมัติว่าบริการนั้นทำงานได้ตามที่ลูกค้าออกแบบ และต้องการ ในกรณีที่ลูกค้าเลือกที่จะไม่สั่งซื้อหน่วยตรวจสอบสำหรับลูกค้า อาจจะทำให้ระบบที่ส่งให้คุณนั้นเกิดมีเวอร์ชันที่ไม่ตรงกัน ตัวจัดการ อปกรณ์ขัดแย้งกัน หรือปัญหาการประสิทธิภาพของบริการการกำหนดค่าของคุณจะเกิดช้ำในพลิตภัณฑ์ที่สนับสนุนทั้งหมดที่ Dell จัดส่งให้คุณ Dell จะยังคงให้บริการและ/หรือดำเนินการตามปริมาณคำสั่งชื้อที่สอดคล้องกับข้อกำหนดที่ระบในรายละเอียดการบริการนี้ต่อไป ซึ่งกรอบความตกลง หรือใบสั่งชื้อที่เกี่ยวข้องนั้น Dell จะถือเป็นหลักฐานสำหรับการปลดเปลื้อง Dell จากความรับพิดชอบต่อปัญหาใด ๆ ที่อาจป้องกันได้โดยการสั่งชื้อ และการตรวจสอบบริการการกำหนดค่าของคุณตามหน่วยตรวจสอบสำหรับลูกค้า

้ทันเวลา ความสามารถของ Dell ในการนำส่งบริการตามขอบเขตการทำงานและกำหนดการจะขึ้นอยู่กับการตัดสินใจระหว่างกระบวนการที่สำคัญโดย ลูกค้า รวมทั้งการแจ้งข้อมูลหรือการรับรองใด ๆ ที่จำเป็น ลูกค้ายอมรับว่าจะตอบกลับ Dell โดยเร็วเมื่อมีการขอคำแนะนำ ข้อมูล การรับรองหรือ ิ การวินิจฉัยใด ๆ ตามสมควรเพื่อจัดหาบริการโดย Dell

ลกค้ายอมรับและตกลงว่าลกค้าเป็นพัควบคมข้อมลและเป็นพัส่งออกข้อมลใด ๆ ที่มีอย่ในฮาร์ดแวร์ทางกายภาพ ไดรฟ์ หรือ พ้ควบคมข้อมล เครื่องเสมือนจริงแม่ข่ายหรือส่วนประกอบอื่น ๆ ที่ลกค้าจัดหาไว้ให้กับ Dell ("โซลชันการปรับใช้ของลกค้า") ซอฟต์แวร์การจัดการระบบที่ลกค้าใช้งาน ร่วมกับบริการ ("ซอฟต์แวร์ของลูกค้า") หรือเนื้อหาของลูกค้า (ตามที่กำหนดไว้ด้านล่าง) ตามที่มี เนื่องจากข้อมูลอาจถูกนิยามไว้ต่างกันไปในแต่ละ ประเทศ ซึ่งรวมถึงแต่ไม่จำกัดเพียงสหภาพยุโรป (EU) และ Dell ที่เป็นพู้ประมวลพลข้อมูลให้กับลูกค้าภายใต้การดำเนินการบริการของตน ลูกค้า ยอมรับและตกลงว่าลูกค้าเป็นพู้รับพิดชอบในการปฏิบัติตามกฎหมายด้านความเป็นส่วนตัวของข้อมูลในแต่ละประเทศและเป็นพู้ควบคุมข้อมูลและเป็น พู้ส่งออกข้อมูล และ Dell เป็นพู้รับพิดชอบในการปฏิบัติตามกฎหมายด้านความเป็นส่วนตัวของข้อมูลในแต่ละประเทศในฐานะที่เป็นพู้ประมวลพลข้อมูล

ลูกค้าต้องชดใช้ค่าเสียหายให้แก่ Dell สำหรับการละเมิดภาระพูกพันของตนเองใด ๆ ที่เกี่ยวข้องกับการปฏิบัติตามกฎหมายความเป็นส่วนตัวของ ข้อมลในแต่ละประเทศ และสำหรับความไม่สามารถปฏิบัติตามการะพกพันของตนให้สอดคล้องกับข้อกำหนดที่ใช้บังคับซึ่งได้อธิบายไว้โดยละเอียดชัดเจน ในข้อตกลงของลูกค้าเพื่อซื้อระบบและบริการที่สนับสนุนของ Dell

Dell ไม่มีพันธะในการให้บริการและสามารถยกเลิกบริการได้หากลูกค้าละเมิดข้อกำหนดตามข้อตกลงของลูกค้า และ Dell จะไม่รับพิดต่อความเสียหายใด ๆ ที่เกิดจากการละเมิดของลูกค้า หรือมิฉะนั้น ลูกค้าอาจมีค่าบริการและค่าใช้จ่ายเพิ่มเติมสำหรับเวลาหรือวัสดุเพิ่มเติมที่เป็นพลมาจากการละเมิด ความ สูญเสียหรือเสียหายที่เกิดขึ้นแก่ Dell หรือพู่ให้บริการ ลูกค้าจะต้องแจ้งให้ Dell ทราบทันที และให้ความร่วมมือกับ Dell โดยสุจริตที่จะแก้ไขปัญหาใด ๆ ที่เกี่ยวข้อง หากมีความพิดพลาด ความเสียหาย ข้อบกพร่อง หรือปัญหาอื่นที่เกี่ยวข้องกับการปฏิบัติตามระเบียบข้อบังคับ การะพูกพันใด ๆ ภายใต้ กฏหมายว่าด้วยความเป็นส่วนตัวของข้อมูลที่ใช้บังคับและข้อกำหนดใด ๆ ที่เกี่ยวข้องกับข้อตกลง

้อำนาจในการให้สิทธิการเข้าถึง ลกค้าธับธองและธับประกันว่าทั้งลกค้าและ Dell จะได้รับอนญาตให้เข้าถึงและใช้ (ทั้งแบบระยะไกลหรือโดยตรง) ซอฟต์แวร์ ฮาร์ดแวร์ ธะบบ และข้อมูลที่ลูกค้าเป็นเจ้าของหรือได้รับอนุญาตซึ่งตั้งอยู่ในที่นั้น รวมทั้งส่วนประกอบฮาร์ดแวร์และชอฟต์แวร์ทั้งหมดที่มี ้อยู่ในสิ่งดังกล่าว เพื่อวัตถุประสงค์ในการให้บริการเหล่านี้ ถ้าลูกค้ายังไม่ได้รับอนุญาต ลูกค้าจะต้องรับพิดชอบในการขอรับการอนุญาตดังกล่าว โดยที่ลูกค้ารับพิดชอบค่าใช้จ่ายเอง ก่อนที่ลูกค้าจะขอให้ Dell ให้บริการเหล่านี้

การไม่ชักจูงโน้มน้าว ลูกค้าจะไม่ชักจูงโน้มน้าวให้มีการว่าจ้างพนักงานที่ท่านติดต่อเกี่ยวกับประสิทธิภาพการทำงานในบริการที่มีให้ของ Dell เป็นเวลา สองปีนับจากวันที่ระบุในแบบฟอร์มการสั่งชื้อ ไม่ว่าโดยทางตรงหรือทางอ้อม โดยปราศจากการยินยอมอย่างเป็นลายลักษณ์อักษรจาก Dell เสียก่อน อย่างไรก็ตาม คำโฆษณาทั่วไปและอูปแบการชักจูงโน้มน้าวในอูปแบบที่คล้ายคลึงกันนั้น จะไม่ชักจูงทั้งทางตรงและทางอ้อมหลังจากนี้ และท่าน จะได้รับอนญาตให้ชักจงโน้มน้าวเพื่อว่าจ้างพนักงานที่สิ้นสดการทำงานหรือลาออกจากการเป็นพนักงานของ Dell ก่อนที่จะเริ่มพดคยเรื่องการจ้าง ้งานกับท่าน หากสัญญาห้ามชักชวนพนักงานไปทำงานกับคู่แข่งนี้ถูกห้ามโดยกฎหมายหรือข้อบังคับในท้องถิ่นในสถานที่ของลูกค้า ข้อกำหนดนี้จะไม่มี พลบังคับใช้กับลูกค้าดังกล่าว

ความร่วมมือของลูกค้า ลูกค้าเข้าใจว่าหากไม่ได้รับความร่วมมือที่รวดเร็วและเพียงพอ Dell จะไม่สามารถที่จะดำเนินการให้บริการได้ หรือถ้ามีการ ดำเนินการไปแล้ว บริการก็อาจมีการเปลี่ยนแปลงในสาระสำคัญหรือล่าช้ากว่ากำหนด ดังนั้นลูกค้าจะให้ความร่วมมือที่จำเป็นทั้งหมดกับ Dell อย่าง ้เหมาะสมและโดยทันที เพื่อสนับสนุนการบริการของ Dell ถ้าลูกค้าไม่ให้ความร่วมมืออย่างเพียงพอและเหมาะสมตามที่กล่าวมาแล้ว Dell จะไม่รับพิดชอบความล้มเหลวในการดำเนินการให้บริการ และลูกค้าจะไม่มีสิทธิ์รับเงินคืน

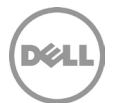

ร่วมมือกับเจ้าหน้าที่ทางโทรศัพท์และช่างเทคนิคที่ให้บริการนอกสถานที่ ลูกค้าและพู่ใช้จะร่วมมือและดำเนินการตามคำแนะนำที่เจ้าหน้าที่ทางโทรศัพท์ หรือช่างเทคนิคของ Dell ที่ให้บริการนอกสถานที่

ความรับพิดชอบนอกสถานที่ เมื่อจำเป็นต้องให้บริการนอกสถานที่ ลูกค้าจะต้องให้ (โดยไม่คิดค่าใช้จ่ายกับ Dell) การเข้าถึงสถานที่ของลูกค้าและ พลิตภัณฑ์ที่สนับสนุนโดยไม่เสียค่าใช้จ่าย ปลอดภัย และมีความเพียงพอ ซึ่งรวมถึงพื้นที่ทำงานที่ทว้างขวาง ระบบไฟฟ้า อุปกรณ์นิรภัย และ สายโทรศัพท์ในพื้นที่ ต้องมีการจัดเตรียมจอภาพหรือจอแสดงพล เมาส์ (หรืออุปกรณ์ชี้ตำแหน่ง) และแป้นพิมพ์ (โดยไม่คิดค่าใช้จ่ายกับ Dell) ถ้าระบบ ไม่ได้รวมอุปกรณ์เหล่านี้ไว้

ิการสำรองข้อมลและการลบข้อมลลับ **ลกค้าจะต้องทำการสำรองข้อมล ซอฟต์แวร์ และโปรแกรมทั้งหมดที่เกี่ยวข้องให้เสร็จสิ้นทั้งก่อนและระหว่างการ** ให้บริการนี้ ลูกค้าควรทำสำเนาข้อมูลสำรองที่เก็บไว้ในทุกระบบที่เกี่ยวข้องอยู่เสมอ เพื่อป้องกันโอกาสที่จะเกิดความล้มเหลว การปรับเปลี่ยน หรือ การสูญหายของข้อมูล นอกจากนี้ ลูกค้ายังต้องลบข้อมูลลับ ข้อมูลกรรมสิทธิ์ หรือข้อมูลส่วนตัว และทุกสื่อแบบถอดได้ เช่น ซิมการ์ด ซีดี หรือ การ์ดพีซี ไม่ว่าจะได้รับความช่วยเหลือจากช่างเทคนิคนอกสถานที่หรือไม่ก็ตาม เว้นเสียแต่จะกำหนดไว้เป็นอย่างอื่นโดยกฎหมายท้องถิ่นที่เกี่ยวข้อง DELL จะไม่มีความรับพิดการสูญหายของข้อมูลต่อ:

- $\bullet$ ข้อมูลใด ๆ ที่เป็นความลับ ข้อมูลที่เป็นกรรมสิทธิ์ หรือข้อมูลส่วนบุคคลของคุณ
- ข้อมูล โปรแกรม หรือซอฟต์แวร์ที่สูญหายหรือเสียหาย  $\bullet$
- ความเสียหายหรือสูญหายของสื่อแบบกอดได้  $\bullet$
- อาจต้องเสียค่าบริการข้อมูลหรือข้อมูลเสียง อันเนื่องมาจากไม่สามารถถอดซิมการ์ด หรือสื่อบันทึกข้อมูลแบบถอดได้ซึ่งอยู่ภายใน  $\bullet$ พลิตภัณฑ์ที่สนับสนุนที่ส่งคืนให้แก่ Dell
- $\bullet$ การสูญเสียการใช้งานระบบหรือเครือข่าย
- และ/หรือ การกระทำหรือการละเว้น ตลอดจนความประมาทของ Dell หรือพู้ให้บริการอื่น

Dell จะไม่รับพิดชอบในการกัหรือการติดตั้งโปรแกรมหรือข้อมลให้ใหม่หลังเสร็จสิ้นการให้บริการแล้ว ลกค้าที่ใช้บริการโอนย้ายข้อมลควรสำรอง ข้อมูลของลูกค้าหรือใช้มาตรการที่เหมาะสมอื่นใดเพื่อป้องกันความเสี่ยงต่อการสูญเสียข้อมูล

ิ การรับประกันของพัพลิตรายอื่น บริการเหล่านี้อาจต้องให้ Dell เข้าถึงฮาร์ดแวร์หรือซอฟต์แวร์ที่ Dell ไม่ใด้เป็นพัพลิตหรือจำหน่าย การรับประกัน ของพู้พลิตบางธายอาจเป็นโมฆะ ถ้า Dell หรือบุคคลอื่น นอกเหนือจากพู้พลิต ทำงานกับฮาร์ดแวร์หรือชอฟต์แวร์ ลูกค้าจะต้องตรวจสอบให้แน่ใจว่า การให้บริการของ Dell จะไม่มีพลกระทบต่อการรับประกันดังกล่าว หรือถ้ามีพลกระทบเกิดขึ้น ลูกค้าจะสามารถยอมรับพลกระทบนั้นได้ Dell ไม่มีส่วน รับพิดชอบต่อการรับประกันของรายอื่นหรือสำหรับพลกระทบใด ๆ ที่บริการของ Dell อาจมีพลต่อการรับประกันดังกล่าวเหล่านั้น

คู่ก้าของลูกก้า ลูกค้าอาจใช้บุคคลที่สาม (เช่น พู้ธับเหมา ตัวแทน พู้อินติเกรทระบบ และ/หรือ คู่ค้าช่องทางการขาย) ในการเป็นตัวแทนของลูกค้า และ ทำงานร่วมกับ Dell ตามความจำเป็นเพื่อให้บริการแก่ลูกค้า ("คู่ค้าของลูกค้า") ลูกค้าจะต้องรับพิดชอบต่อการกระทำหรือการละเว้นใด ๆ ของคู่ค้า ของลูกค้าทั้งหมด ลูกค้ายังยอมรับว่าจะชดเชยหรือปกป้อง Dell จากกรณีการเรียกร้องใด ๆ อันเนื่องจากความเสียหายและค่าใช้จ่ายทั้งหมดที่เกิดขึ้น (รวมทั้งค่าดำเนินการทางกฏหมาย ค่าธรรมเนียมศาลหรือค่าใช้จ่ายเพื่อยุติข้อพิพาทใด ๆ) ที่เกิดขึ้นจากหรือที่เกี่ยวข้องกับการดำเนินการหรือการละ เว้นใด ๆ ของคู่ค้าของลูกค้าขณะปฏิบัติหน้าที่เป็นตัวแทนของลูกค้า ไม่ว่าจะเป็นการดำเนินการใดรูปแบบใดก็ตาม

้เวลาให้บริการ โดยทั่วไปแล้ว การบริการนี้จะดำเนินการในวันจันทร์ถึงศุกร์ระหว่างชั่วโมงทำการปกติของ Dell ตั้งแต่เวลา 8:00 น. ถึง 18:00 น. ตาม เวลาท้องถิ่นของลูกค้า ทั้งนี้ขึ้นอยู่กับกฏหมายท้องถิ่นที่เกี่ยวข้องกับชั่วโมงการทำงานต่อสัปดาห์ เว้นแต่จะระบุไว้เป็นอย่างอื่นตามรายการด้านล่างนี้ หรือระบอยู่ในเอกสารแนบของบริการ:

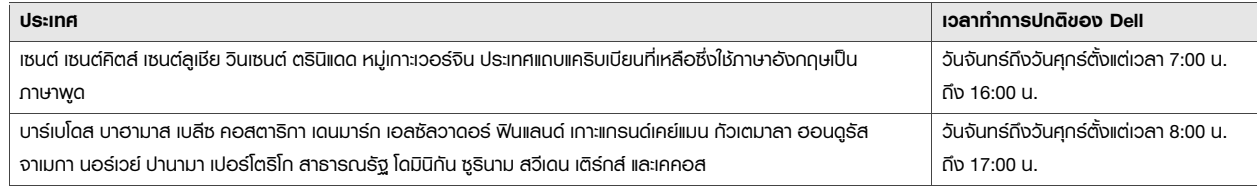

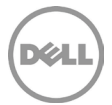

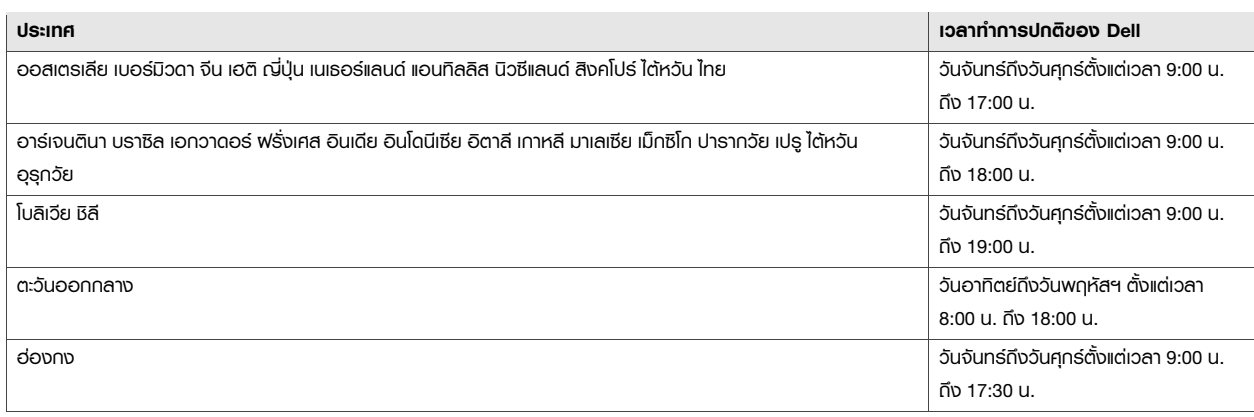

ไม่มีการให้บริการนอกสถานที่นอกเวลาทำการหรือในระหว่างวันหยุดในประเทศ ยกเว้นในกรณีที่มีการจัดการอื่น ๆ และตกลงไว้ล่วงหน้าเป็นลาย ลักษณ์อักษร ชั่วโมงการสนับสนุนทางเทคนิคระยะไกลจะแตกต่างกันไปตามภูมิศาสตร์และการกำหนดค่า โปรดติดต่อตัวแทนฟ่ายขายของคุณเพื่อขอ ข้อมูลเพิ่มเติม

พลิตภัณฑ์ของบคคลที่สาม "พลิตภัณฑ์ของบคคลที่สาม" หมายถึงฮาร์ดแวร์ ซอฟต์แวร์หรือสื่อมีเดียใด ๆ ทั้งที่จับต้องได้และจับต้องไม่ได้ (ทั้งที่ จัดหาโดยลกค้าให้แก่ Dell หรือจัดหาโดย Dell ตามคำแนะนำของลกค้า) ซึ่งใช้โดย Dell ร่วมกับบริการโลจิสติกส์ ลกค้ารับรองแก่ Dell ว่าตนเองได้รับ สิทธิ์ใช้งาน ความยินยอม ใบรับรองระเบียบข้อบังคับ และการอนุมัติที่จำเป็นในการให้สิทธิ์แก่ Dell และคู่ค้าของ Dell ดังระบุข้างต้น รวมทั้งพู้รับเหมา หรือพนักงานที่เกี่ยวข้อง เพื่อเข้าถึง คัดลอก แจกจ่าย ใช้งานและ/หรือปรับแต่ง (รวมทั้งจัดทำพลงานต่อเนื่อง) และ/หรือติดตั้งพลิตภัณฑ์ของบุคคล ที่สามโดยไม่เป็นการละเมิดหรือกระทบสิทธิ์ครอบครองหรือสิทธิ์ใช้งาน (รวมทั้งสิทธิบัตรหรือลิขสิทธิ์ใด ๆ) ของพู้จัดหาหรือเจ้าของพลิตภัณฑ์ของ บุคคลที่สามดังกล่าว ลูกค้าจะยอมรับความรับพิดชอบทั้งหมดสำหรับข้อกำหนดการออกใบอนุญาตของซอฟต์แวร์ใด ๆ และทั้งหมด ช่างเทคนิคของ ลูกค้าของ Dell จะ "ยอมรับ" ข้อตกลงทางอิเล็กทรอนิกส์ใด ๆ และทั้งหมดในนามของลูกค้าที่เป็นส่วนหนึ่งของกระบวนการติดตั้งเว้นแต่กำกับเป็น ลายลักษณ์อักษรจากลกค้าเป็นอย่างอื่น Dell ไม่ได้รับประกันใด ๆ ทั้งโดยแจ้งหรือโดยนัยเกี่ยวกับพลิตภัณฑ์ของบคคลที่สาม ยกเว้นมีข้อตกลง ร่วมกันเป็นลายลักษณ์อักษรระหว่างลูกค้าและ Dell พลิตภัณฑ์ของบุคคลที่สามให้มีการจัดการตามข้อกำหนดและเงื่อนไขระหว่างบุคคลที่สามดังกล่าว กับลูกค้า DELL ขอปฏิเสธความรับพิดชอบใด ๆ สำหรับพลของบริการที่อาจมีต่อการรับประกันพลิตภัณฑ์ของบุคคลที่สามใด ๆ ซึ่งภายใต้กรอบที่ กฏหมายในพื้นที่อนุญาตนั้น Dell จะไม่รับพิดใด ๆ ต่อพลิตภัณฑ์ของบุคคลที่สาม และลูกค้าจะต้องติดต่อกับพู่ให้บริการของบุคคลที่สามรายนั้นหาก เกิดความเสียหายหรือมีความรับพิดใด ๆ เกิดขึ้นอันเนื่องมาจากการจัดหาพลิตภัณฑ์ของบุคคลที่สามดังกล่าว

ไม่มีข้อมลส่วนบกคลหรือข้อมลที่สามารถระบตัวตน **พลิตกัณฑ์ของบกคลที่สาม ซึ่งรวมถึงแต่ไม่จำกัดเพียงแก่อิมเมจ แอปพลิเคชัน และเอกสารที่ส่ง** แก่ Dell เท่านั้น จะไม่สามารถมีข้อมูลที่สามารถระบุตัวบุคคลได้ ซึ่ง "ข้อมูลที่สามารถระบุตัวบุคคล" (หรือ "Pll") หมายถึงข้อมูลหรือสารสนเทศที่เมื่อใช้ เพียงลำพังหรือประกอบร่วมกับข้อมูลอื่นแล้วเป็นการบ่งชี้กึงตัวบุคคล หรือข้อมูลที่ถือเป็นส่วนตัว หรือข้อมูลส่วนบุคคลหรือข้อมูลประเภทอื่นที่ อาจอยู่ภายใต้กฎหมายหรือข้อบังคับเกี่ยวกับความเป็นส่วนตัว ลูกค้ารับประกันว่าพลิตภัณฑ์ของบุคคลที่สาม ซึ่งลูกค้าส่งให้แก่ Dell เพื่อให้ Dell ้จัดเตรียมบริการเหล่านี้จะไม่มีข้อมูลที่สามารถระบุตัวบุคคล โปรดติดต่อตัวแทนฟ่ายขายของ Dell เพื่อรับความช่วยเหลือเพิ่มเติม **โปรดอย่าส่ง** พลิตภัณฑ์ของบุคคลที่สามที่มีข้อมูลที่สามารถระบุตัวบุคคลให้กับ DELL

การส่งออก ลูกค้ารับประกันและรับรองว่าพลิตภัณฑ์ของบุคคลที่สามที่รวมถึงแต่ไม่จำกัดเฉพาะเพียงชอฟต์แวร์ที่รวมอยู่ในอิมเมจที่ส่งให้แก่ Dell ไป wร้อมกับ Custom Image Service (เอกสารแนบ D), Connected Configuration Service (เอกสารแนบ E) และ/หรือ Connected Provisioning Service (เอกสารแนบ F) สำหรับการเตรียมความพร้อมในการใช้งานนี้ จะไม่มีเทคโนโลยีต้องห้าม (เช่น การเข้ารหัสลับ) หรือหากมีเทคโนโลยีต้องห้าม อยู่ Dell จะมีสิทธิในการส่งออกพลิตภัณฑ์ของบุคคลที่สามไปยังประเทศอื่น (นอกเหนือจากประเทศที่ถูกสั่งห้ามภายใต้กฎหมายการส่งออกที่มีพล บังคับใช้) โดยไม่ต้องมีใบอนุญาตการส่งออกแต่อย่างใด Dell จะไม่รับพิดชอบต่อการพิจารณาความถูกต้องของใบอนุญาตการส่งออกที่มีอยู่ หรือ สิทธิ์การส่งออกพลิตภัณฑ์ของบคคลที่สามโดยไม่มีใบอนญาต เอกสารรับรองการส่งออกของลกค้าจะต้องเป็นไปตามกฎหมายในภมิภาคหรือของ ท้องถิ่นที่บังคับใช้ รวมทั้งระเบียบข้อบังคับ และข้อกำหนด (ยกตัวอย่างเช่น ลายมือชื่อ และ ลายเซ็นอิเล็กทรอนิกส์) นอกเหนือจากการรับประกัน ข้างต้นแล้ว อาจจำเป็นต้องมีไบรับรองการส่งออกที่ลงนามแยกต่างหาก ("ใบรับรองการปฏิบัติตามข้อกำหนดการส่งออกอิมเมจ") สำหรับ Custom Image Service (IONA1SIIUU D), Connected Configuration Service (IONA1SIIUU E) IIA:/KŠO Connected Provisioning Service (IONA1SIIUU F) ในบางประเทศ อาจต้องใช้เอกสารรับรองการส่งออกร่วมไปกับบริการอื่น ๆ (เช่น การตั้งค่าแท็กทรัพย์สิน การตั้งค่าฮาร์ดแวร์หรือการกำหนดค่า

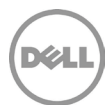

ซอฟต์แวร์) โดยเอกสารรับรองการส่งออกทั้งหมดจะต้องมีความสมบูรณ์ มีการลงนาม และส่งคืนให้กับ Dell ก่อนที่ Dell จะให้บริการเตรียมความ พร้อมสำหรับการใช้งานดังกล่าว ในกรณีที่ Dell ต้องจัดหาเอกสารรับรองการส่งออกสำหรับพลิตภัณฑ์ของบุคคลที่สามเพื่อนำส่งบริการดังกล่าว ลูกค้ายินดีให้ความช่วยเหลือตามสมควรแก่ Dell โดยไม่คิดค่าใช้จ่ายใด ๆ เพื่อจัดหาเอกสารรับรองการส่งออกดังกล่าว

้การชดเชยของลกค้า **ลกค้าควรปกป้อง ชดใช้ค่าเสียหาย และป้องกัน Dell จากการเรียกร้องจาก บคคลที่สามใด ๆ หรือการกระทำที่เกิดขึ้นจาก (ก)** ิการที่ลูกค้าล้มเหลวในการขอใบรับรองที่เหมาะสม สิทธิทรัพย์สินทางปัญญา หรือการอนุญาตอื่น ๆ ใบรับรองระเบียบข้อบังคับ หรือการอนุมัติใด ๆ ้ที่เกี่ยวข้องกับพลิตภัณฑ์ของบุคคลที่สาม รวมถึงซอฟต์แวร์หรือวัสดุที่กำกับหรือขอโดยลูกค้า เพื่อให้ติดตั้งหรือรวมไว้เป็นส่วนหนึ่งของการ ้กำหนดค่า หรือ (ข) การปฏิบัติตนเป็นตัวแทนเกี่ยวกับใบรับรองที่มีอยู่หรือการส่งออก หรือข้อกล่าวหาใด ๆ ต่อ Dell เนื่องจากการละเมิดของลูกค้า หรือการถูกกล่าวหาว่าละเมิดกฎหมาย ระเบียบข้อบังคบ และคำสั่งด้านการส่งออกที่มีพลบังคับใช้

ประกาศแจ้งรายละเอียดด้านเทคนิคและข้อสงวนสิทธิ์ ลกค้าจะต้องพิจารณาข้อมลจำเพาะทางเทคนิคของตนเกี่ยวกับบริการโลจิสติกส์และจัดทำ เอกสารกำกับรายละเอียดทางเทคนิคเหล่านี้ให้แก่ Dell อย่างถูกต้อง ลูกค้ายอมรับว่าบริการเตรียมความพร้อมสำหรับการใช้งานเป็นการเลือกของ ลูกค้าเอง Dell จะต้องได้รับสิทธิอ้างอิงแบบฟอร์มข้อมูลจำเพาะทางเทคนิค Dell จะไม่รับพิดชอบต่อความเสียหายที่เกิดขึ้นจากการให้บริการการ ้กำหนดค่าที่ปฏิบัติตามข้อมูลจำเพาะทางเทคนิค หาก Dell คิดว่าบริการเตรียมความพร้อมสำหรับการใช้งานที่เสนอมานั้นไม่อาจปฏิบัติได้ในทางเทคนิค Dell ขอสงวนลิขสิทธิ์ในการปฏิเสธที่จะดำเนินการให้บริการเตรียมความพร้อมสำหรับการใช้งานต่อไป Dell ไม่ได้รับประกันว่าบริการโลจิสติกส์ที่จัด ให้แก่ลูกค้าจะสามารถรองรับเงื่อนไขทั้งหมดของลูกค้า เนื่องจาก Dell ต้องอาศัยพลิตภัณฑ์และความช่วยเหลือที่ได้รับจากลูกค้าและบุคคลที่สามที่ เกี่ยวข้องร่วมด้วย

ิการควบคุมการเปลี่ยนแปลงแก้ไข **สำหรับงานเพิ่มเติมที่ไม่ได้ระบุไว้ในโครงการบริการหรือเอกสารข้อมูลจำเพาะทางเทคนิคที่เกิดขึ้นจาก: (1) การขอให้** เปลี่ยนแปลงขอบเขตของโครงการบริการ (2) การกระทำหรือการเพิกเฉยของลูกค้า (3) การเปลี่ยนแปลงด้านกฏหมาย และ/หรือระเบียบข้อบังคับที่มี พลใช้บังคับ (4) เวลาเพิ่มเติมที่ใช้โดยหรือการจัดกำหนดการใหม่ของบุคลากรที่ทำงานในสถานที่ หรือ (5) เหตุการณ์สำคัญที่จำเป็นต้องเกิดขึ้น Dell จะคำนึงถึงงานเพิ่มเติมดังกล่าว และให้รายละเอียดของการเปลี่ยนแปลงเหล่านั้นในแพนกำหนดเวลาแต่ละขั้นตอนและต้นทุนที่สอดคล้องกับการ เปลี่ยนแปลงแก้ไขที่ได้รับการร้องขอมา หากลกค้ายอมรับกรอบเวลาและ/หรือค่าใช้จ่ายเนื่องจากการเปลี่ยนแปลงเพิ่มเติมดังกล่าว ลกค้าจะต้องยืนยัน แสดงความยินยอมอย่างเป็นลายลักษณ์อักษรก่อนที่ Dell จะเริ่มหรือให้บริการเพิ่มเติมต่อไป (กรณีที่เริ่มต้นไปแล้ว) ลูกค้าจะทำงานร่วมกับพนักงาน ขายเพื่อจ่ายค่าบริการเพิ่มเติมตามที่ตกลงกัน

้ความคิดเห็นของลูกค้า **ลูกค้ารับทราบว่า Dell จะขอให้ลูกค้ามีส่วนร่วมในการสำรวจความคิดเห็นของลูกค้า นอกจากนี้ Dell อาจขอให้ลูกค้าเป็น** บุคคลอ้างอิงเกี่ยวกับประสิทธิภาพของบริการของ Dell หากลูกค้าตกลงที่จะเป็นบุคคลอ้างอิง ลูกค้าและ Dell จะตกลงเป็นลายลักษณ์อักษรตาม ข้อกำหนดของการใช้อ้างอิงดังกล่าว โปรแกรมอ้างอิงได้รับการพัฒนาขึ้นเพื่ออำนวยความสะดวกในการสนทนาที่เป็นความลับระหว่างลกค้าของ Dell และพู้มีโอกาสเป็นลูกค้า

รายละเอียดบริการนี้ทำขึ้นระหว่างคุณซึ่งเป็นลูกค้า ("คุณ" หรือ "ลูกค้า") และหน่วยงานของ Dell ที่ระบุในเอกสารประกอบคำสั่งซื้อสำหรับการจัดซื้อ บริการนี้ ("หน่วยงานของ Dell") บริการนี้อยู่ภายใต้และครอบคลุมโดยกรอบความตกลงที่ลงนามแยกต่างหากของลูกค้ากับ Dell ซึ่งจะให้สิทธิ์ในการ ขายบริการนี้อย่างชัดเจน หากไม่มีข้อตกลงดังกล่าวที่อนุญาตบริการนี้อย่างชัดแจ้ง จะมีการให้บริการตามเงื่อนไขการจัดจำหน่ายของ Dell หรือตาม ข้อตกลงที่อ้างอิงในตารางด้านล่าง ("ข้อตกลง" ถ้ามี) ขึ้นอยู่กับพื้นที่ของลูกค้า โปรดดูตารางด้านล่างซึ่งแสดงรายการ URL ที่สามารถใช้ได้กับ สถานที่ตั้งของลูกค้าของคุณ ซึ่งสามารถจัดทำข้อตกลงของคุณได้ ทั้งสองฟ่ายยอมรับว่าได้อ่านและยอมรับในข้อพูกพันตามเงื่อนไขข้อตกลง ออนไลน์ดังกล่าว

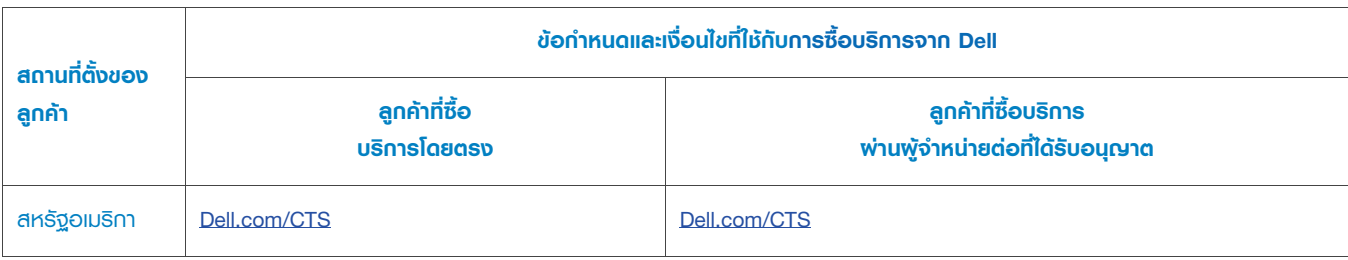

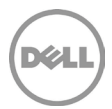

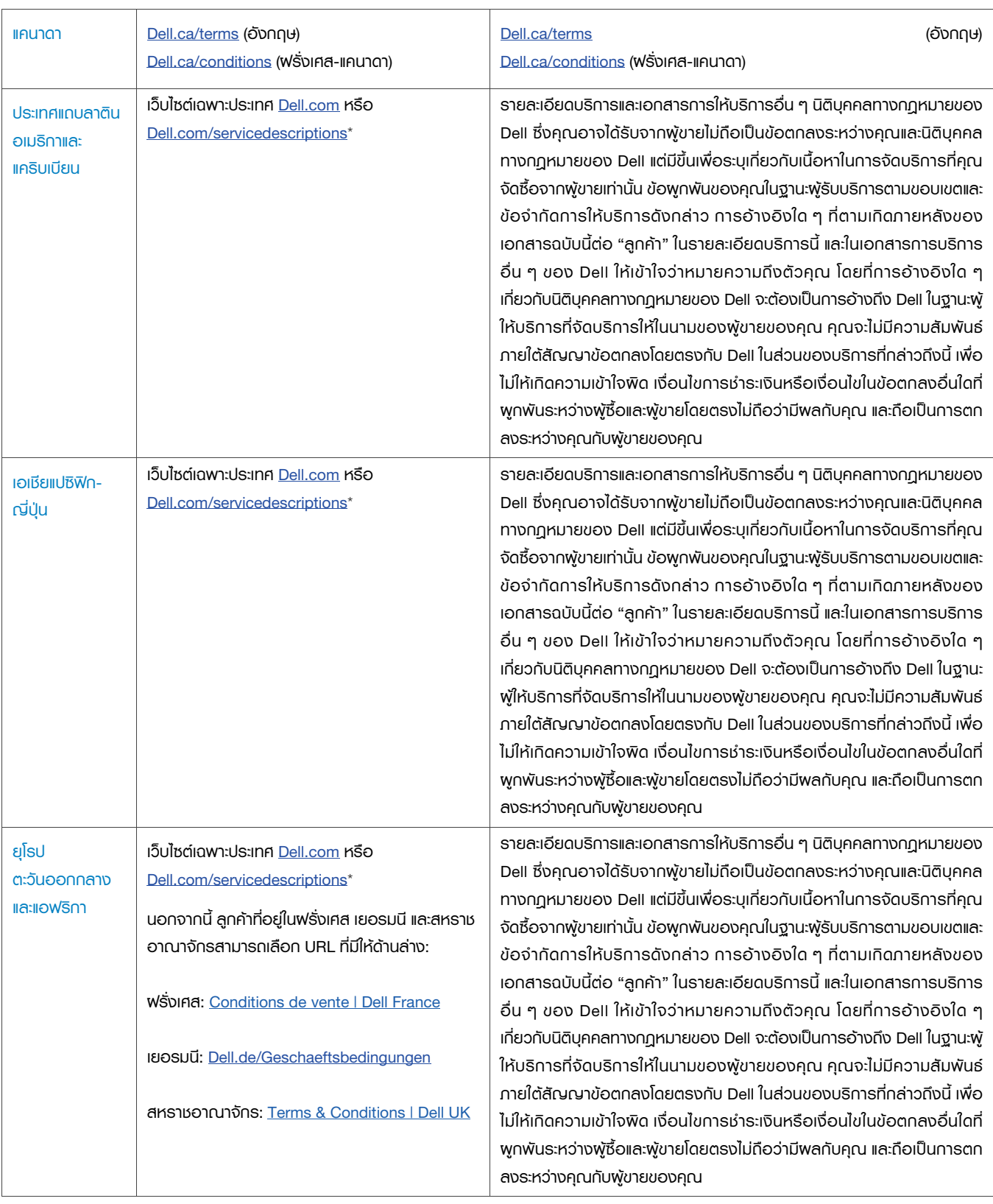

Page | 8

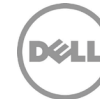

\* ลูกค้าสามารถเข้าถึงเว็บไซต์<u>Dell.com</u>ประจำท้องถิ่นของตนได้ เพียงแค่เข้าไปที่ <u>Dell.com</u> จากคอมพิวเตอร์ที่เชื่อมต่อกับอินเทอร์เน็ตภายในท้องถิ่น ของตน หรือโดยเลือกจากตัวเลือก "เลือกภูมิภาค/ประเทศ" ของ Dell ในเว็บไซต์ Dell.com/content/public/choosecountry.aspx?c=us&l=en&s=gen

รวมทั้งลูกค้ายอมรับว่าการต่ออายุ แก้ไข เพิ่มระยะเวลา หรือใช้ Service ต่อไปจนเกินระยะเวลาเริ่มต้น การ Service จะต้องเป็นไปตามรายละเอียดการ Service ที่ใช้งาน ณ ขณะนั้น ซึ่งมีให้อ่านที่ Dell.com/servicedescriptions

ความเป็นส่วนตัว: Dell จะปฏิบัติต่อข้อมูลส่วนบุคคลใดๆ ที่เก็บรวบรวมกายใต้คำรายละเอียดการให้บริการนี้ตามคำชี้แจงเกี่ยวกับความเป็นส่วนตัว ของ Dell ของเขตอำนาจศาลที่เกี่ยวข้อง ซึ่งทั้งหมดนี้มีอยู่ใน http://www.dell.com/localprivacy และรวบรวมแต่ละข้อไว้ในที่นี้เพื่อการอ้างอิงด้วย

้หากมีข้อขัดแย้งระหว่างเงื่อนไขใดของเอกสารในส่วนที่ใช้ประกอบข้อตกลงนี้ เอกสารที่ยึดเป็นหลักซึ่งมีพลเหนือกว่าเรียงลำดับได้ตามนี้: (1) ้ค่าอธิบายการ Service นี้ (2) ข้อตกลง (3) แบบฟอร์มการสั่งซื้อ ข้อตกลงที่มีอำนาจเหนือกว่าจะได้รับการตีความให้แคบที่สุดเท่าที่จะทำได้เพื่อสลาย ข้อขัดแย้งดังกล่าว โดยที่จะยังรักษาข้อตกลงที่ไร้ข้อขัดแย้งไว้ให้ได้มากที่สุด รวมถึงการรักษาเงื่อนไขที่ไม่มีข้อขัดแย้งกายในย่อหน้า หมวด หรือหมวด ย่อยเดียวกันไว้ด้วย

โดยการสั่งซื้อบริการนี้ การรับบริการดังกล่าว การใช้ประโยชน์จากบริการหรือซอฟต์แวร์ที่เกี่ยวข้อง หรือโดยการคลิก/เลือก ปุ่มหรือช่อง "ฉันยอมรับ" หรือที่คล้ายคลึงกันบนเว็บไซต์ Dell.com ที่สัมพันธ์กับการซื้อของคณ หรือจากในซอฟต์แวร์หรือส่วนติดต่ออินเทอร์เน็ตของ Dell จะ ถือว่าคุณยอมรับในข้อพูกพันตามรายละเอียดการให้บริการ และสัญญาที่อ้างอิงในที่นี้ หากคุณยอมรับรายละเอียดบริการนี้ในนามของบริษัทหรือนิติ บุคคลอื่น จะถือว่าคุณมีอำนาจในการพูกพันหน่วยงานดังกล่าวเข้ากับรายละเอียดบริการนี้ ซึ่งในกรณีนี้ "คุณ" หรือ "ลูกค้า" จะหมายถึงหน่วยงาน ดังกล่าว นอกเหนือจากการรับรายละเอียดบริการนี้ ลูกค้าในบางประเทศอาจยังต้องลงนามแบบฟอร์มการสั่งซื้อเพิ่มเติม

# <u>ข้อทำหนดและเงื่อนไขเพิ่มเติม</u>

1. เงื่อนไขการบริการ รายละเอียดบริการนี้มีพลตั้งแต่วันที่ที่ระบุในแบบฟอร์มการสั่งซื้อของคุณ และต่อเนื่องตลอด ("**เงื่อนไข**") ที่ระบุในย่อหน้า 2(J) ด้านล่าง จำนวนระบบ สิทธิ์การใช้งาน การติดตั้ง การปรับใช้ จุดปลายทางที่ได้รับการจัดการหรือพู่ใช้ที่ลูกค้าซื้อบริการต่าง ๆ ไว้ให้ อัตราหรือราคา ิตลอดจนเงื่อนไขของแต่ละบริการจะธะบุไว้ในแบบฟอร์มการสั่งชื่อของลูกค้า ถ้ามี การจัดชื่อบริการภายใต้รายละเอียดบริการนี้จะต้องทำขึ้นเพื่อการใช้ งานภายในของลูกค้าเท่านั้น ไม่ใช่เพื่อการจำหน่ายต่อหรือเพื่อการให้บริการต่อ ยกเว้นมีตกลงร่วมกันเป็นลายลักษณ์อักษรระหว่าง Dell และลูกค้า เป็นอย่างอื่น

#### 2. ข้อมูลสำคัญเพิ่มเติม

- . A. การเปลี่ยนตารางเวลา เมื่อได้มีการกำหนดตารางเวลาของบริการนี้แล้ว จะสามารถเปลี่ยนตารางเวลาได้ก่อนวันที่กำหนดเอาไว้เดิม อย่างน้อย 8 วันตามปฏิทิน ถ้าลูกค้าเลื่อนกำหนดเวลาบริการใหม่ภายในหรือน้อยกว่า 7 วันก่อนวันที่ได้กำหนดไว้ ลูกค้าจะเสียค่าธรรมเนียม สำหรับการกำหนดเวลาใหม่ ซึ่งจะไม่เกิน 25% ของราคาบริการ ลูกค้าจะต้องยืนยันการเปลี่ยนตารางเวลาสำหรับบริการดังกล่าวอย่างน้อย 8 วันก่อนที่จะเริ่มต้นบริการนี้
- B. การชำระเงินค่าฮาร์ดแวร์ที่ซื้อพร้อมบริการ การชำระเงินสำหรับฮาร์ดแวร์ไม่พูกพันกับการปฏิบัติงาน หรือการส่งมอบงานการติดตั้งหรือ ปรับใช้บริการที่ซื้อพร้อมกับซอฟต์แวร์ดังกล่าว เว้นแต่ได้ตกลงเป็นลายลักษณ์อักษรไว้เป็นอย่างอื่น
- C. ข้อจำกัดที่สมเหตุสมพลในเชิงพาณิชย์ต่อขอบเขตของบริการ Dell อาจปฏิเสธที่จะให้บริการตามที่เห็นสมควร หากบริการสร้างความเสี่ยงที่ ไม่สมเหตุสมพลต่อ Dell หรือพู่ให้บริการของ Dell หรือหากบริการที่ขอนั้นอยู่นอกเหนือขอบเขตของบริการ Dell จะไม่รับพิดชอบต่อความ ล้มเหลวหรือความล่าช้าในการดำเนินงานเนื่องจากสาเหตใด ๆ ที่อย่นอกเหนือการควบคมของตน รวมทั้งความล้มเหลวของลกค้าในการ ปฏิบัติให้สอดคล้องกับการะพูกพันของตนภายใต้รายละเอียดบริการนี้
- D. บริการแบบทางเลือก บริการเสริม (รวมทั้ง บริการในจุดที่ต้องการ การติดตั้ง การให้คำปรึกษา การบริหารจัดการ บริการเฉพาะจากมือ อาชีพ การสนับสนุน หรือบริการด้านการฟีกอบรม) อาจมีจำหน่ายเพิ่มเติมจาก Dell ซึ่งจะแตกต่างกันไปในแต่ละพื้นที่ที่ลูกค้ารับบริการ

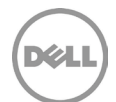

บริการเสริมต่าง ๆ อาจต้องมีข้อตกลงกับ Dell ที่แยกต่างหาก ในกรณีที่ไม่มีข้อตกลงดังกล่าว จะมีบริการเสริมที่เป็นไปตามรายละเอียด บริการนี้

- E. การโอนสิทธิและการรับเหมาช่วง Dell อาจทำสัญญารับเหมาช่วงบริการนี้และ/หรือโอนรายละเอียดบริการให้แก่พู่ให้บริการบุคคลภายนอกที่ มีคุณสมบัติเหมาะสมซึ่งจะดำเนินบริการในนามของ Dell
- F. การยกเลิก Dell อาจยกเลิกบริการนี้ได้ทุกเมื่อตามเหตุพลดังต่อไปนี้:
	- ลกค้าไม่สามารถชำระค่าใช้จ่ายทั้งหมดของบริการนี้ได้ตามเงื่อนไขของใบแจ้งหนี้
	- ลูกค้าละเมิด คุกคาม หรือปฏิเสธที่จะร่วมมือกับเจ้าหน้าที่ที่ให้ความช่วยเหลือหรือช่างเทคนิคที่ให้บริการนอกสถานที่ หรือ
	- ลกค้าไม่สามารถปฏิบัติตามข้อกำหนดและเงื่อนไขทั้งหมดที่กำหนดไว้ในรายละเอียดบริการนี้

ในกรณีที่ Dell ยกเลิกบริการนี้ Dell จะส่งหนังสือแจ้งเป็นลายลักษณ์อักษรเกี่ยวกับการยกเลิกให้แก่ลูกค้าตามที่อยู่ที่ระบุไว้ในใบแจ้งหนี้ของลูกค้า โดย หนังสือแจ้งดังกล่าวจะประกอบด้วยสาเหตุของการยกเลิกและวันที่ที่มีพลในการยกเลิก ซึ่งจะไม่ต่ำกว่าสิบ (10) วันนับจากวันที่ Dell ส่งหนังสือแจ้งการ ยกเลิกให้แก่ลูกค้า ยกเว้นกฏหมายท้องถิ่นได้กำหนดให้แจ้งการยกเลิกในลักษณะอื่นซึ่งไม่อาจเปลี่ยนแปลงตามสัญญาได้ หาก Dell ยกเลิกบริการนี้ ตามวรรคนี้ ลูกค้าจะไม่มีสิทธิรับเงินคืนสำหรับค่าธรรมเนียมที่ชำระหรือครบกำหนดชำระกับ Dell

- G. ข้อจำกัดด้านกูมิศาสตร์และการเปลี่ยนสถานที่ บริการนี้มีการส่งมอบให้กับสถานที่ที่ระบูไนใบกำกับสินค้าของลูกค้า บริการนี้ไม่มีให้บริการใน บางพื้นที่ ทางเลือกในการรับบริการ รวมทั้งระดับการให้บริการ เวลาให้บริการของฟ่ายสนับสนุนด้านเทคนิค และเวลาการตอบกลับใน สถานที่จะแตกต่างกันไปตามพื้นที่ บริการบางอย่างอาจไม่มีจัดจำหน่ายในพื้นที่ของลูกค้า กรุณาสอบถามข้อมูลจากพนักงานขาย หน้าที่ ของ Dell ในการจัดหาบธิการให้แก่พลิตภัณฑ์ที่สนับสนุนซึ่งมีการย้ายที่อยู่จะขึ้นอยู่กับปัจจัยหลายอย่าง เช่น ความพร้อมในการจัดบริการ ในพื้นที่ ค่าใช้จ่ายเพิ่มเติม การตรวจสอบและรับรองพลิตภัณฑ์ที่สนับสนุนซึ่งมีการย้ายที่อยู่ใหม่โดยคิดอัตราค่าบริการ ณ เวลานั้น หรือ ปัจจัยอื่น ๆ จะไม่มี Online First Article Service ในบางภูมิภาค นอกจากนี้ยังมี 'Asset Tagging และ Asset Reporting' สำหรับอุปกรณ์ ต่อพ่วงบางชนิด (เช่น จอภาพ เครื่องพิมพ์ แร็ค) ภายในอเมริกา ภูมิภาคยุโรป ตะวันออกกลาง และแอฟริกา
- H. คู่ค้าของ Dell Dell อาจใช้บริษัทในเครือและพู้รับเหมาช่วงเพื่อให้บริการ บริการอาจดำเนินการจากภายนอกประเทศที่ลูกค้าและ/หรือ Dell ตั้งอยู่ ในบางโอกาส Dell อาจเปลี่ยนแปลงสถานที่ให้บริการ และ/หรือพู่ให้บริการ หากแต่อย่างไรก็ตาม Dell จะต้องคงรับพิดชอบต่อลูกค้า ในการส่งมอบบริการดังกล่าว
- I. การโอนบริการ ลูกค้าไม่สามารถโอนบริการหรือสิทธิใด ๆ ที่มีให้กับลูกค้าตามรายละเอียดบริการนี้ให้แก่บุคคลที่สาม
- J. บริการหมดอายุใน 180 วันตามปฏิทินหลังจากการซื้อ สำหรับลูกค้าที่ซื้อ ASSET RESALE AND RECYCLING SERVICE (ดูเอกสาร แนบ G) คณสามาธถใช้งานบธิการนี้ได้หนึ่งครั้งในระหว่างช่วงเวลา 180 วันตามปฏิทิน หลังจากวันที่ซื้อ ("วันที่หมดอาย") เว้นแต่กฎหมายได้ กำหนดไว้เป็นอย่างอื่น **วันที่ซื้อคือ** วันที่ที่ระบุอยู่บนใบสั่งซื้อ**จาก DELL การให้บริการของ DELL จะถือว่าสมบูรณ์แล้วหลังจากวันที่** หมดอายุ แม้ว่าคุณจะไม่ได้ใช้บริการก็ตาม
- K. ลำดับความสำคัญ หากไม่ได้ระบุไว้ในข้อตกลง หากมีข้อขัดแย้งระหว่างเงื่อนไขใดของเอกสารในส่วนที่ใช้ประกอบข้อตกลงนี้ เอกสารที่ยึด เป็นหลักซึ่งมีพลเหนือกว่าเรียงลำดับได้ตามนี้: (1) รายละเอียดบริการนี้ (2) ข้อตกลง ข้อตกลงที่มีอำนาจเหนือกว่าจะได้รับการตีความให้ แคบที่สุดเท่าที่จะทำได้เพื่อสลายข้อขัดแย้งดังกล่าว โดยที่จะยังรักษาข้อตกลงที่ไร้ข้อขัดแย้งไว้ให้ได้มากที่สุด รวมถึงการรักษาเงื่อนไขที่ไม่มี ข้อขัดแย้งภายในย่อหน้า หมวด หรือหมวดย่อยเดียวกันไว้ด้วย
- L. หากไม่มีรายละเอียดบริการหรือข้อกำหนดคณลักษณะที่เสนอแสดงที่ด้านล่างนี้ **กรณาติดต่อตัวแทนฟ่ายขายของ Dell ในพื้นที่ของคณ** เพื่อยืนยันความสามารถในการใช้บริการดังกล่าวในประเทศของคุณ

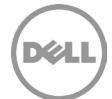

# **IONANSILIU A**

# **ProDeploy for Client**

# **Single Point of Contact**

### **ภาพรวมของบริการ**

บริการ Single Point of Contact ("SPOC") มอบรายชื่อติดต่อเดียวของ Dell ให้แก่ลูกค้าสำหรับบริการที่รวมอยู่ในคำสั่งชื่อของพวกเขา SPOC จะจำหน้าที่เป็นจุดติดต่อหลักของลูกค้าจนกว่าจะเสร็จสิ้นการปรับใช้

### ความรับพิดชอบของลูกค้า

- ระบุจุดติดต่อหลักที่จะทำงานร่วมกับ Dell และตัวแทนที่ได้รับมอบหมายเพื่อสนับสนุนกิจกรรมก่อนและระหว่างการให้บริการที่เกี่ยวข้อง
- ระบจดติดต่อทางเทคนิค ที่มีความรั่ในการทำงานเกี่ยวกับส่วนประกอบเทคโนโลยีสารสนเทศที่จะได้รับการพิจารณาในระหว่างการ ปฏิบัติงานของบริการและมีอำนาจในการตัดสินใจทางธุรกิจ ("พู้ติดต่อด้านเทคนิค") Dell อาจส่งคำขอให้จัดกำหนดการประชุมกับพู้ ติดต่อด้านเทคนิค
- ให้ความร่วมมือที่สมเหตุสมพลและเหมาะสมตามเวลาแก่ Dell ในดำเนินการให้บริการ

### ความรับพิดหอมของ Dell

- เมื่อป้อนคำสั่งซื้อที่มีบริการแล้ว Dell จะกำหนด SPOC
- SPOC จะพยายามติดต่อลูกค้าทางอีเมลหรือโทรศัพท์เพื่อแนะนำตัวเอง
- หาก SPOC ไม่สามารถติดต่อลูกค้า การปรับใช้/บริการจะถูกระงับจนกว่าระยะเวลาของบริการจะหมดอายุ (เช่น 180 วันตามปฏิทิน)
- เมื่อมีการติดต่อ SPOC จะช่วยลูกค้าในการทำความเข้าใจบริการและข้อมูลสำคัญที่จำเป็นต่อการให้บริการที่ซื้อโดยเสร็จสมบูรณ์  $\bullet$

### <u>บริการที่ไม่รวมอยู่ด้วย</u>

ิ การดำเนินการใด ๆ ที่นอกเหนือไปจากที่ระบในเอกสารแนบเกี่ยวกับบริการนี้  $\bullet$ 

# ข้อทำหนดและเงื่อนไขเพิ่มเติม

SPOC อาจพิจารณาว่าต้องการพู้เชี่ยวชาญเฉพาะด้านเพิ่มเติมหรือไม่ เพื่อที่จะทำงานร่วมกับพู้ติดต่อของลูกค้าเพื่อการให้บริการที่ เสร็จสมบูรณ์

# **TechDirect Portal Access**

ลูกค้าที่ซื้อบริการภายใต้รายละเอียดบริการนี้จะสามารถเข้าถึงพอร์ทัล TechDirect Portal ได้

จากพอร์ทัลตามบริการที่ได้ซื้อไว้ ลูกค้าสามารถทำงานได้หลากอย่างที่เกี่ยวเนื่องกับการใช้งานของลูกค้า ซึ่งรวมถึงแต่ไม่จำกัดเพียง:

- การให้ข้อมูลจำเพาะทางเทคนิค อิมเมจระบบปฏิบัติการ และข้อมูลอื่น ๆ ที่ Dell ต้องการเพื่อให้บริการ
- การระบุที่อยู่การใช้งานและทบทวนคำสั่งงานนอกสถานที่ปฏิบัติงาน
- สร้างโปรไฟล์ที่นำกลับมาใช้ใหม่ได้สำหรับรายละเอียดการติดตั้ง

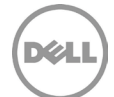

การอัปโหลดและดาวน์โหลดเครื่องมือและเอกสารที่สำคัญ

TechDirect จะรักษาข้อมูลจำเพาะโดยละเอียดสำหรับการปรับใช้ ProDeploy Client Suite ทั้งหมด บน TechDirect Portal ลูกค้าสามารถตรวจสอบ ยืนยัน และอนุมัติข้อมูลจำเพาะการปรับใช้ทั้งหมดที่สอดคล้องกับบริการที่ลูกค้าชื้อและใช้งาน ลูกค้าต้องใช้ TechDirect Portal สำหรับ Data Erase Service (IONANSIIUU B), Connected Provisioning Service (IONANSIIUU F) IIA:/KŠO Asset Resale and Recycling Service (IONANSIIUU G)

การใช้งาน TechDirect Portal ของลูกค้าอยู่ภายใต้ข้อกำหนดการใช้งานพอร์ทัล ("ข้อกำหนดการใช้งาน") ที่สอดคล้องกับตัวเลือกบริการที่ลูกค้า ซื้อและ/หรือใช้

ข้อกำหนดการใช้งานที่ตกลงกันโดยลูกค้า รวมถึงแต่ไม่จำกัดเพียง: (1) ภาระหน้าที่ของลูกค้าในการตรวจสอบ รับทราบ และอนุมัติข้อกำหนดสำหรับ บริการที่สนับสนน และ (2) การปฏิเสธความรับพิดของ Dell และ/หรือข้อสันนิษฐานความรับพิดของลกค้าต่อแง่มมใด ๆ ของการใช้งานพอร์ทัล บริการตนเองของลูกค้าที่ลูกค้ายอมรับตามข้อกำหนดการใช้งานที่นำเสนอต่อลูกค้าพ่าน TechDirect Portal

# **Deployment Expert Service**

#### <u>ภาพรวมของบริการ</u>

Deployment Expert Service จะให้คำแนะนำแก่ลูกค้าแก่ Dell เพื่อเพิ่มประสิทธิภาพกิจกรรมที่เกี่ยวข้องกับการให้บริการนอกสถานที่หรือ Remote Service

#### ความรับพิดชอบของลูกค้า

- ให้ข้อมูลที่ร้องขอภายใน 3 วันจำการหลังจาก Dell ร้องขอ
- ให้ความร่วมมือที่สมเหตุสมพลและตามเวลาที่เหมาะสมตามคำแนะนำในการเพิ่มประสิทธิภาพของ Dell

#### ความรับพิดหอบของ Dell

- ก่อนที่จะเริ่มการดำเนินการปรับใช้ Dell จะขอข้อมูลเกี่ยวกับวัตถุประสงค์การปรับใช้ของลูกค้า แพนการปรับใช้ที่มีอยู่ สภาพแวดล้อมด้าน ไอที และความต้องการของพี่ใช้
- ตรวจสอบข้อมูลที่ลูกค้าให้มา หากมีการระบุการปรับปรุงการเพิ่มประสิทธิภาพ Dell จะแจ้งเป็นลายลักษณ์อักษรกับลูกค้าล่วงหน้าก่อน ให้บริการ หากไม่มีการปรับปรุงใด ๆ Dell จะแจ้งให้ลูกค้าทราบเป็นลายลักษณ์อักษร

# บริการที่ไม่รวมอยู่ด้วย

่ การดำเนินการใด ๆ ที่นอกเหนือไปจากที่ระบุในเอกสารแนบเกี่ยวกับบริการนี้  $\bullet$ 

# ข้อกำหนดและเงื่อนไขเพิ่มเติม

- ่ ลูกค้าไม่จำเป็นต้องทำตามคำแนะนำเว้นแต่จะระบุไว้อย่างชัดเจนว่าเป็นความต้องการของลูกค้าในรายละเอียดบริการนี้
- ้คำแนะนำจะพิจารณาจากพลประโยชน์ที่อาจได้รับจากการดำเนินการตามคำแนะนำ
- อาจไม่ได้มีคำแนะนำในการปรับใช้ทุกครั้ง

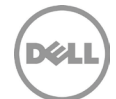

# **Configure BIOS Settings Service**

### <u>ภาพรวมของบริการ</u>

Configure BIOS Settings Service นี้เป็นวิธีที่สะดวกและมีประสิทธิภาพสำหรับลูกค้าในการปรับค่า Basic Input/Output Settings ("BIOS") ของ Dell บนพลิตภัณฑ์ที่สนับสนุนใหม่เมื่อมีการพลิตพลิตภัณฑ์ ลูกค้าอาจเลือกที่จะปรับเปลี่ยนจากการกำหนดค่า BIOS เริ่มต้นของ Dell โดยเลือกจาก ชุดตัวเลือก BIOS ที่มีการจัดการและจัดเตรียมไว้ให้ของ Dell

### ความรับพิดชอบของลูกค้า

- กดสอบและยืนยันว่าการปรับแต่ง BIOS ที่ขอนั้นจะทำงานตามความต้องการของลูกค้าบนระบบที่ Dell สนับสนุน DELL จะไม่รับพิดชอบ ต่อความเสียหายหรือการกู้คืนข้อมูลหรือโปรแกรมที่เกี่ยวข้องกับการตั้งค่า BIOS ที่กำหนดเอง
- ให้ความช่วยเหลือตามที่ Dell ร้องขอ เพื่อให้ได้ใบรับรองการส่งออกที่จำเป็นต่อ Dell ในการให้บริการ
- เลือกการตั้งค่า BIOS ที่มีให้บริการพ่าน TechDirect หรือทำงานร่วมกับ SPOC เพื่อจัดทำเอกสารและศึกษาข้อกำหนดทางเทคนิคใน เอกสารข้อมูลจำเพาะทางเทคนิคของลูกค้า
- ตรวจสอบความถูกต้องและยืนยันข้อกำหนดโดยการอนุมัติใน TechDirect หรือส่งคืนเอกสารข้อมูลจำเพาะทางเทคนิคไปยัง SPOC
- ส่งเครื่องหมาย ยี่ห้อ และ/หรือโลโก้ไปที่ Dell เพื่อยืนยันว่า Dell และหุ้นส่วนของ Dell ได้รับการอนุมัติอย่างเต็มที่ และ/หรือ ได้รับใบรับรอง  $\bullet$ หรืออื่นๆ ที่มีสิทธิในการใช้เครื่องหมาย ยี่ห้อ และ/หรือโลโก้ดังกล่าวตามความต้องการของลูกค้า

### ความรับพิดหอมของ Dell

กระบวนการสำหรับแต่ละการใช้งานที่รวมถึงบริการปรับแต่ง BIOS จะมีดังนี้:

- Dell จะพัฒนาสคริปต์เพื่อให้สามารถใช้การปรับค่า BIOS ด้วยตนเองตามโรงงานได้
- กระบวนการปรับแต่ง BIOS จะถูกทดสอบในช่วงกระบวนการพลิต  $\bullet$
- จะปรับใช้การตั้งค่า BIOS ก่อนที่จะจัดส่งให้กับลูกค้า

# บริการที่ไม่รวมอยู่ด้วย

- การให้หรือรับรองการใช้แอปพลิเคชันซอฟต์แวร์ของบุคคลที่สาม
- การติดตั้งฮาร์ดแวร์หรือซอฟต์แวร์ที่ไม่เกี่ยวข้องกับ Configure BIOS Settings Service นี้
- การสร้างการตั้งค่า BIOS ที่กำหนดเองภายนอกการตั้งค่า BIOS มาตรฐานของ Dell  $\bullet$
- การแก้ปัญหาหรือการสนับสนุนทางเทคนิคสำหรับภาพของลูกค้าด้วยการตั้งค่า BIOS แบบปรับแต่งเอง
- ิการทดสอบความเข้ากันได้ระหว่างโปรแกรมหรือฮาร์ดแวร์เฉพาะของลกค้ากับการตั้งค่าภาพและ BIOS ที่ปรับแต่งแล้วของลกค้า  $\bullet$
- การดำเนินการใด ๆ ที่นอกเหนือไปจากที่ระบุในเอกสารแนบเกี่ยวกับบริการนี้  $\bullet$

# ข้อทำหนดและเงื่อนไขเพิ่มเติม

- ี การปรับค่า BIOS ด้วยตนเองบางอย่างอาจไม่พร้อมใช้งานในพลิตภัณฑ์ที่สนับสนน การตั้งค่า BIOS ที่ใช้ได้ตามประเภทของระบบ สามารถตรวจสอบได้ใน TechDirect นอกจากนี้ ลกค้าควรปรึกษากับ SPOC หรือฟ่ายขายของ Dell สำหรับความสามารถในการตั้งค่า ตามประเภทของระบบ
- การตั้งค่า BIOS ใด ๆ ที่ไม่ได้กำหนดค่าพ่านบริการนี้ที่ระบุไว้ในเอกสารแนบนี้อาจมีการเปลี่ยนแปลงโดยไม่ต้องแจ้งให้ทราบล่วงหน้า นั่นคือ การใช้บริการเป็นวิธีเดียวที่จะรับประกันการตั้งค่า BIOS ที่สอดคล้องกัน

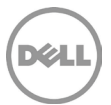

Dell จะเพยแพร่การอัปเดต BIOS ที่จำเป็นเป็นระยะ ๆ การอัปเดต BIOS ที่จำเป็นจะมีไว้สำหรับ BIOS ที่เป็นแบบ "ค้างไว้" ลูกค้าสามารถทำ การ "หยุดการทำงานอีกครั้ง" ที่ BIOS เมื่ออัปเดตเรียบร้อยแล้ว

# **Asset Tagging Service**

#### *<u>MWSJUUGUUSNIN</u>*

Asset Tagging Service เป็นวิธีที่สะดวกและมีประสิทธิภาพสำหรับการติดแก็กทรัพย์สินที่สร้างโดย Dell บนพลิตภัณฑ์ที่สนับสนุนใหม่ในระหว่างการ พลิต รวมถึงความสามารถในการติดแท็กภายนอกกล่องของระบบ/แพลตฟอร์ม (เช่น กล่องขนส่งและแท่นวาง) นอกจากนี้ บริการดังกล่าวยังอาจ รวมความสามารถในการตั้งโปรแกรมหน่วยความจำระบบ CMOS ให้รวมข้อมูลแท็กของทรัพย์สินบนระบบของลูกค้าในช่วงกระบวนการพลิต ตามคำ ร้องขอของลกค้า

### ความรับพิดชอบของลูกค้า

- จัดเตรียมข้อกำหนดทางเทคนิคใน TechDirect หรือ SPOC รวมถึง:
	- ประเททของแท็กและขนาดของทรัพย์สิน  $\bullet$
	- ตำแหน่งของแท็กทรัพย์สินบนระบบ  $\bullet$
	- ฟิลด์ที่จำเป็น
- ให้ข้อมูลทั้งหมดที่จำเป็นต่อการเติมข้อมูลในแก็กทรัพย์สิน รวมถึงแต่ไม่จำกัดเพียงช่วงทรัพย์สินของลูกค้า หาก Dell เป็นฟ่ายสร้างแก็ก ทรัพย์สิน
- ตรวจสอบให้แน่ใจถึงตำแหน่งของแท็กทรัพย์สิน รวมถึงฟิลด์ที่จำเป็น ซึ่งรวมไว้ใน TechDirect หรือแบบฟอร์มข้อมูลจำเพาะทางเทคนิค
- ลูกค้าจะต้องตรวจสอบความถูกต้องและยืนยันความต้องการต่าง ๆ ใน TechDirect หรือโดยให้การรับรองและส่งกลับแบบฟอร์มข้อมูล  $\bullet$ จำเพาะทางเทคนิคให้แก่ Dell
- รับรองพลงานออกแบบใน TechDirect หรือเป็นลายลักษณ์อักษรก่อนจัดส่งเพื่อนำไปพลิต

### ความรับพิดหอบของ Dell

● SPOC ของ Dell หรือฟ่ายขายจาก Dell จะทำงานกับลกค้าเพื่อบันทึกและเก็บข้อมลความต้องการทางเทคนิคของลกค้าลงในแบบฟอร์ม ข้อมูลจำเพาะทางเทคนิค

Page | 14

- วิศวกรของ Dell จะพัฒนาแท็กทรัพย์สินหรือการกำหนดค่า CMOS ตามที่บันทึกไว้ในเอกสารข้อมูลจำเพาะทางเทคนิค
- $\bullet$ ทำการทดสอบ Asset Tagging Service ในกระบวนการพลิต

# บริการที่ไม่รวมอยู่ด้วย

- การให้หรือรับรองการใช้แอปพลิเคชันซอฟต์แวร์ของบุคคลที่สาม
- การติดตั้งอาร์ดแวร์หรือซอฟต์แวร์ที่ไม่เกี่ยวข้องกับ Asset Tagging Service นี้  $\bullet$
- การพิมพ์แท็กทรัพย์สินบนวัสดุฉลากจากลูกค้า  $\bullet$
- การติดแท็กที่ลูกค้าจัดหาให้  $\bullet$
- ิ การดำเนินการใด ๆ ที่นอกเหนือไปจากที่ระบุในเอกสารแนบเกี่ยวกับบริการนี้

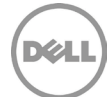

# ข้อทำหนดและเงื่อนไขเพิ่มเติม

้ตำแหน่ง/สถานที่ของการวางแท็กทรัพย์สินจะแตกต่างกันไปตามแพลตฟอร์มฮาร์ดแวร์และชนิดของแท็กทรัพย์สิน ติดต่อตัวแทนฟ่ายขาย Dell ของคุณหรือ SPOC ของคุณเพื่อรับข้อมูลตัวเลือกการติดแท็กทรัพย์สินของระบบที่สนับสนุน

# **Ship Box Label Service**

### *<u>INSONUODUSNIS</u>*

บริการ Ship Box Label ("Ship Box Label") กำหนดวิธีการสำหรับลูกค้าในการใช้ป้ายจัดพิมพ์ข้อมูลมาตรฐานหรือข้อมูลเฉพาะของ Dell บนกล่องจัดส่ง บริการนี้ช่วยให้ลูกค้าสามารถปรับแต่ง Ship Box Label ให้เหมาะกับความต้องการเฉพาะของตนมากที่สุด

ส่วนประกอบที่ปรับแต่งได้ของ Ship Box Label Service อาจมีการเปลี่ยนแปลง โดยอาจครอบคลมข้อมลกรรมสิทธิ์อื่น ๆ หรือรายละเอียดเครื่อง หรือคำสั่งดำเนินการของลกค้าซึ่งมักมาจากระบบข้อมลของ Dell (เช่น ขนาด HDD, RAM, โปรเซสเซอร์, เลขร่น, เลข PO ลกค้า, วันที่จัดส่ง, เลขทรัพย์สิน, แท็กการบริการ)

### ความรับพิดชอบของลูกค้า

- ้ ให้ข้อมูลทั้งหมดที่จำเป็นต่อการเติมข้อมูลในแท็กทรัพย์สิน รวมถึงแต่ไม่จำกัดเพียงช่วงทรัพย์สินของลูกค้า หาก Dell เป็นฟ่ายสร้างแท็ก ทรัพย์สิน
- เลือก Ship Box Label ที่ออกแบบไว้ล่วงหน้าเมื่อทำการส่งคำสั่งชื้อหรือใน TechDirect เลือกจากฟิลด์และตัวเลือกเค้าโครงที่มีอยู่ หรือ ทำงานกับ SPOC เพื่อจัดทำเอกสารและบันทึกข้อกำหนดทางเทคนิคของลกค้าในเอกสารข้อมลจำเพาะทางเทคนิค
- ลูกค้าจะต้องตรวจสอบความถูกต้องและยืนยันความต้องการต่าง ๆ ใน TechDirect หรือโดยให้การรับรองและส่งกลับแบบฟอร์มข้อมูล จำเพาะทางเทคนิคให้แก่ Dell
- รับรองพลงานออกแบบใน TechDirect หรือเป็นลายลักษณ์อักษรก่อนจัดส่งเพื่อนำไปพลิต

### ความรับพิดหอบของ Dell

- สร้าง พิมพ์และ/หรือติดฉลาก
- ติดฉลากด้านนอกของกล่องตามเงื่อนไขทางเทคนิคของ Dell (เครื่อง อปกรณ์ต่อพ่วง ฯลฯ) อาจต้องมีการจัดทำเนื้อหาไว้หลายภาษา (ชุดอักขระสากล)
- ฉลากบรรจุภัณฑ์ทั้งหมดจะติดไว้ในตำแหน่งเดียวกันไม่ว่าบรรจุภัณฑ์จะมีขนาดเท่าใดก็ตาม ตำแหน่งจะอยู่ด้านบนของด้านที่มีพื้นที่มากที่สุด  $\bullet$ ใช้หลักเกณฑ์เดียวกันนี้ทุกที่ ยกเว้นมีเงื่อนไขในบางประเทศ/พื้นที่ที่ระบุไว้เป็นอย่างอื่น

# บริการที่ไม่รวมอยู่ด้วย

ิ การดำเนินการใด ๆ ที่นอกเหนือไปจากที่ระบในเอกสารแนบเกี่ยวกับบริการนี้  $\bullet$ 

# **Standard Asset Report Service**

Standard Asset Report Service ("Standard Asset Report") จะทำการสร้างรายงานที่กำหนดไว้แล้วล่วงหน้าโดยมีรายละเอียดเกี่ยวกับระบบและ การสั่งซื้อ

Page | 15

รายงานนี้จะได้รับในแต่ละวันที่ส่งพลิตภัณฑ์ที่สนับสนุนไปยังลูกค้า Dell จะส่งรายงานนี้ในรูปแบบสเปรดชีต Microsoft Excel (.XLS)

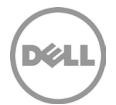

รายงานจะถูกส่งให้ลูกค้าทางอีเมลหรือลูกค้าสามารถดาวน์โหลดได้จาก TechDirect

เขตข้อมูลที่รวมอยู่ในรายงานทรัพย์สินคือ: หมายเลขบัญชี, แท็กทรัพย์สิน (ถ้ามี), คำอธิบายเครื่อง, สไตล์เครื่อง, ชื่อบริษัท, ชื่อคอมพิวเตอร์, ซีพียู, ที่อยู่สำหรับจัดส่ง 1, ที่อยู่สำหรับจัดส่ง 2, ที่อยู่สำหรับจัดส่ง 3, เมืองที่จัดส่ง, รัฐที่จัดส่ง, รหัสไปรษณีย์ที่จัดส่ง, ประเทศที่จัดส่ง, ชื่อลูกค้า, หมายเลขลูกค้า, แท็กบริการของ Dell, รหัสบธิการเร่งด่วน, ขนาดฮาร์ดไดร์ฟ, ระบบปฏิบัติการที่ติดตั้งไว้, ที่อยู่ MAC 1, ที่อยู่ MAC 2, ที่อยู่ MAC 3, วันที่พลิต, หน่วยความจำ, รุ่น, หมายเลขการสั่งชื้อ (ถ้ามี), หมายเลขการสั่งชื้อ (ถ้ามี), วันที่สั่งชื้อ, วันที่จัดส่ง, ที่อยู่ MAC ที่ส่งพ่าน, ความเร็ว ของหน่วยประเมินพล, วันที่หมดระยะจัดส่ง, และระยะเวลาที่การรับประกันจะหมดอายุที่ 3 ปี, ระยะเวลาที่การรับประกันจะหมดอายุที่ 4 ปี, หรือระยะเวลาที่ การรับประกันจะหมดอายที่ 5 ปี

### ความรับพิดชอบของลูกค้า

- ์ ให้ความช่วยเหลือทั้งหมดตามที่ Dell ร้องขอเพื่อให้ได้รับใบรับรองการส่งออกที่จำเป็นในการให้บริการดังกล่าว ตามความเหมาะสม
- ตรวจดูให้แน่ใจว่า Standard Asset Report Service ดังกล่าวเป็นไปตามความต้องการของลูกค้า

# บริการที่ไม่รวมอยู่ด้วย

การดำเนินการใด ๆ ที่นอกเหนือไปจากที่ระบุในเอกสารแนบเกี่ยวกับบริการนี้

# **IONANSILIU B**

# **ProDeploy Plus for Client**

ProDeploy Plus for Client มีคุณสมบัติบริการทั้งหมดของ ProDeploy for Client นอกเหนือจากบริการต่อไปนี้:

- OS and Software Preparation Service
- **Data Migration Service**
- Data Erase Service
- Deployment Support Service
- Asset Resale and Recycling Service (ตามที่กำหนดไว้ในเอกสารแนบ G)

# **OS and Software Preparation Service**

### <u>ทาพรวมของบริการ</u>

OS and Software Preparation Service ของ Dell ช่วยให้ลูกค้ามีตัวเลือกต่าง ๆ สำหรับการโหลดระบบปฏิบัติการและ/หรือซอฟต์แวร์ลงใน พลิตภัณฑ์ที่สนับสนุนที่ซื้อพร้อมบริการ ตัวเลือกที่ลูกค้าเลือกจะถูกนำไปใช้กับพลิตภัณฑ์ที่สนับสนุนทั้งหมดในคำสั่งซื้อ

คุณสามารถเลือกหนึ่งตัวเลือกจากรายการต่อไปนี้:

- Ready Image Service (ตามที่กำหนดไว้ในเอกสารแนบ C)
- Custom Image Service (ตามที่ทำหนดไว้ในเอกสารแนบ D)
- Connected Configuration Service (ตามที่ทำหนดไว้เอกสารแนบ E)
- Connected Provisioning Service (ตามที่กำหนดไว้ในเอกสารแนบ F)

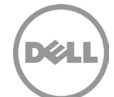

### ความรับพิดชอบของลูกค้า

เลือกหนึ่งในตัวเลือกที่มีอยู่สำหรับการโหลดระบบปฏิบัติการและ/หรือซอฟต์แวร์ลงในพลิตภัณฑ์ที่สนับสนุนพ่าน TechDirect หรือแจ้ง ตัวเลือกไปยัง SPOC เป็นลายลักษณ์อักษร เมื่อลกค้าทำการเลือกแล้ว จะไม่สามารถเปลี่ยนแปลงได้หลังจากที่มีการเพยแพร่คำสั่งซื้อ พลิตภัณฑ์ที่สนับสนุนเพื่อการพลิตแล้ว

### บริการที่ไม่รวมอยู่ด้วย

การดำเนินการใด ๆ ที่นอกเหนือไปจากที่ระบในเอกสารแนบเกี่ยวกับบริการนี้

# **Data Migration Service**

### **ภาพรวมของบริการ**

Data Migration Service ให้บริการย้ายข้อมูลจากระบบเดิมไปยังพลิตภัณฑ์ที่สนับสนุนของ Dell ใหม่ ("Data Migration Service") ตามที่กำหนดไว้ ้ในเอกสารแนบบริการนี้เป็นการเฉพาะ บริการนี้จะมอบเครื่องมือย้ายข้อมลที่ได้รับจาก Dell ให้กับลกค้าพร้อมคำแนะนำโดยละเอียด การย้ายข้อมลจะ ดำเนินการโดยลกค้า

การโอนย้ายข้อมูลสามารถทำได้หลายวิธี:

- โอนย้ายโดยตรงจากระบบเท่าไปยังพลิตภัณฑ์ที่สนับสนุนใหม่พ่านสายเครือข่ายมาตรฐาน
- โอนย้ายโดยตรงจากระบบเท่าไปยังพลิตภัณฑ์ที่สนับสนุนใหม่พ่านเครือข่ายของลูกค้า  $\bullet$
- โอนย้ายจากระบบเก่าไปยังสถานที่จัดเก็บข้อมูลที่ลูกค้าจัดหาไว้ (ไฟล์แบ่งปันหรือไดรฟ์ USB/ไดรฟ์ภายนอก) แล้วจากสถานที่จัดเก็บไปยัง พลิตภัณฑ์ที่สนับสนุนใหม่

หากลูกค้าได้ซื้อบริการ Onsite PC Installation เป็นบริการเสริมด้วย Dell จะจัดส่งบริการนี้ในนามของลูกค้า การให้บริการนี้อยู่ระหว่างและอยู่ ร่วมกับการติดตั้งพลิตภัณฑ์ที่สนับสนุนใหม่ โปรดดูส่วน "*ข้อกำหนดและเงื่อนไขเพิ่มเติมเมื่อจัดส่งร่วมกับบริการ Onsite PC Installation"* ด้านล่าง และเอกสารแนบ H สำหรับข้อมูลเพิ่มเติม

### ความรับพิดชอบของลูกค้า

- แจ้งคำแนะนำที่ Dell ให้ไว้เพื่อดำเนินการ Data Migration Service ให้เสร็จสมบูรณ์แก่พู้ติดต่อลูกค้าที่เหมาะสมซึ่งจะดำเนินการย้ายข้อมูล
- ทำตามคำแนะนำที่ให้ไว้โดยใช้เครื่องมือย้ายข้อมูลและคำแนะนำจาก Dell
- ให้สิทธิ์การเข้าถึงระดับพู้ดูแลระบบเร็วคราวหรือบัญชีพู้ดูแลระบบแก่ทุกคนที่เป็นพู้ให้บริการ
- หากบริการนี้ได้รับการจัดส่งร่วมกับบริการ Onsite PC Installation ให้ปฏิบัติตามความรับพิดชอบของลูกค้าของบริการ Onsite PC Installation (IONANSIIUU H)
- หากต้องการ ให้จัดเตรียม 3.x USB/สื่อภายนอกสำหรับการถ่ายโอนข้อมลไปยังบคคลที่ดำเนินการ Data Migration Service การแก้ไขที่ จำเป็นสำหรับอาร์เรย์เก็บข้อมูลต้นทางถือเป็นความรับพิดชอบของลูกค้า ยกเว้นเฉพาะระบบบันทึกข้อมูลที่ Dell ให้บริการและมีการ รับประกันที่ตกลงกันไว้ถกต้อง
- ้เมื่อไม่ได้จัดส่งร่วมกับบริการ Onsite PC Installation (เช่น ลูกค้าไม่ได้ซื้อบริการ Onsite PC Installation) ลูกค้าหรือพู้ใช้ปลายทางจะ ดำเนินการย้ายข้อมูลโดยใช้เครื่องมือย้ายข้อมูลและคำแนะนำที่ให้ไว้

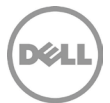

### ความรับพิดหอมของ Dell

้ให้คำแนะนำและเครื่องมือย้ายข้อมูลเพื่อบันทึกข้อมูลพู่ใช้และการตั้งค่าจากระบบของลูกค้าแต่ละระบบที่ถูกแทนที่ด้วยพลิตภัณฑ์ที่รองรับ และ ย้ายข้อมูลที่เกี่ยวข้องกับโปรไฟล์พู่ใช้โดเมนไปยังพลิตภัณฑ์ที่รองรับใหม่

### บริการที่ไม่รวมอยู่ด้วย

- การโอนย้ายข้อมูลโดยใช้เครื่องมืออื่น ๆ นอกจากเครื่องมือที่ Dell กำหนดเพื่อการปฏิบัติการบริการโดยบุคลากรของ Dell และการบรรลุ ภาระพูกพันของลูกค้า
- ข้อมูลคุณลักษณะเฉพาะพู่ใช้งานของบัญชีประจำเครื่อง (ที่ไม่อยู่ในโดเมน) จะไม่ได้รับการโอนย้าย
- การโอนย้ายข้อมูลไม่รองรับการโอนย้ายบัญชีพู่ใช้งานไปยังโดเมนอื่น
- การถอนการติดตั้งหรือการติดตั้งพลิตภัณฑ์ที่มีอย่หรือแอปพลิเคชันซอฟต์แวร์อีกครั้ง  $\bullet$
- การเรียกคืนข้อมูลรวมถึงการกู้คืนจากความเสียหาย  $\bullet$
- ้เครื่องมือจะไม่ย้าย/คัดลอกแอปพลิเคชันหรือซอฟต์แวร์ การย้ายแอปพลิเคชันหรือการเขียนสคริปต์สำหรับการติดตั้งแอปพลิเคชันที่ระบบ  $\bullet$ ซึ่งเป็นส่วนหนึ่งของการย้ายข้อมล
- $\bullet$ ิการดำเนินการใด ๆ ที่เกี่ยวข้องกับการกำหนดค่าโครงสร้างพื้นฐานของเครือข่ายหรือการแก้ไขปัญหา
- Data Migration Service สามารถทำได้เพียงครั้งเดียวต่อพลิตภัณฑ์ที่สนับสนุน  $\bullet$
- การดำเนินการใด ๆ ที่นอกเหนือไปจากที่ระบุในเอกสารแนบเกี่ยวกับบริการนี้  $\bullet$

# ข้อทำหนดและเงื่อนไขเพิ่มเติมเมื่อจัดส่งร่วมกับ Onsite PC Installation Service

- หากพิจารณาว่ามีองค์ประกอบของสภาพแวดล้อมหรือฮาร์ดแวร์ของลูกค้าที่จำกัดความเร็วในการถ่ายโอนและทำให้ช่างเทคนิคต้องขยาย ้เวลาให้บริการ Dell จะทำงานร่วมกับลูกค้าในการบรรเทาปัญหาเหล่านั้น ลูกค้าอาจมีค่าใช้จ่ายเพิ่มเติมจากกระบวนการควบคุมการ เปลี่ยนแปลง โดยขึ้นอยู่กับการพิจารณาของ Dell
- จะมีความพยายามตามสมควรในการถ่ายโอนข้อมูลของลูกค้า อย่างไรก็ตาม หากหลังจากพยายาม 3 ครั้งแล้ว Dell จะถือว่าการถ่ายโอน ไม่สามารถจำได้
- การโอนย้ายข้อมูลมากกว่า 100 GB ต่อพลิตภัณฑ์ที่สนับสนุน
- การทำงานบกพร่องของฮาร์ดไดรฟ์เนื่องจากส่วนที่ขัดข้อง, ความเร็วน้อยกว่า 5400 rpm หรือการกระจายตัวมากเกินไป
	- $\circ$ การตั้งค่าที่กำหนดค่าโดยลูกค้าที่จำกัดความเร็วในการถ่ายโอน เช่น การบังคับให้ Interface Cards (NICs) ใช้ความเร็วที่ต่ำกว่า ความเร็วสูงสุด
	- O กระบวนการที่รันบนระบบเก่า
	- ิ การไม่ใช้สายเครือข่าย CAT5e สำหรับการใช้ใน Gigabit NICs สำหรับการโอนย้ายที่เกี่ยวข้องกับเครือข่ายใด ๆ  $\circ$
	- $\circ$  การไม่ใช้พอร์ต USB 3.x และฮาร์ดไดรฟ์ภายนอก (ขั้นต่ำ USB2.0)
	- 0 กระบวนการที่รันบนระบบเก่า
	- ิการไม่ใช้สายเครือข่าย CAT5e สำหรับการใช้ใน Gigabit NICs สำหรับการโอนย้ายที่เกี่ยวข้องกับเครือข่ายใด ๆ  $\bigcap$
	- การไม่ใช้พอร์ต USB 3.x และฮาร์ดไดรฟ์ภายนอก (ขั้นต่ำ USB2.0)  $\circ$
- การย้ายข้อมูลจะถูกจำกัดเวลาทำงานสูงสุด 45 นาทีต่อพีซีหนึ่งเครื่อง Dell จะประเมินเวลาที่คาดว่าจะทำกิจกรรมเหล่านี้เสร็จสมบูรณ์ ก่อนที่จะเริ่มต้นการปรับใช้งานและในระหว่างการปรับใช้งาน หาก Dell wบว่าระยะเวลาในการดำเนินกิจกรรมนอกสถานที่จะเกินขีดจำกัดเวลา 45 นาที Dell จะทำงานกับลูกค้าในการแก้ไขคำแนะนำเพื่อให้เวลาทำงานอยู่ภายในเวลา 45 นาที
- จะมีความพยายามตามสมควรในการถ่ายโอนข้อมูลของลูกค้า อย่างไรก็ตาม หากหลังจากพยายาม 3 ครั้งแล้ว Dell จะถือว่าการถ่ายโอน ไม่สามารถจำได้
- ในระหว่างการติดตั้งพีซีหลายเครื่อง ช่างเทคนิคจะโอนย้ายข้อมลบนพีซีหลายเครื่องพร้อมกัน

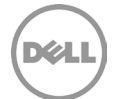

- เพื่อเหตพลด้านความปลอดภัย Dell จะไม่นำ USB/สื่อภายนอกมาใช้ในสภาพแวดล้อมของลกค้า ลกค้าต้องจัดหาสื่อ USB/สื่อภายนอก (สำหรับการโอนย้ายข้อมูลหรือตัวติดตั้ง DMT) หากจำเป็น
- Data Migration Service จะดำเนินการโดย Dell โดยใช้เครื่องมือย้ายข้อมลโดยบคลากรของ Dell ที่ไปให้บริการนอกสถานที่พร้อมกับ **Onsite Installation Service**
- ้เมื่อเสร็จสิ้นการถ่ายโอน ช่างเทคนิคที่ให้บริการนอกสถานที่จะยืนยันและ/หรือรายงานความสมบูรณ์ของการโอนย้ายข้อมูล

# **Deployment Support Service**

# คณสมบัติ Deployment Support เมื่อไม่ได้ซื้อพร้อม Onsite PC Installation Service

Dell ให้ความช่วยเหลือจากระยะไกลตามคำขอของลกค้า ด้วยการติดตั้งและการเชื่อมต่อพลิตภัณฑ์ที่สนับสนนใหม่ การถ่ายโอนไฟล์ฟไช้ปลายทางและ การตั้งค่าระบบ การลบข้อมูล การติดตั้งซอฟต์แวร์ที่ลูกค้าจัดหาให้ และการถอนการติดตั้งอุปกรณ์รุ่นเก่าเมื่อไม่ได้ซื้อ ProDeploy Plus for Client **WSOU Onsite PC Installation Service** 

#### ความช่วยเหลือสำหรับลูกค้าที่ดำเนินการติดตั้งพลิตภัณฑ์ที่สนับสนุนด้วยตัวเอง

- ้คำแนะนำระยะไกลเกี่ยวกับการแกะกล่องพลิตภัณฑ์ที่สนับสนุนใหม่ออกจากกล่องจัดส่งและตรวจสอบส่วนประกอบเพื่อหาความ เสียหายใด ๆ
- ้ช่วยเหลือลกค้าในการเชื่อมต่ออปกรณ์ต่อพ่วงพลิตภัณฑ์ที่สนับสนนนใหม่ หากมี (เช่น จอภาพ คีย์บอร์ด แหล่งจ่ายไฟ เมาส์ ฯลฯ)  $\bullet$
- ้ ช่วยเหลือลูกค้าในการเชื่อมต่อพลิตภัณฑ์ที่สนับสนุนนกับแหล่งจ่ายไฟและเครือข่ายของลูกค้า  $\bullet$

#### ความช่วยเหลือสำหรับลกค้าที่ดำเนินการเชื่อมต่อพลิตภัณฑ์ที่สนับสนนด้วยตัวเอง

- ความช่วยเหลือเกี่ยวกับการบูตงพลิตภัณฑ์ที่สนับสนุนใหม่และตรวจสอบการเชื่อมต่อเครือข่ายสำหรับอุปกรณ์เชื่อมต่อเครือข่าย  $\bullet$ ของลกค้า
- ความช่วยเหลือเกี่ยวกับเข้าสู่ระบบของพลิตภัณฑ์ที่สนับสนุนใหม่โดยใช้ ID พู่ใช้งานและรหัสพ่านที่ลูกค้าจัดหาให้
- หากลูกค้าต้องการสินค้า/การดำเนินการใด ๆ ด้านล่าง ลูกค้าจะต้องแจ้งให้ Dell ทราบถึงความต้องการเหล่านี้ (พ่าน SPOC ที่ได้รับ มอบหมาย):
	- ี ความช่วยเหลือเกี่ยวกับการเชื่อมต่ออปกรณ์ต่อพ่วงภายนอกที่มีอย่หรือติดตั้งใหม่กับพลิตภัณฑ์ที่สนับสนนและการ  $\circ$ ้กำหนดค่าสำหรับการใช้งาน เมื่อจำเป็น Dell จะโหลดไดรเวอร์ที่ลูกค้าจัดหาให้ และจะจำการทดสอบการทำงานอย่างง่ายตามที ตกลงกันไว้ (เช่น พิมพ์หน้าทดสอบ)
	- ความช่วยเหลือเกี่ยวกับการเข้าร่วมโดเมนพื้นฐานพ่านอินเทอร์เฟซดั้งเดิมของ Windows  $\bigcap$
	- การเข้าร่วมพลิตภัณฑ์ที่สนับสนุนกับเวิร์กกรุ๊ป พลิตภัณฑ์ที่สนับสนุนสามารถเข้าร่วมกับคอนเทนเนอร์เริ่มต้นภายใน Active  $\bigcirc$ Directory ได้หากลูกค้าร้องขอ

Page | 19

- $\circ$ ความช่วยเหลือเกี่ยวกับการดำเนินการลงทะเบียนองค์กรให้เสร็จสมบรณ์
- 0 การกำหนดค่าที่อย่ IP
- การตั้งค่าอีเมลหรือบัญชีออนไลน์  $\circ$
- การกำหนดค่าการเชื่อมต่อเดสก์ท็อประยะไกล  $\circ$
- การแมปเครื่องพิมพ์เครือข่ายกับพลิตภัณฑ์ที่สนับสนุนใหม่  $\circ$
- กู้คืนการแชร์ไฟล์เครือข่าย  $\circ$
- การเตรียมความพร้อมพื้นฐานโดยสังเขปเกี่ยวกับหน้าที่หลักของพลิตภัณฑ์ที่สนับสนุนใหม่  $\circ$

#### ความช่วยเหลือสำหรับลูกค้าที่ดำเนิน Data Migration Service ด้วยตัวเอง

้ช่วยในการดาวน์โหลด การติดตั้ง และการดำเนินการที่ลกค้าเริ่มต้นของซอฟต์แวร์ที่จำเป็นในการย้ายข้อมล  $\bullet$ 

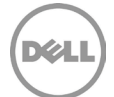

จะมีความพยายามตามสมควรในการช่วยถ่ายโอนข้อมูลของลูกค้า อย่างไรก็ตาม หากหลังจากพยายาม 3 ครั้งแล้ว Dell จะถือว่า  $\bullet$ การถ่ายโอนไม่สามารถทำได้

#### ความช่วยเหลือสำหรับลูกค้าที่ดำเนิน Settings Transfer ด้วยตัวเอง

- ้ ช่วยในการดาวน์โหลด การติดตั้ง และการดำเนินการที่ลูกค้าเริ่มต้นของซอฟต์แวร์ที่จำเป็นในการโยกย้ายการตั้งค่า
- $\bullet$ จะมีความพยายามตามสมควรในการถ่ายโอนการตั้งค่าของลกค้า อย่างไรก็ตาม หากหลังจากพยายาม 3 ครั้งแล้ว Dell จะถือว่าไม่ สามารถให้บริการได้

#### ความช่วยเหลือสำหรับลูกค้าที่ดำเนินการ Software Installation

- การติดตั้งแอปพลิเคชันพลิตภัณฑ์ที่สนับสนุนพ่านการดาวน์โหลดทางอินเทอร์เน็ต แมนนวลสคริปต์ USB หรือ CD/DVD ที่ลูกค้า จัดเตรียมไว้ให้
- หากลกค้าร้องขอ ให้ช่วยเหลือในการเปิดใช้งานพลิตภัณฑ์และใช้การอัปเดต
- ิการกำหนดค่าพื้นฐานของซอฟต์แวร์สำหรับการใช้งาน (เช่น แอปพลิเคชันเดสก์ท็อประยะไกล) เพื่อยืนยันการทำงานที่เหมาะสม
- หากลูกค้าร้องขอ ให้ถอนการติดตั้งแอปพลิเคชันซอฟต์แวร์ตามที่ลูกค้าร้องขอ  $\bullet$
- หากลกค้าร้องขอ ให้อัปเกรดเวอร์ชันแอปพลิเคชันซอฟต์แวร์

#### ความช่วยเหลือสำหรับลูกค้าที่ดำเนินการ Data Erase

● ย่วยในการดาวน์โหลด การติดตั้ง และการดำเนินการที่ลูกค้าเริ่มต้นของซอฟต์แวร์ที่จำเป็นในการลบข้อมูล

#### ความช่วยเหลือสำหรับลูกค้าที่ดำเนินการยกเลิกการติดตั้งระบบเก่าด้วยตัวเอง

ความช่วยเหลือเกี่ยวกับการตัดการเชื่อมต่อส่วนประกอบฮาร์ดแวร์ สายเครือข่าย และสายไฟของระบบเก่าของลูกค้า  $\bullet$ 

# คุณสมบัติ Deployment Support เมื่อซื้อหรือไม่ได้ซื้อพร้อม Onsite PC Installation Service

Dell ให้การสนับสนุนลูกค้า พู่ให้บริการ และพู่ใช้ปลายทางเป็นเวลา 30 วันตามปฏิทินตั้งแต่การติดตั้งครั้งแรกและการเชื่อมต่อของพลิตภัณฑ์ที่ สนับสนุนสำหรับคำถามหรือปัญหาที่เกี่ยวข้องกับการติดตั้งและการเชื่อมต่อของพลิตภัณฑ์ที่สนับสนุน

- ลูกค้าจะสามารถติดต่อกับทีมสนับสนุนของ Dell (พ่านทางแชท อีเมล หรือโทรศัพท์เมื่อช่างเทคนิคของ Dell) และขอความช่วยเหลือ  $\bullet$ ้เกี่ยวกับปัญหาใด ๆ เกี่ยวกับบริการที่ให้ไว้เป็นส่วนหนึ่งของรายละเอียดบริการนี้เป็นระยะเวลา 30 วันตามปฏิทินนับจากการปรับใช้ พลิตภัณฑ์ที่สนับสนุนครั้งแรก
- Dell จะทำงานร่วมกับลูกค้าหรือพู่ให้บริการในการให้การวินิจฉัยปัญหาของลูกค้าจากระยะไกล
- หลังการวินิจฉัยระยะไกล หากเกิดปัญหาจากการใช้งานของ Dell ทาง Dell จะทำงานร่วมกับลูกค้าและ/หรือพู้ให้บริการในการพัฒนา  $\bullet$ และช่วยในการนำแพนแก้ไขปัญหามาปฏิบัติในส่วนที่ทำได้
- ิการสนับสนุนนี้เป็นการสนับสนุนนอกเหนือไปจากการสนับสนุนอื่น ๆ ที่ลูกค้าอาจมีสิทธิ์ได้รับภายใต้ข้อตกลง โปรดศึกษาจาก  $\bullet$ แบบฟอร์มการสั่งซื้อสินค้าและ/หรือข้อตกลงของคุณหากต้องการทราบข้อมูลเพิ่มเติมเกี่ยวกับการสนับสนุนอื่น ๆ ที่อาจมี

### ความรับพิดชอบของลูกค้า

- ลูกค้าต้องซื้อ ProDeploy Plus for Client หนึ่งรายการต่อหนึ่งพลิตภัณฑ์ที่สนับสนุน
- ลกค้าต้องขอความช่วยเหลือจาก Dell พ่านหน้าการสนับสนน Deployment Support โดยใช้ลิงก์ที่ SPOC ให้ไว้
- ให้ความร่วมมือที่สมเหตุสมพลและเหมาะสมตามเวลาแก่ Dell ในดำเนินการให้บริการ
- ลกค้าต้องมีโทรศัพท์และอินเทอร์เน็ตที่เชื่อถือได้และเสถียร

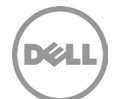

- ทดสอบและยืนยันว่าแอปพลิเคชันซอฟต์แวร์จะทำงานได้ตามความต้องการของลกค้าบนแพลตฟอร์มฮาร์ดแวร์ที่สนับสนนที่จะซื้อ Dell จะไม่รับพิดชอบต่อข้อพิดพลาดหรือปัญหาความไม่เข้ากันไม่ได้ที่เกิดขึ้นระหว่างกระบวนการติดตั้งชอฟต์แวร์ซึ่งเป็นพลมาจากความ ล้มเหลวของลูกค้าในการทดสอบและตรวจสอบความเข้ากันได้ของซอฟต์แวร์
- ทดสอบและยืนยันว่าการตั้งค่าโปรแกรมซอฟต์แวร์และระบบปฏิบัติการจะทำงานได้ตามความต้องการของลูกค้าบนแพลตฟอร์มฮาร์ดแวร์ที่ สนับสนุนที่กำลังจะซื้อ
- เตรียมพื้นที่ทำงานและโต๊ะทำงานสำหรับพู้ใช้งานทั้งหมดก่อนเริ่มต้นการให้บริการ รวมถึงการเข้าใช้งานระบบ อุปกรณ์ต่อพ่วงภายนอก แหล่งจ่ายไฟ และการเชื่อมต่อเครือข่าย
- ก่อนการให้บริการนี้ ให้สร้างบัญชีโดเมนและออบเจ็กต์คอมพิวเตอร์ (หากต้องมีก่อนรวมพลิตภัณฑ์ที่สนับสนุนกับโดเมน) ภายใน Active Directory เพื่อเปิดใช้งานการเข้าร่วมโดเมนก่อนวันที่ปรับใช้ตามกำหนดการ
- ลกค้าต้องมีไบอนญาตที่จำเป็นในการใช้งานซอฟต์แวร์ที่ต้องการติดตั้ง มิเช่นนั้นทาง Dell จะไม่ยืนยันการปฏิบัติตามข้อกำหนด
- ต้องมีเครือข่ายย่อย Ethernet มาตรฐาน 100MB T เปิดใช้งาน และต้องมีปริมาณงานที่หน้าเดสก์ท็อปสามารถใช้งานได้ 5-10 MB/วินาที สำหรับการโหลดแอปพลิเคชัน
- เดสก์ท็อปและแล็ปท็อปเชื่อมต่อกับเครือข่ายท้องถิ่นและมีการเข้าถึงอินเทอร์เน็ตที่เชื่อถือได้ด้วย Internet Explorer 7.0 (หรือสงกว่า) และ Edge, Chrome และ Firefox เวอร์ชันที่รองรับของพัจำหน่าย
- ก่อนติดต่อ Dell เพื่อขอความช่วยเหลือ โปรดเตรียม:
	- 0 โปรดให้ข้อมูลที่สำคัญและเกี่ยวข้องทั้งหมดที่จำเป็นสำหรับ Dell เพื่อให้บริการนี้อย่างทันท่วงที
	- ้จัดหาเอกสารรับรองบัญชีโดเมนที่มีสิทธิ์ที่จำเป็นในการนำคอมพิวเตอร์ร่วมในคอนเทนเนอร์คอมพิวเตอร์ใน Active  $\circ$ Directory
	- ตรวจสอบให้แน่ใจว่าพลิตภัณฑ์ที่สนับสนนเชื่อมต่อกับเครือข่ายเฉพาะที่และมีการเข้าถึงอินเทอร์เน็ตที่เชื่อถือได้
	- ้เริ่มการเชื่อมต่อกับ Dell เพื่อประสิทธิภาพการทำงานระยะไกลของบริการ ซึ่งรวมถึงแต่ไม่จำกัดเพียงการรับรองการเชื่อมต่อ  $\circ$ าครือข่ายและการให้อินเทอร์เฟซระยะไกลของ Dell เห่น แหทและโทรศัพท์
	- จัดหาไดรเวอร์ที่เกี่ยวข้องทั้งหมดสำหรับการติดตั้งฮาร์ดแวร์
	- ตรวจสอบให้แน่ใจว่าระบบเก่าสามารถใช้งานได้และปฏิบัติงานได้เต็มที่เพื่อรองรับบริการใดก็ตามที่จะต้องดำเนินการบนระบบเก่า
	- O ให้สิทธิ์เข้าถึงเครือข่ายของลูกค้าแก่ช่างเทคนิคเพื่อการให้บริการดำเนินการเสร็จสมบูรณ์
	- $\circ$ หากจำเป็นต้องใช้สื่อภายนอก ลกค้าจะต้องจัดเตรียมสื่อ USB/สื่อภายนอกให้
	- ้เมื่อช่างเทคนิคต้องจะได้รับใบอนุญาตที่จำเป็นทั้งหมด สื่อในการติดตั้ง และคำแนะนำในการติดตั้งตามที่จำเป็น  $\circ$

### ความรับพิดหอบของ Dell

- Dell ให้ความช่วยเหลือจากระยะไกลตามคำขอของลูกค้า ด้วยการติดตั้งและการเชื่อมต่อพลิตภัณฑ์ที่สนับสนุนใหม่ การถ่ายโอนไฟล์พู่ใช้ ปลายทางและการตั้งค่าระบบ การลบข้อมูล การติดตั้งชอฟต์แวร์ที่ลูกค้าจัดหาให้ และการถอนการติดตั้งอุปกรณ์รุ่นเก่า
- Dell อาจติดต่อพู้เชี่ยวชาญภายในหรือคู่ค้าด้านซอฟต์แวร์เพื่อความช่วยเหลือเพิ่มเติมในการสนับสนุนและแก้ไขปัญหาตามที่ลูกค้าต้องการ
- Dell จะให้ความช่วยเหลือสำหรับกิจกรรมการปรับใช้ที่ระบุไว้ในเอกสารแนบนี้ตามบริการที่ลูกค้าซื้อเท่านั้น  $\bullet$
- Dell อาจขอข้อมูลเฉพาะจากลูกค้าเมื่อได้รับการติดต่อเพื่อขอความช่วยเหลือซึ่งต้องจัดเตรียมไว้เพื่อให้บริการนี้ หากไม่ได้รับข้อมูลที่ร้อง ขอ Dell จะไม่สามารถให้บริการนี้ให้เสร็จสมบูรณ์ได้

# บริการที่ไม่รวมอยู่ด้วย

- การตั้งค่าเครือข่ายใหม่
- การเข้าร่วมหน่วยองค์กรภายใน Active Directory โดยคอมพิวเตอร์จะเข้าร่วมในคอนเทนเนอร์คอมพิวเตอร์เริ่มต้น
- การแก้ไขปัญหาข้อพิดพลาดที่เกี่ยวเนื่องกับกระบวนการการเข้าร่วมโดเมน Windows ที่มีอยู่แล้ว  $\bullet$
- การให้หรือดำเนินการสคริปต์แบบกำหนดเองเพื่อเข้าร่วมโดเมน  $\bullet$
- การกำหนดหรือตั้งค่า Active Directory

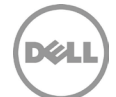

- การโอนย้ายข้อมูลและการตั้งค่าโดยใช้เครื่องมืออื่น ๆ นอกจากเครื่องมือที่ Dell กำหนดเพื่อการปฏิบัติการบริการโดยบุคลากรของ Dell **และการบรรลุการะพูกพันของลูกค้า**
- การสำรองข้อมลหรือการเรียกคืนข้อมล รวมถึงการก้คืนจากความเสียหาย
- ิ การถ่ายโอนแอปพลิเคชันหรือซอฟต์แวร์ แอปพลิเคชันซอฟต์แวร์ได้รับการติดตั้ง/ติดตั้งใหม่ และไม่ถ่ายโอน  $\bullet$
- การติดตั้งซอฟต์แวร์ระบบปฏิบัติการ  $\bullet$
- ิการกำหนดเองและ/หรือการปรับแต่งชอฟต์แวร์ (นอกเหนือจากที่จำเป็นเพื่อให้แน่ใจว่าซอฟต์แวร์ได้รับการติดตั้งอย่างถูกต้อง)  $\bullet$
- การกำหนดค่าซอฟต์แวร์รักษาความปลอดภัย เช่น ซอฟต์แวร์ป้องกันไวรัส/สปายแวร์/มัลแวร์  $\bullet$
- $\bullet$ การติดตั้งหรือการกำหนดค่าซอฟต์แวร์องค์กร
- การดำเนินการใด ๆ ที่นอกเหนือไปจากที่ระบุในเอกสารแนบเกี่ยวกับบริการนี้

# ข้อทำหนดและเงื่อนไขเพิ่มเติม

- ระบบปฏิบัติการของเดสก์ก็อป/โน้ตบุ๊กคือ Microsoft Windows 7 หรือ Window 8, Windows 10 [หรือเวอร์ชันล่าสุดที่ใช้ได้]
- ต้องมีระบบปฏิบัติการที่โหลดอยู่แล้วหรือติดตั้งอยู่ก่อนแล้ว  $\bullet$
- Dell จะไม่รับพิดชอบต่อข้อพิดพลาดในระหว่างกระบวนการการติดตั้งและข้อพิดพลาดใด ๆ ที่เกิดขึ้นในระหว่างการติดตั้ง  $\bullet$
- การติดตั้งแอปพลิเคชันจะต้องส่งมอบอย่างต่อเนื่อง
- ไม่สามารถใช้ได้กับอปกรณ์ Thin Client
- ลกค้าอาจติดต่อ SPOC ของตนหากมีปัญหากับการตั้งค่าหรือการส่งมอบบริการ  $\bullet$

# **Data Erase Service**

### **ภาพรวมของบริการ**

บริการนี้ช่วยให้ลูกค้า ตัวแทนจำหน่ายของ Dell และพู่ใช้ปลายทางของตัวแทนจำหน่ายของ Dell มีตัวเลือกในการใช้ Data Erase Service พ่าน TechDirect Portal (คอนโซลส่วนกลาง) ที่เชื่อมโยงกับบัญชีของตนบน TechDirect Portal ลูกค้าจะเลือกระหว่างตัวเลือกแบบสแตนด์อโลนโดยใช้ อปกรณ์จัดเก็บข้อมูล USB ที่ต้องการบุคคล (เช่น บุคลากรของลูกค้า) ให้ดูแลอปกรณ์เพื่อเริ่ม Data Erase Service หรือตัวเลือกระยะไกลโดยใช้ TechDirect Portal ที่ไม่ต้องใช้บุคคลให้ดูแลอุปกรณ์เพื่อเริ่มบริการ Data Erase Service

ไดรฟ์ทั้งหมดที่ลูกค้าเลือกเพื่อลบข้อมูลจะถูกล้างตามแนวทางของ NIST (National Institute of Standards หรือสถาบันมาตรฐานแห่งชาติ) SP 800-88r1

้ตัวแทนจำหน่ายของ Dell จะสามารถให้การเข้าถึง Data Erase Service นี้แก่พู่ใช้ปลายทางของตนได้ แต่จะไม่สามารถจัดการบริการในนามของพู่ใช้ ปลายทางได้ พู่ใช้ปลายทางจะต้องรับพิดชอบในการลบข้อมูลบนอุปกรณ์ของตน

หากลูกค้าซื้อ Data Erase Service นี้ Dell จะช่วยเหลือลูกค้าในการเตรียมที่จะลบอุปกรณ์ปลายทางของตนพ่านการใช้ตัวเลือกแบบสแตนด์ อโลนหรือตัวเลือกระยะไกล ลูกค้าจะต้องรับพิดชอบในการลบข้อมูลบนอุปกรณ์ของตน

### ความรับพิดชอบของลูกค้า

● ลูกค้ารับทราบว่า Dell กำลังจัดหาโซลูชันแบบบริการตนเองเพื่อลบข้อมูลในพลิตภัณฑ์ที่สนับสนุนและ/หรือระบบเดิม ลูกค้าเป็น พู้รับพิดชอบแต่เพียงพู้เดียวในการสำรองและกู้คืนข้อมูล ลูกค้ารับทราบว่าข้อมูลที่ถูกลบจะไม่สามารถกู้คืนได้เมื่อเขียนทับแล้ว Dell

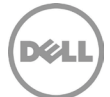

จะไม่รับพิดชอบหรือรับพิดต่อความสูญหายหรือความเสียหายของ การสูญเสียการเข้าถึงของ หรือข้อมูลที่ไม่สามารถกู้คืนได้ในระหว่าง บริการนี้

- สำรองข้อมูลหรือซอฟต์แวร์ใด ๆ ที่ลูกค้าต้องการบนอุปกรณ์เป้าหมายก่อนที่จะทำการลบ
- ลูกค้ามีหน้าที่รับพิดชอบในการลบไดรฟ์ของตนเองพ่านการใช้โซลูชันที่ Dell จัดหาให้
- ลูกค้าต้องระบุพู้ติดต่อด้านเทคนิคที่จะให้สิทธิ์และการเข้าถึงเครื่องมือแก่บุคลากรของลูกค้าเฉพาะที่จะดำเนินการลบ
- ลกค้าต้องเลือกระหว่างการใช้ตัวเลือกการลบข้อมลแบบสแตนด์อโลนโดยใช้อปกรณ์จัดเก็บข้อมล USB หรือตัวเลือกการลบข้อมล ระยะไกลพ่านพาธ TechDirect Portal
- ในการใช้ตัวเลือกการลบข้อมูลระยะไกล อุปกรณ์ที่มีไดรฟ์ที่จะลบจะต้องลงทะเบียนโดยใช้ Dell My Account ของลูกค้า
- หากต้องการใช้ตัวเลือกการลบข้อมูลระยะไกล SupportAssist for Business (เวอร์ชัน 3.6 หรือใหม่กว่า) จะต้องติดตั้งและเรียกใช้บน อุปกรณ์ของลูกค้าที่มีไดรฟ์ที่จะลบ
- หากต้องการใช้ตัวเลือกการลบข้อมูลระยะไกล อุปกรณ์ที่มีใดรฟ์ที่จะลบจะต้องเชื่อมต่อกับแหล่งพลังงานและยังคงเชื่อมต่อกับเครือข่าย ตลอดกระบวนการลบ
- หากต้องการใช้ตัวเลือกการลบข้อมูลแบบสแตนด์อโลน อุปกรณ์ที่มีใดรฟ์ที่จะลบจะต้องเชื่อมต่อกับแหล่งพลังงานตลอดกระบวนการลบ
- หากต้องการใช้ตัวเลือกการลบข้อมูลแบบสแตนด์อโลน ลูกค้าจะต้องจัดเตรียมพื้นที่จัดเก็บข้อมูล USB/สื่อภายนอกอย่างน้อย 1 GB ให้กับพู่ใช้เครื่องมือลบข้อมูลที่ได้รับอนุญาตของลูกค้า
- จากบัญชีของพวกเขา ลูกค้าสามารถเลือกที่จะส่งอีเมลคำแนะนำ ข้อมูลพู่ใช้และลิงก์เพื่อดาวน์โหลดซอฟต์แวร์ลบข้อมูลเพื่อประสิทธิภาพ ของบริการได้
- ลูกค้ามีหน้าที่อัปโหลดไฟล์ที่สร้างโดยตัวเลือกการลบข้อมูลแบบสแตนด์อโลนไปยัง TechDirect Portal เพื่อเข้าถึงใบรับรองการลบ ออนไลน์
- ซอฟต์แวร์ที่ให้มาควรใช้ตามจำนวนไดรฟ์/ฮาร์ดไดรฟ์ตามที่ร้องขอจาก TechDirect Portal เท่านั้น ห้ามใช้ในทางที่พิดโดยเด็ดขาด
- หากลูกค้าประสบความล้มเหลวเนื่องจากฮาร์ดไดรฟ์ที่ใช้งานไม่ได้หรือเซกเตอร์ที่ล้มเหลว ลูกค้าสามารถติดต่อตัวแทนฟ่ายขายของ Dell เพื่อให้ Dell ทำลายไดรฟ์ที่ล้มเหลว (บริการนี้อาจไม่มีให้บริการในบางพื้นที่ โปรดติดต่อตัวแทนฟ่ายขายของ Dell เพื่อดูข้อมูลเพิ่มเติม)

### ความรับพิดหอมของ Dell

- Dell จะจัดหาโซลูชันที่ลูกค้าสามารถใช้การลบแบบสแตนด์อโลนโดยใช้อุปกรณ์จัดเก็บข้อมูล USB หรือการลบระยะไกลพ่าน TechDirect Portal เพื่อลบข้อมูลออกจากอุปกรณ์ปลายทางตามมาตรฐาน NIST
- ลูกค้าที่ซื้อ Data Erase Service นี้จะสามารถเข้าถึงโซลูชันพ่าน TechDirect Portal
- บริการจะพร้อมใช้งานเป็นเวลา 180 วันตามปฏิทินนับจากวันที่ซื้อ และจะหมดอายหลังจากช่วงเวลานั้น
- เครดิต Data Erase Service แต่ละรายการจะปรากฏใน TechDirect Portal และจะช่วยให้ลูกค้าสามารถลบไดรฟ์ที่ไม่ซ้ำกันได้หนึ่งเครื่อง  $\bullet$ เครดิต Data Erase Service ไม่สามารถใช้กับบริการอื่นได้
- คณสมบัติการลบจะเป็นไปตามมาตรฐาน NIST SP 800-88r1
- Dell จะจัดทำธายงานสรุปสำหรับกิจกรรมการลบทั้งหมดที่ดำเนินการโดยลูกค้าพ่านทาง TechDirect Portal
- โซลูชันนี้มีวัตถุประสงค์เพื่อใช้หนึ่งครั้งต่อไดรฟ์ แต่ Dell อาจอนุญาตให้ทำซ้ำโซลูชันบนอุปกรณ์เดียวกันเป็นระยะเวลาหนึ่งหรือจนกว่า บริการจะหมดอาย

# บริการที่ไม่รวมอยู่ด้วย

การดำเนินการใด ๆ ที่นอกเหนือไปจากที่ระบุในเอกสารแนบเกี่ยวกับบริการนี้

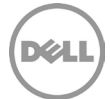

# ข้อทำหนดและเงื่อนไขเพิ่มเติม

- ลูกค้าเป็นพู่ใช้งานที่ได้รับอนุญาตให้เข้าใช้งานซอฟต์แวร์ล้างข้อมูลที่ใช้เพื่อดำเนินการ Data Erase Service แต่ไม่ใช่พู่ใช้งานปลายทางที่ ได้รับสิทธิ์จากพู้พลิตซอฟต์แวร์ลบข้อมูล การเข้าใช้งานและการใช้งานซอฟต์แวร์ลบข้อมูลของลูกค้าจำกัดไว้ตามกระบวนการเฉพาะที่ อธิบายไว้ใเอกสารแนบบริการในการติดตั้งและดำเนินการลบข้อมูลโดยใช้ TechDirect Portal หากลูกค้าที่ขอรับบริการลบข้อมูลพยายาม ทำคัดลอกหรือเข้าถึงหรือใช้ชอฟต์แวร์ลบข้อมูลในลักษณะที่ไม่เป็นไปตามการใช้งานและการเข้าใช้งานที่ได้ระบุไว้ในเอกสารแนบบริการ ลูกค้าควรปกป้อง ชดใช้ค่าเสียหาย และป้องกัน Dell จากการเรียกร้องจากบุคคลที่สามใด ๆ หรือการกระทำที่เกิดขึ้นจากการที่ลูกค้า ล้มเหลวในการขอใบรับรองที่เหมาะสม สิทธิทรัพย์สินทางปัญญา หรือการอนญาตอื่นใด ใบรับรองตามระเบียบข้อบังคับ หรือการอนมัติ ใด ๆ ที่เกี่ยวข้องกับการประพฤติที่มีลักษณะอันไม่สอดคล้องนั้น
- ลูกค้ามีหน้าที่รับพิดชอบแต่เพียงพู้เดียวในการยืนยันว่าพลิตภัณฑ์ที่สนับสนุนและ/หรือระบบเก่านั้นได้รับการแสดงและกำหนดค่าใน TechDirect Portal ไว้อย่างเหมาะสมแล้วก่อนเริ่มดำเนิน Data Erase Service การกำหนดค่าที่ไม่ถูกต้องของพลิตภัณฑ์ที่สนับสนุนและ/ หรือระบบเก่าที่ลูกค้าสามารถดูได้ใน TechDirect Portal ถือเป็นความรับพิดชอบของลูกค้า ลูกค้ามีหน้าที่รับพิดชอบในการดำเนินกิจกรรม ทางเลือกที่เหมาะสมเพื่อสร้างมาตรการรักษาความปลอดภัยของข้อมล (ซึ่งรวมถึงแต่ไม่จำกัดเพียงการปฏิบัติตามมาตรฐานการรักษา ความปลอดภัยของข้อมูลที่กฎหมายกำหนดไว้) ของพลิตภัณฑ์ที่สนับสนุนและ/หรือระบบเก่าที่ Data Erase Service ไม่สามารถล้างข้อมูล ได้สำเร็จ ลูกค้าจะชดใช้ค่าเสียหาย ปกป้อง และไม่ต้องให้ Dell ถูกเรียกร้องค่าเสียหายจาก 1) การเรียกร้องค่าเสียหายใดที่เกี่ยวข้องกับ ความล้มเหลวในการยืนยันว่าพลิตภัณฑ์ที่สนับสนุนและ/หรือระบบเก่านั้นได้รับการแสดงและกำหนดค่าอย่างเหมาะสมแล้วก่อนเริ่มดำเนิน Data Erase Service และจาก 2) การเรียกร้องค่าเสียหายใดที่เกี่ยวข้องกับพลิตภัณฑ์ที่สนับสนุนที่ Data Erase Service ไม่สามารถล้าง ข้อมูลได้สำเร็จ หากลูกค้าละเมิดภาระพูกพันหรือการรับประกันที่สรุปโดยสังเขปไว้ในเอกสารแนบบริการนี้ Dell จะไม่มีภาระรับพิดในการ ้ให้บริการหรือไม่รับพิดต่อความเสียหายที่เป็นพลมาจากการละเมิดของลูกค้า หรือมิฉะนั้น ลูกค้าอาจมีค่าบริการและค่าใช้จ่ายเพิ่มเติม สำหรับเวลาหรือวัสดเพิ่มเติมที่เป็นพลมาจากการละเมิด ความสญเสียหรือเสียหายที่เกิดขึ้นแก่ Dell หรือพ่ให้บริการ
- เทคโนโลยีการเข้ารหัสข้อมูลหลายเทคโนโลยีที่ได้รับการตรวจสอบแล้วว่าสามารถใช้ได้กับซอฟต์แวร์ Data Erase Service เช่น BitLocker และ Dell Data Protection Encryption (DDPE) อย่างไรก็ตาม เนื่องจากเทคโนโลยีการเข้ารหัสข้อมูลล้วนแตกต่างกันหรือหากเทคโนโลยี การเข้ารหัสข้อมูลของลูกค้าเป็นอุปสรรคต่อ Data Erase Service ดังนั้น Dell จะไม่สามารถดำเนินการ Data Erase Service ได้อย่าง สมบูรณ์
- การกำหนดค่าฮาร์ดแวร์เฉพาะของลูกค้าอาจป้องกันไม่ให้ซอฟต์แวร์ Data Erase Service ดำเนินการให้เสร็จสมบูรณ์และส่งพลกระทบต่อ ความสามารถของลูกค้าในการใช้ Data Erase Service อย่างมีประสิทธิภาพ ลูกค้าควรติดต่อตัวแทนฟ่ายขายของ Dell เพื่อขอ รายละเอียดเพิ่มเติม

# เงื่อนในสำคัญเพิ่มเติม

#### ความรับพิด

่ ตามที่เกี่ยวข้องกับบริการที่ให้ไว้ภายใต้เอกสารแนบบริการนี้โดยเฉพาะและแม้จะมีข้อกำหนดที่ขัดแย้งกันในข้อตกลง ข้อกำหนดและเงื่อนไขต่อไปนี้จะมีพล บังคับใช้ เว้นเสียแต่จะกำหนดไว้เป็นอย่างอื่นโดยกฎหมายท้องถิ่นที่เกี่ยวข้อง:

ความรับพิดของ DELL และพ่ให้บริการสำหรับบริการที่มีให้ตามเอกสารแนบบริการนี้ แม้ว่าจะได้รับทราบถึงความเสี่ยงของการรับพิดดังกล่าวจะ เป็นไปตามข้อจำกัดและข้อยกเว้นต่อไปนี้ ไม่ว่าในกรณีใด ๆ:

DELL จะไม่มีความรับพิด (ไม่ว่าจะในสัญญา การละเมิด หรืออื่นใด) สำหรับการรักษาความปลอดภัยหรือการรักษาความลับของข้อมูลที่ อยู่ในอุปกรณ์ ยกเว้นการเปิดเพยข้อมูลโดยไม่ได้รับอนุญาตจากฮาร์ดไดรฟ์ของระบบซึ่ง DELL และ/หรือพู่ให้บริการไม่สามารถลบข้อมูล ้ได้อย่างเหมาะสมในสถานที่ทำงานของลกค้าตามกระบวนการที่ระบไว้ในที่นี้ และมีการยืนยันว่าสามารถลบข้อมลในฮาร์ดไดรฟ์นั้นได้สำเร็จใน

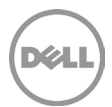

ข้อมูลสรุปของการลบข้อมูล ในกรณีดังกล่าว DELL จะรับพิดเรอบต่อลูกค้าสำหรับความเสียหายโดยตรงที่เกิดจากการเปิดเพยดังกล่าว ไม่เกินจำนวนรวมของค่าธรรมเนียมทั้งหมดที่ลูกค้าชำระหรือชำระภายใต้รายละเอียดบริการนี้ภายในหนึ่งปีปฏิทิน

ความรับพิดสงสดและแต่เพียงพัเดียวของ DELL (ไม่ว่าจะในสัญญา การละเมิด หรืออื่นใด) ที่เกิดขึ้นจากหรือเกี่ยวข้องกับการเรียกร้อง ความเสียหายสำหรับการสูญเสียของอุปกรณ์ที่เป็นวัตถุทางกายภาพ โดยไม่ว่ากรณีใด ๆ ก็ตามจะไม่เกินการประเมินมูลค่าของลูกค้า หรือ มูลค่าอื่นใดที่กำหนดโดย DELL อย่างสมสเหตุสมพลโดยใช้วิธีการประเมินมาตรฐานของอุตสาหกรรม

# **IONANSILIU C**

# **Ready Image Service**

### **ภาพรวมของบริการ**

Ready Image Service ของ Dell มอบความสามารถในการกำหนดค่าพลิตภัณฑ์คอมพิวเตอร์ของพู่ใช้ของลูกค้าด้วยเวอร์ชัน Windows Professional ภาษาพื้นฐาน ชุดภาษา และแพลตฟอร์มที่เหมาะสมสำหรับการติดตั้งระบบปฏิบัติการ Windows เริ่มต้น

# บริการที่เกี่ยวข้อง

- Ready Image Service นี้อาจรวมอยู่ใน ProDeploy Plus for Client หากลูกค้าเลือก ลูกค้าสามารถเลือกได้เพียงหนึ่ง ตัวเลือกตามที่ระบุโดยเป็นส่วนหนึ่งของ OS and Software Preparation Service ตามที่กำหนดไว้ในเอกสารแนบ B
- ลูกค้าสามารถซื้อ Ready Image Service นี้เป็นบริการเสริมให้กับ ProDeploy for Client ได้

### ความรับพิดชอบของลูกค้า

- ผลือกเวอร์ชัน Windows Professional ภาษาพื้นฐาน และชุดภาษาใน TechDirect หรือทำงานกับ SPOC เพื่อจัดทำเอกสารและบันทึก ข้อกำหนดทางเทคนิคของลูกค้าในเอกสารข้อมูลจำเพาะทางเทคนิค
- ลูกค้าตรวจสอบความถูกต้องและยืนยันข้อกำหนดโดยการอนุมัติใน TechDirect
- รับรองพลงานออกแบบใน TechDirect หรือเป็นลายลักษณ์อักษรก่อนจัดส่งเพื่อนำไปพลิต
- ลูกค้าจะต้องป้องกัน ชำระค่าชดเชย และชดใช้ค่าเสียหายให้กับ Dell จากการเรียกร้องเรื่องการอ้างสิทธิ์หรือการกระทำใด ๆ ที่เกิดจาก ้คำสั่งของลูกค้าที่เกี่ยวข้องกับการกำหนดค่าของพลิตภัณฑ์ที่สนับสนุน โดยใช้ Ready Image Service หรือการที่ลูกค้าไม่ปฏิบัติตาม ข้อกำหนด เงื่อนไข และความรับพิดชอบของลูกค้าที่ระบุไว้ในรายละเอียดบริการนี้

### ความรับพิดหอมของ Dell

● ปรับใช้เวอร์ชัน Windows Professional ภาษาพื้นฐาน และชุดภาษาที่เลือกก่อนการจัดส่งพลิตภัณฑ์ที่สนับสนุน

### ข้อทำหมดเพิ่มเติม

- บริการนี้อาจดำเนินการจากภายนอกประเทศที่ลูกค้าและ/หรือ Dell ตั้งอยู่ ในบางโอกาสและเป็นไปตามข้อกำหนดในข้อตกลงระหว่างลูกค้า กับ Dell นั้น Dell อาจเปลี่ยนแปลงสถานที่ให้บริการและ/หรือพู้ที่ให้บริการ แต่มีเงื่อนไขว่า Dell จะต้องรับพิดชอบโดยตรงต่อลูกค้าในการ ส่งมอบบริการดังกล่าว
- ลูกค้าไม่ได้เป็นเจ้าของอิมเมจ ลูกค้าสามารถเข้าถึงเฉพาะบริการที่ระบุไว้ภายในเอกสารแนบนี้ที่อนุญาตให้ติดตั้งอิมเมจเท่านั้น

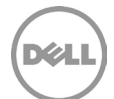

# บริการที่ไม่รวมอยู่ด้วย

- ข้อกำหนดหรือให้สิทธิ์การใช้งานซอฟต์แวร์บุคคลที่สาม ระบบปฏิบัติการ หรือองค์ประกอบอื่นๆ ที่มีอยู่ใน Ready Image  $\bullet$
- การติดตั้งฮาร์ดแวร์หรือซอฟต์แวร์ที่ไม่เกี่ยวข้องกับ Ready Image Service นี้
- การปรับแต่ง Ready Image นอกเหนือจากตัวเลือกที่ Dell มีให้
- การแก้ไขปัญหาหรือการสนับสนุนทางเทคนิคสำหรับการทดสอบ Ready Image เฉพาะสำหรับลูกค้า  $\bullet$
- การทดสอบความเข้ากันได้ระหว่างแอปพลิเคชันหรือฮาร์ดแวร์เฉพาะสำหรับลูกค้ากับ Ready Image
- การดำเนินการใด ๆ ที่นอกเหนือไปจากที่ระบุในเอกสารแนบเกี่ยวกับบริการนี้  $\bullet$

# **IDDIANSILIU D**

# **Custom Image Service**

### *<u>MWSJUUGUUSNIN</u>*

Custom Image Service เป็นบริการที่สะดวกและมีประสิทธิภาพสำหรับลูกค้าในการพัฒนาชุดแอปพลิเคชันซอฟต์แวร์และการตั้งค่าที่เกี่ยวข้องแบบ ้ทำหนดเอง โดยใช้ระบบปฏิบัติการของตนเอง ("อิมเมจ") ร่วมกับการซื้อพลิตภัณฑ์ที่สนับสนุนของ Dell กระบวนการ Custom Image Service ของ Dell จะตรวจสอบและทดสอบอิมเมจของลูกค้าสำหรับการติดตั้งในโรงงานของ Dell Dell จะโหลดอิมเมจภายในกระบวนการพลิต ช่วยให้สามารถนำ อิมเมจของลกค้าไปใช้กับพลิตภัณฑ์ที่สนับสนนลกค้าได้ในขณะที่กำลังพลิต

# บริการที่เกี่ยวข้อง

- Custom Image Service นี้อาจรวมอยู่ใน ProDeploy Plus for Client หากลูกค้าเลือก ลูกค้าสามารถเลือกได้เพียงหนึ่งตัวเลือกตามที่ ระบโดยเป็นส่วนหนึ่งของ OS and Software Preparation Service ตามที่ทำหนดไว้ในเอกสารแนบ B
- ลกค้าสามารถซื้อ Custom Image Service นี้เป็นบริการเสริมให้กับ ProDeploy for Client ได้

#### ความรับพิดม<sub>้</sub>อบของลูกค้า

- เก็บสำเนาของอิมเมจที่ต้องการโหลดไว้ DELL จะไม่รับพิดชอบต่อการสูญหายหรือการกู้คืนข้อมูล หรือโปรแกรมบนอิมเมจหรือบน แพลตฟอร์มฮาร์ดแวร์ที่สนับสนนใด ๆ
- สร้าง ทดสอบ และยืนยันว่าอิมเมจจะทำงานได้ตามความต้องการของลูกค้าบนแพลตฟอร์มฮาร์ดแวร์ที่สนับสนุนซึ่งจะถูกซื้อมา
- ้ในกรณีที่เกี่ยวข้อง อิมเมจจะต้องมีไดรเวอร์ทั้งหมดที่จำเป็นเพื่อสนับสนุนฮาร์ดแวร์ที่ระบุไว้ในแบบฟอร์มข้อมูลจำเพาะทางเทคนิค อิมเมจแบบไดนามิกที่ให้มาโดยใช้เครื่องมือ Dell Image Assist หรือการปรับใช้งานลำดับงานแบบกำหนดเองสำหรับการเริ่มระบบในการ สร้างอิมเมจจากโรงงานจะไม่ต้องใช้การสนับสนุนไดรเวอร์แบบสมบูรณ์
- ตรวจสอบว่าอิมเมจไม่มีข้อมูลที่สามารถระบุตัวบุคคล
- ให้ข้อมูลที่ร้องขอพ่าน TechDirect Portal หรือทำงานร่วมกับ SPOC เพื่อจัดทำเอกสารและบันทึกข้อกำหนดทางเทคนิคของลูกค้าใน เอกสารข้อมลจำเพาะทางเทคนิค
- ลกค้าจะต้องตรวจสอบความถกต้องและยืนยันความต้องการต่าง ๆ โดยให้การรับรองใน TechDirect หรือส่งกลับแบบฟอร์มข้อมล จำเพาะทางเทคนิคให้แก่ Dell
- ให้ทำใบรับรองการปฏิบัติตามการส่งออกอิมเมจให้เสร็จสิ้น เพื่อรับรองว่าอิมเมจที่ลกค้าส่งมาสามารถส่งออกไปยังประเทศที่อิมเมจถก ส่งมาให้ Dell ได้
- จัดเตรียมอิมเมจให้แก่ Dell แอปพลิเคชัน File Transfer (FTA) ของ Dell และ Dell Image Assist หรือจดหมายในสื่อ DVD/USB หรือ ฮาร์ดไดรฟ์ อาจส่งอินแจไปยัง Dell

Page | 26

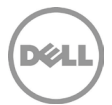

- ตรวจสอบให้แน่ใจว่าคุณได้แจ้งเตือน Dell แล้ว ในกรณีที่ต้องการใช้บริการ Dell Online First Article Service เพื่ออนุมัติการกำหนดค่า ของคุณ ลูกค้าตกลงที่จะดำเนินกระบวนการตรวจสอบการกำหนดค่าซึ่งใช้เวลา 2 วันทำการ ข้อมูลการเข้าสู่ระบบของลูกค้าจะหมดอายุ ในเวลา 23:59 น. ของวันที่สองตามเวลาท้องกิ่นของลูกค้า
- จัดเตรียมรหัสพลิตภัณฑ์สำหรับระบบปฏิบัติการไว้ให้ หากระบบปฏิบัติการดังกล่าวนั้นไม่ใช่ Dell OEM
- อนุมัติมิเมจและอนุมัติการแก้ไขอิมเมจในภายหลัง
- ลูกค้าจะต้องป้องกัน ชำระค่าชดเชย และชดใช้ค่าเสียหายให้กับ Dell จากการเรียกร้องเรื่องการอ้างสิทธิ์หรือการกระทำใด ๆ ที่เกิดจาก คำสั่งของลูกค้าที่เกี่ยวข้องกับการกำหนดค่าของพลิตภัณฑ์ที่สนับสนุนของ Dell โดยใช้บริการ Custom Image Service หรือการที่ ลูกค้าไม่ปฏิบัติตามข้อกำหนด เงื่อนไข และความรับพิดชอบของลูกค้าที่ระบุไว้ในรายละเอียดบริการนี้

### ความรับพิดหอบของ Dell

- ้วิศวกรของ Dell ทำให้สามารถโหลดอิมเมจของลกค้าจากโรงงานและตั้งค่าการปรับแต่งใด ๆ ที่ลกค้าร้องขอ
- ้อิมเมจจะได้รับการตรวจสอบและทดสอบภายตามกระบวนการการพลิตของ Dell เพื่อให้แน่ใจว่าจะสามารถโหลดอิมเมจจากลูกค้าได้ อย่างกกต้องในขณะเริ่มสร้างระบบการพลิต
- กระบวนการการพลิตในโรงงานจะทำให้แน่ใจได้ว่าอิมเมจของคุณจะพลิตซ้ำเหมือนกับที่ส่งให้ Dell

# ข้อกำหนดและเงื่อนไขเพิ่มเติม:

- จะต้องจัดให้มีรูปภาพภายในรูปแบบไฟล์ Windows Imaging (WIM) ที่สร้างขึ้นโดยใช้ Dell Image Assist หรือชุดเครื่องมือของ Microsoft ตรวจสอบกับ SPOC เกี่ยวกับความสามารถในการใช้เครื่องมืออื่น ๆ สำหรับการสร้างอิมเมจ ลกค้ามีหน้าที่รับพิดชอบใน การเลือกและให้สิทธิ์การใช้งานเครื่องมือการสร้างอิมเมจของลกค้าเอง
- บริการนี้สามารถใช้งานได้สำหรับอิมเมจที่สร้างขึ้นโดยใช้ระบบปฏิบัติการหลัก (เช่น เลือกระบบปฏิบัติการ Microsoft Windows ที่ไม่ใช่ สำหรับพับธิโกคและธปแบบ Linux บางอย่าง) ตรวจสอบกับ SPOC สำหรับความสามารถบนระบบปฏิบัติการอื่น ๆ
- ้อิมเมจจะต้องได้รับการยืนยันบนแพลตฟอร์มฮาร์ดแวร์ที่สนับสนนสำหรับการกำหนดค่าที่จะซื้อ หากลกค้าไม่มีแพลตฟอร์ม/ ิการกำหนดค่าฮาร์ดแวร์ที่สนับสนุนที่ระบุไว้ ลูกค้าควรซื้อระบบเพื่อนำมาใช่ในการสร้างและทดสอบอิมเมจ

# บริการที่ไม่รวมอยู่ด้วย:

- ิ การจัดหาหรือให้สิทธิ์การใช้งานซอฟต์แวร์บุคคลที่สาม ระบบปฏิบัติการ หรือองค์ประกอบอื่น ๆ ที่มีอยู่ในอิมเมจ
- การติดตั้งอาร์ดแวร์หรือซอฟต์แวร์ที่ไม่เกี่ยวข้องกับ Configuration Imaging Service นี้
- การสร้างอิมเมจ
- การแก้ปัญหาหรือการสนับสนุนทางเทคนิคสำหรับการสร้างอิมเมจ
- การทดสอบความเข้ากันได้ระหว่างโปรแกรมหรือฮาร์ดแวร์เฉพาะของลกค้ากับอิมเมจ
- การดำเนินการใด ๆ ที่นอกเหนือไปจากที่ระบในเอกสารแนบเกี่ยวกับบริการนี้

# **IONANSIIUU E**

# **Connected Configuration Service**

#### <u>ภาพรวมของบริการ</u>

บริการ Dell Connected Configuration Service เป็นบริการที่มอบความสามารถในการใส่ตัวอย่างของ Systems Management Software ของ ลูกค้า ("โซลูชันการปรับใช้งานของลูกค้า") ภายในอุปกรณ์ Dell พ่านการเชื่อมต่ออินเทอร์เน็ตที่ปลอดภัย ลูกค้าเข้าถึงสภาพแวดล้อมที่เป็นแม่ข่ายทั้ง

Page | 27

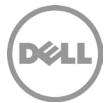

ทางกายภาพหรือเสมือนจริงในสถานที่ของ Dell ได้โดยตรง ซึ่งลูกค้าสามารถจัดเก็บและดูแลรักษาโซลูชันการปรับใช้งานของลูกค้าได้ นอกจากนี้ ลูกค้ายังสามารถดำเนินการกำหนดค่าในสถานที่ของ Dell ซึ่งก่อนหน้านี้จะดำเนินการดังกล่าวได้ก็ต่อเมื่อลูกค้าได้รับระบบและเชื่อมต่อกับเครือข่าย ของลกค้าแล้วเท่านั้น

### บริการที่เกี่ยวข้อง

Connected Configuration Service นี้อาจรวมอยู่ใน ProDeploy Plus for Client หากลูกค้าเลือก ลูกค้าสามารถเลือกได้เพียง  $\bullet$ หนึ่งตัวเลือกตามที่ระบุโดยเป็นส่วนหนึ่งของ OS and Software Preparation Service ตามที่กำหนดไว้ในเอกสารแนบ B

# ้ขั้นตอนการให้บริการและความรับพิดชอบของ Dell

บริการ Connected Configuration Service ทำงานร่วมกับบริการที่สนับสนุนอื่น ๆ ในรายละเอียดบริการนี้ และสามารถซื้อในพลิตภัณฑ์ที่สนับสนุน บางธายการ โซลูชันการปรับใช้งานของลูกค้าจะถูกจัดเป็นแม่ข่ายไว้ที่ศูนย์การกำหนดค่าของ Dell และจะได้รับการเชื่อมต่อเครือข่ายของลูกค้าพ่าน ช่องทางการเชื่อมต่อที่ปลอดภัย เราจะเสนอการเชื่อมต่อที่ปลอดภัยเพื่อเป็นเกตเวย์ระหว่างสภาพแวดล้อมของลกค้าและสภาพแวดล้อมการใช้งาน จริงของ Dell / พู้จัดหา โดยมีการทำงานสูงสุดของแบนด์วิดท์ที่ 5 เมกะบิต/วินาที ลูกค้าสามารถใช้ช่องทางการเชื่อมต่อที่ปลอดภัยได้เพื่อปรับแต่ง เพิ่มเติมตัวเลือกการปรับใช้งานอื่น ๆ ซึ่งรวมถึงแต่ไม่จำกัดเพียงการเข้ารหัสลับและฟีเจอร์การรักษาความปลอดภัยและการเข้าถึง และการจัดการตาม บทบาทหน้าที่ การค้นไดเธกทอรีที่ใช้งานได้ และเครือข่าย ฐานข้อมูล และการกำหนดค่าการรักษาความปลอดภัยอื่น ๆ กระบวนการปรับใช้งานจะจำกัด ้เวลาการดำเนินการไว้สูงสุดสี่ (4) ชั่วโมง และสิบ (10) นาทีสำหรับการสนับสนุนทางเทคนิคในการเริ่มต้นและการทำให้ลำดับงานอัตโนมัติเสร็จสมบูรณ์ ต่อพลิตภัณฑ์ที่สนับสนุนที่กำหนดค่าไว้ ความจูในการปฏิบัติตามคำสั่งจะถูกคำนวณตามปริมาณหน่วยที่คาดการณ์ไว้ของลูกค้าและขีดความสามารถ ของโซลูชันการปรับใช้งานของลูกค้า ตามที่กำหนดไว้ในการประสานงานกับ Dell ในระหว่างกระบวนการการวางขอบเขต ซึ่งรวมระยะเวลาในการปรับ ์ใช้งานต่อหน่วยโดยเฉลี่ยและหน่วยสงสดที่สามารถปรับใช้งานได้พร้อม ๆ กัน บริการขึ้นอย่กับการที่ Dell ตรวจสอบโซลชันการปรับใช้งาน ระบบปฏิบัติการที่เสนอของลูกค้า Dell จะทำงานร่วมกับลูกค้าเพื่อรวบรวมและวิเคราะห์ข้อมูลจากสภาพแวดล้อมของลูกค้าที่เกี่ยวข้องกับกระบวนการ เตรียมใช้งานระบบปฏิบัติการของลูกค้า โดยเป็นส่วนหนึ่งของการตรวจสอบ

สามารถจัดตั้งโซลูชันการปรับใช้งานได้โดยใช้ฮาร์ดแวร์ทางกายภาพของลูกค้าหรือเครื่องเสมือน โซลูชันฮาร์ดแวร์ทางกายภาพช่วยให้ลูกค้าสามารถ จัดหาโซลูชันการปรับใช้งานของตนเอง และฮาร์ดแวร์ที่เกี่ยวข้องที่ลูกค้าเป็นเจ้าของให้สามารถพสานเข้ากับศูนย์การกำหนดค่าของ Dell ได้ โซลูชัน เครื่องเสมือนช่วยให้ลกค้าสามารถสร้างฮาร์ดดิสก์เสมือน (Virtual Hard Disk, VHD) ของสภาพแวดล้อมการปรับใช้งานของพวกเขา และส่ง สภาพแวดล้อมนั้นไปยัง Dell เพื่อโหลดเข้าในระบบโครงสร้างพื้นฐานที่เป็นแม่ข่ายที่ได้รับการออกแบบและดูแลรักษาโดย Dell

้กำสั่งซื้อของลกค้าจะดำเนินการพ่านกระบวนการขายของ Dell และส่งพ่านกระบวนการพลิตมาตรฐานของ Dell บริการสนับสนนเพิ่มเติมที่ลกค้า เลือกอาจเกิดขึ้นในกระบวนการพลิตและอย่นอกบริการ Connected Configuration Service นี้

# ข้อกำหนดเพิ่มเติม

บริการนี้อาจดำเนินการจากภายนอกประเทศที่ลูกค้าและ/หรือ Dell ตั้งอยู่ ในบางโอกาสและเป็นไปตามข้อกำหนดในข้อตกลงระหว่างลูกค้ากับ Dell นั้น Dell อาจเปลี่ยนแปลงสถานที่ให้บริการและ/หรือพัที่ให้บริการ แต่มีเงื่อนไขว่า Dell จะต้องรับพิดชอบโดยตรงต่อลกค้าในการส่งมอบบริการดังกล่าว หากการใช้สมมติฐานการสร้างเชิงปริมาตรโดย Dell และลูกค้าเพื่อจำกัดขอบเขตโครงการบริการ Connected Configuration Service ไม่ได้อยู่ใน สาระสำคัญข้อกำหนดที่ระบุไว้เพื่อให้บริการอย่างมีประสิทธิภาพสมบูรณ์ (รวมถึงปริมาณหน่วยที่พยากรณ์ไว้ ระยะเวลาในการปรับใช้งานต่อหน่วย โดยเฉลี่ย หน่วยสูงสุดที่สามารถปรับใช้งานได้พร้อมกันโดยใช้โซลูชันการปรับใช้งานของลูกค้า และ/หรือปัจจัยการกำหนดค่าที่ต้องใช้เวลาเพิ่มเติมใน การทำงาน) Dell อาจปรับราคาและกำลังการพลิตในการดำเนินการตามการเปลี่ยนแปลงดังกล่าว

ลูกค้ายอมรับและตกลงว่าลูกค้าเป็นพู้ควบคุมข้อมูลและเป็นพู้ส่งออกข้อมูลใด ๆ ที่มีอยู่ในฮาร์ดแวร์ทางกายภาพ ไดรฟ์ หรือเครื่องเสมือนจริงแม่ข่าย หรือส่วนประกอบอื่น ๆ ที่ลูกค้าจัดหาไว้ให้กับ Dell ("โซลูชันการปรับใช้ของลูกค้า") ซอฟต์แวร์การจัดการระบบที่ลูกค้าใช้งานร่วมกับบริการ ("ซอฟต์แวร์ของลกค้า") หรือเนื้อหาของลกค้า (ตามที่กำหนดไว้ด้านล่าง) ตามที่มี เนื่องจากข้อมลอาจถกนิยามไว้ต่างกันไปในแต่ละประเทศ ซึ่งรวมถึง แต่ไม่จำกัดเพียงสหภาพยุโรป (EU) และ Dell ที่เป็นพู้ประมวลพลข้อมูลให้กับลูกค้าภายใต้การดำเนินการบริการของตน ลูกค้ายอมรับและตกลงว่า ลูกค้าเป็นพู้ธับพิดชอบในการปฏิบัติตามกฏหมายด้านความเป็นส่วนตัวของข้อมูลในแต่ละประเทศและเป็นพู้ควบคุมข้อมูลและเป็นพู้ส่งออกข้อมูล และ Dell เป็นพู้รับพิดชอบในการปฏิบัติตามกฎหมายด้านความเป็นส่วนตัวของข้อมูลในแต่ละประเทศในฐานะที่เป็นพู้ประมวลพลข้อมูล ลูกค้าต้องชดใช้

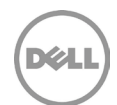

้ค่าเสียหายให้แก่ Dell สำหรับการละเมิดภาระพูกพันของตนเองใด ๆ ที่เกี่ยวข้องกับการปฏิบัติตามกฏหมายความเป็นส่วนตัวของข้อมูลในแต่ละประเทศ และสำหรับความไม่สามารถปฏิบัติตามการะพุกพันของตนให้สอดคล้องกับข้อกำหนดที่ใช้บังคับซึ่งได้อธิบายไว้โดยละเอียดชัดเจนในข้อตกลงของ ลูกค้าเพื่อชื้อระบบและบริการที่สนับสนุนของ Dell Dell ไม่มีพันธะในการให้บริการและสามารถยกเลิกบริการได้หากลูกค้าละเมิดข้อกำหนดตามข้อตกลง ของลูกค้า และ Dell จะไม่รับพิดต่อความเสียหายใด ๆ ที่เกิดจากการละเมิดของลูกค้า หรือมิฉะนั้น ลูกค้าอาจมีค่าบริการและค่าใช้จ่ายเพิ่มเติมสำหรับ ้เวลาหรือวัสดเพิ่มเติมที่เป็นพลมาจากการละเมิด ความสญเสียหรือเสียหายที่เกิดขึ้นแก่ Dell หรือพ่ให้บริการ ลกค้าจะต้องแจ้งให้ Dell ทราบทันที และ ให้ความร่วมมือกับ Dell โดยสุจริตที่จะแก้ไขปัญหาใด ๆ ที่เกี่ยวข้อง หากมีความพิดพลาด ความเสียหาย ข้อบกพร่อง หรือปัญหาอื่นที่เกี่ยวข้องกับ ีการปฏิบัติตามระเบียบข้อบังคับ การะพกพันใด ๆ ภายใต้กฎหมายว่าด้วยความเป็นส่วนตัวของข้อมลที่ใช้บังคับและข้อกำหนดใด ๆ ที่เกี่ยวข้องกับ ข้อตกลง

หากมีปัญหาหรือข้อพิดพลาดใด ๆ ที่เกิดจากลูกค้า ซึ่งเป็นอุปสรรคต่อการให้บริการของ Dell ภายในสภาพแวดล้อมของสถานที่และภายในระยะเวลาที่ ้กำหนด Dell จะประสานงานกับลูกค้าเพื่อจัดส่งหน่วยที่ได้รับพลกระทบ "ตามที่เป็น" จากจูดที่ล้มเหลวหรือจากลำดับงานอย่างง่ายก่อนเกิดจูดที่ ล้มเหลว ลูกค้าที่ได้รับหน่วย "ตามที่เป็น" จะเป็นพู้รับพิดชอบในการดำเนินการกำหนดค่าหน่วยให้เสร็จสิ้นภายในสภาพแวดล้อมของตนเอง กรณี ้คำสั่งซื้อล่าเข้าในอนาคตอาจเกิดขึ้นได้โดยไม่ต้องยืนยันเรื่องการแก้ปัญหาความล้มเหลวกลับไปที่ Dell

# บริการที่ไม่รวมอย่ด้วย

การดำเนินการต่อไปนี้จะได้รับการยกเว้นจากบริการต่าง ๆ:

- พลงานการสร้างสรรค์โดย Dell ตามลำดับงานต่าง ๆ อิมเมจ หรือเนื้อหาของลูกค้าอื่นใด ("ข้อมูลของลูกค้า") ในนามของลูกค้า
- บริการสนับสนุนหรือการบำรุงรักษาโดย Dell สำหรับโซลูชันการปรับใช้งานของลูกค้าหรือซอฟต์แวร์ของลูกค้า อย่างไรก็ตาม โซลูชัน  $\bullet$ ิ การปรับใช้งานของลูกค้าที่ประกอบด้วยสัญญาบริการสนับสนุนหรือการบำรุงรักษาของ Dell ที่ยังไม่หมดอายุจะให้บริการโดย Dell ตามสัญญาบริการสนับสนุนหรือการบำรุงรักษาของ Dell ที่ยังไม่หมดอายุดังกล่าว
- **Data Migration Services**
- ิ การพัฒนาทรัพย์สินทางปัญญาใด ๆ ที่สร้างขึ้นแต่เพียงพู้เดียวและโดยเฉพาะสำหรับลูกค้า
- การเตรียมใช้งานล่วงหน้าของข้อมลทรัพย์สินพลิตภัณฑ์ที่สนับสนน  $\bullet$
- การแก้ปัญหาหรือความล้มเหลวโซลูชันการปรับใช้ของลูกค้า  $\bullet$
- การดำเนินการใด ๆ ที่นอกเหนือไปจากที่ระบในเอกสารแนบเกี่ยวกับบริการนี้  $\bullet$

### ความรับพิดชอบของลกค้าต่อ Connected Configuration Service และข้อกำหนดด้านเทคนิค

ี ลูกค้าต้องปฏิบัติตามหรือเกินกว่าข้อกำหนดและความรับพิดชอบต่อไปนี้ในการสั่งชื้อ เปิดใช้งาน หรือใช้ประโยชน์โชลูชันการบริการไม่ว่าจะที่ตัว ้อาร์ดแวร์ทางกายภาพหรือเครื่องเสมือนตามโซลชันการบริการ ลกค้าไม่สามารถจัดหาสิ่งใดสิ่งหนึ่ง หรือไม่สามารถดำเนินงานใด ๆ ที่จำเป็นตาม ความรับพิดเชอบของลูกค้าใน Connected Configuration Service อาจทำให้เกิดความล่าเร้าหรือขัดขวางการให้บริการของ Dell

ในกรณีที่ลูกค้า "ฟู่ใช้" ใช้พลิตภัณฑ์ของบุคคลที่สาม (เช่น พู้รับเหมา ตัวแทน ตัวรวบรวมระบบ และ/หรือคู่ค้าช่องทางการขาย) "คู่ค้าของลูกค้า" จะหมายถึงบุคคลที่สามที่พู้ใช้ปลายทางของลูกค้าใช้งาน ("พู้ใช้ปลายทางของลูกค้า")

- ความรับพิดชอบของคู่ค้าของลูกค้า (ถ้ามี):
	- อธิบายความรับพิดเชอบของลูกค้าตามที่ระบุไว้ในนี้ทั้งหมดเป็นลายลักษณ์อักษรให้แก่พู้ใช้ปลายทางของลูกค้า
	- อำนวยความสะดวกในการสื่อสาร จัดทำคำแนะนำ หรือกำหนดให้ Dell ทำงานกับพู่ใช้ปลายทางของลูกค้าโดยตรง  $\circ$
	- ้ จัดหาหรือบังคับให้พู้ใช้ปลายทางของลูกค้าจัดหาสิ่งต่าง ๆ ที่จำเป็นสำหรับการดำเนินการที่สมบูรณ์ของบริการ (คำแนะนำ  $\circ$ ในการปฏิบัติงานของลกค้า เอกสาร VPN ที่กำหนดของลกค้า โซลชันการปรับใช้ของลกค้า [ทางกายภาพหรือเสมือน จริง] ฯลฯ)
- ลูกค้าจะมอบหมาย Single Point of Contact ("พู้ติดต่อของลูกค้า") และบุคคลพู้รับพิดชอบในการติดต่อในส่วนเทคนิค ("พู้ติดต่อทาง เทคนิค") ที่จำเป็นเพื่อสนับสนนการจัดตั้งและการดำรงไว้ซึ่งสภาพแวดล้อม Connected Configuration Service ในแต่ละภมิภาค

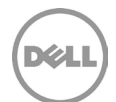

- ้ พู้ติดต่อของลูกค้านี้ต้องได้รับการพิจารณาว่ามีความรู้ในการทำงานของส่วนต่าง ๆ ของโครงสร้างพื้นฐานในระหว่างการบริการ และ จะให้การสนับสนุนอันรวมถึงแต่ไม่จำกัดเพียงความรับพิดชอบดังต่อไปนี้:
	- พู้ติดต่อของลูกค้าจะมีสิทธิ์ในการดำเนินการในนามลูกค้าในบริการทุกด้าน รวมถึงการแจ้งปัญหาให้บุคคลที่เหมาะสมใน  $\circ$ องค์กรของลูกค้าทราบและแก้ไขปัญหาเกี่ยวกับข้อกำหนดที่ขัดแย้ง
	- พู้ติดต่อของลูกค้าจะจัดช่องทางการสื่อสารระหว่างลูกค้าและ Dell รวมทั้งการสอบถามข้อสงสัยหรือการร้องขอใด ๆ  $\Omega$ เกี่ยวกับการดำเนินการพ่านทา SPOC ของ Dell ที่เหมาะสม
	- พู้ติดต่อของลูกค้าจะให้การเข้าถึงจุดที่ติดต่อด้านเทคนิคและธุรกิจ และข้อมูลที่จำเป็นสำหรับสาระสำคัญที่เกี่ยวข้องกับ  $\circ$ ขอบเขตของบริการได้อย่างทันท่วงที
	- พู้ติดต่อของลูกค้าจะตรวจสอบว่าพู้ติดต่อที่เป็นลูกค้าสำคัญได้เข้าร่วมการประชุมที่กำหนดไว้และการนำเสนองานที่ส่งมอบ  $\circ$
	- พู้ติดต่อของลูกค้าจะมีและมอบข้อกำหนดที่จำเป็นสำหรับโครงการ ข้อมูล การตัดสินใจ และการอนุมัติ  $\circ$
- ลูกค้ามีหน้าที่รับพิดชอบในการจัดสรรฮาร์ดแวร์และ/หรือซอฟต์แวร์ที่จำเป็นเพื่อให้สามารถมีโซลูชันการปรับใช้งานที่เหมาะสมและ ปลอดภัย ตามที่กำหนดไว้ในระเบียบความร่วมมือที่มีกับ Dell ในระหว่างกระบวนการการวางขอบเขตของโซลูชัน โซลูชันที่กำหนดไว้ต้อง รองรับปริมาณการปรับใช้งานพลิตภัณฑ์ที่สนับสนุน
- ลูกค้าจะจัดหาโซลูชันการปรับใช้งานที่กำหนดค่าแล้วหนึ่ง (1) รายการสำหรับศูนย์การกำหนดค่าของ Dell ในแต่ละภูมิภาคที่บริการ Connected Configuration Service จะดำเนินการ รวมถึง: ฮาร์ดแวร์ของลูกค้าและ/หรือซอฟต์แวร์ของลูกค้า และ/หรือเนื้อหาทั้งหมด ของลูกค้า
- ลูกค้าจะต้องรับพิดชอบสำหรับการบำรุงรักษา การจัดการความปลอดภัย การติดตามตรวจสอบ และการสนับสนุนของซอฟต์แวร์และ/ หรือฮาร์ดแวร์ของลูกค้า และลูกค้าตกลงว่าปัญหาการสนับสนุนหรือการบำรุงรักษาที่เกี่ยวข้องกับซอฟต์แวร์และ/หรือฮาร์ดแวร์ของ ลูกค้าจะยกเว้นภาระพูกพันของ Dell ในการดำเนินการให้บริการ จนกว่าปัญหาการสนับสนุนหรือการบำรุงรักษาดังกล่าวจะได้รับการ ที่ไข
- ลูกค้าจะดำเนินการและดูแลจัดการเครือข่ายรักษาความปลอดภัยระหว่างเครือข่ายของลูกค้าและศูนย์การกำหนดค่าของ Dell แต่ละแห่ง การเชื่อมต่อเครือข่ายอย่างปลอดภัยจะต้องเป็นไปตาม (หรือเกินกว่า) ที่ระบุไว้ในข้อกำหนดด้านการรักษาความปลอดภัยของ VPN แบบ ไซต์ต่อไซต์ของ Dell
- ลกค้าจะต้องรับพิดชอบในการตั้งค่าและการจัดการกระบวนการการปรับใช้งาน Preboot Execution Environment (PXE) เพื่อให้มั่นใจ ้ได้ว่ากระบวนการดังกล่าวสามารถเสร็จสมบูรณ์ได้ภายในเวลาสี่ (4) ชั่วโมงและจำกัดการปฏิสัมพันธ์ทางด้านเทคนิคสูงสุดสิบ (10) นาที เพื่อความมุ่งหมายในการเริ่มต้นและการเสร็จสมบูรณ์ของการปรับใช้งานพลิตภัณฑ์ที่สนับสนุน
	- o ลูกค้ามีหน้าที่รับพิดชอบดังนี้:
		- การตั้งค่าสภาพแวดล้อมการบต PXE
		- ิการทดสอบ/การตรวจสอบแพลตฟอร์มฮาร์ดแวร์พลิตภัณฑ์ที่สนับสนุนที่จะซื้อ ก่อนที่จะเปลี่ยนพ่านไปยัง แพลตฟอร์มฮาร์ดแวร์พลิตภัณฑ์ที่สนับสนุนใหม่ ลูกค้าต้องซื้อแพลตฟอร์มใหม่โดยไม่มีบริการ และดำเนินการ พสานรวมและทดสอบโมเดลและแพคเกจไดรเวอร์ใหม่ภายในโซลูชันการปรับใช้งาน OS ของลูกค้า ระบบปฏิบัติการต้องได้รับการส่งมอบโดยโซลูชันการปรับใช้ระบบปฏิบัติการของลูกค้า (การปรับใช้แบบ Bare Metal) ไม่สามารถพึ่งพาความต้องการระบบปฏิบัติการ/อิมเมจที่มีอยู่ในระบบได้
		- แพลตฟอร์มฮาร์ดแวร์พลิตภัณฑ์ที่สนับสนุนที่ไม่มีพอร์ตเครือข่าย (RJ-45) ในระบบต้องตรวจสอบ ิ กระบวนการปรับใช้งาน PXE โดยใช้อะแดปเตอร์เครือข่าย USB-to-NIC ที่ได้รับอนุมัติจากศูนย์การกำหนดค่า ของ Dell ควรตรวจสอบการสนับสนุนอะแดปเตอร์เครือข่ายเฉพาะกับ SPOC ของคุณ
- ลูกค้าจะต้องรับพิดชอบในการจัดหาและดูแลจัดการวิธีปฏิบัติงานในการปรับใช้งาน OS ของพลิตภัณฑ์ที่สนับสนุน รวมถึงขั้นตอนที่

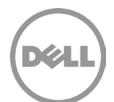

จำเป็นในการเริ่มการปรับใช้งาน OS ของพลิตภัณฑ์ที่สนับสนุน คำแนะนำที่ระบุอย่างชัดเจนว่าเมื่อใดที่ระบบการปรับใช้งาน OS เสร็จ สมบูรณ์ ขั้นตอนการปิดระบบก่อนการจัดส่ง และขั้นตอนการแก้ไขปัญหาที่ต้องทำในกรณีที่มีความล้มเหลวระหว่างการปรับใช้ พลิตภัณฑ์ที่สนับสนน

- คำแนะนำในการปฏิบัติงานการปรับใช้ OS ของพลิตภัณฑ์ที่สนับสนุนจะต้องมีคำแนะนำที่ชัดเจนและภาพถ่ายหน้าจอเพื่อให้ช่าง  $\circ$ เทคนิคโรงงานของ Dell เริ่มและตรวจสอบความสมบรณ์ในการปรับใช้ของคณได้สำเร็จ
- ้ลำดับงานและคำแนะนำในการปฏิบัติงานของลูกค้าต้องมี "หน้าจอเสร็จสมบูรณ์" เป็นงานสุดท้ายในลำดับงาน กล่องโต้ตอบ  $\circ$ "หน้าจอเสร็จสมบูรณ์" คือจุดตรวจสอบคุณภาพสำหรับช่างเทคนิคโรงงานเพื่อตรวจสอบการดำเนินการที่สมบูรณ์ "หน้าจอเสร็จสมบรณ์" จะต้องค้างบนหน้าจอจนกว่าช่างเทคนิคจะดำเนินการใด ๆ ต่อไป
- ลูกค้าจะต้องทำให้การอัปเดตโซลูชันการปรับใช้ของลูกค้าและการปรับใช้ระบบ ไดรเวอร์และระบบปฏิบัติการเป็นปัจจุบันเสมอ และ ตรวจสอบให้แน่ใจว่าเนื้อหาที่ต้องใช้กับการปรับใช้พลิตภัณฑ์ที่สนับสนุนมีอยู่ในสภาพแวดล้อมการจัดการระบบที่อยู่ในศูนย์การ ้กำหนดค่าของ Dell ลกค้าต้องใช้ประโยชน์จากสภาพแวดล้อมการจัดการระบบที่ลกค้าเป็นแม่ข่ายสำหรับการปรับใช้งานพลิตภัณฑ์ที่ สนับสนุนเพื่อลดปริมาณการใช้เครือข่ายและลดเวลาการประมวลพลการปรับใช้งานระบบ
- ลูกค้ามีหน้าที่รับพิดชอบหากเกิดกรณีความล้มเหลวในการให้บริการสนับสนุนและการแก้ไขปัญหาที่เกี่ยวข้องกับโซลูชันการปรับใช้งาน ของลูกค้า ความล้มเหลวของโซลูชันการปรับใช้งานของลูกค้าอาจจำให้การจัดส่งคำสั่งซื้อของลูกค้าเกิดความล่าช้า **หรือทำให้ Dell ต้องจัดส่งหน่วยลูกค้าโดยลดลำดับงานลงหรือ "ตามที่เป็นอยู่"** ลูกค้าต้องตอบตอบสนองต่อคำขอรับบริการสนับสนุนโดยทันที ้เพื่อให้ความล่าช้าในการดำเนินการตามคำสั่งซื้อหรือการลดบริการเกิดขึ้นน้อยที่สุด ลูกค้าต้องระบุพู้ติดต่อฟ่ายบริการสนับสนุนที่ ให้บริการตามปกติ และพัติดต่อในการส่งเรื่องต่อในกรณีที่พัติดต่อหลักไม่สามารถดำเนินการได้ ความรับพิดชอบของลกค้าเกี่ยวกับ บริการสนับสนุนและการแก้ไขปัญหารวมถึงสิ่งต่อไปนี้:
	- ิ การให้ข้อมูลพู้ติดต่อ รวมถึงรายชื่ออีเมล หมายเลขโทรศัพท์ (ที่ทำงาน/มือถือ) และพู้ติดต่อระดับพู้บริหารที่จะใช้สำหรับ:
		- บริการสนับสนุนในช่วงเวลาทำการตามปกติ
		- บริการสนับสนุนในช่วงนอกเวลาทำการและวันหยุดสุดสัปดาห์
		- ประกาศเกี่ยวกับการบำรุงรักษา/การหยุดทำงานของศูนย์การกำหนดค่าของ Dell
	- บริการสนับสนนโซลชันการปรับใช้งานของลกค้า รวมถึงการแก้ไขปัญหารายการต่อไปนี้:  $\Omega$ 
		- สภาพแวดล้อมการบูต PXE ของไคลเอ็นต์
		- เซิร์ฟเวอร์การปรับใช้งานของลูกค้าและกลุ่มขอบเขต (Microsoft Endpoint Configuration Manager (MECM) / เชิร์ฟเวอร์การกระจายตัวจัดการการกำหนดค่า, การแบ่งปันแบบกระจายของ Microsoft Deployment Toolkit  $484)$
		- ้ขั้นตอนลำดับงานการปรับใช้งานไคลเอ็นต์, บูต WIM, แพ็คไดรเวอร์และเนื้อหาแอปพลิเคชัน, การจัดการ ข้อพิดพลาด, หน้าจอเสร็จสมบูรณ์ เป็นต้น
		- ระบบเครือข่าย / การเชื่อมต่อ VPN ที่ปลอดภัยแบบไซต์ต่อไซต์โดยใช้ไฟร์วอลล์
- ลูกค้าที่ใช้ตัวอย่างเสมือนจริงของโซลูชันการปรับใช้งานของลูกค้าจะต้องปฏิบัติตามข้อกำหนด VM ของ Dell Connected Configuration (เช่น ขนาดฮาร์ดดิสท์ VM, ขนาดหน่วยความจำ, แกน CPU, รูปแบบการส่งออก VHD)
- ลูกค้าที่จะใช้ทรัพย์สินโครงสร้างพื้นฐานทางกายภาพสำหรับลูกค้าเพื่อการปรับใช้งานพลิตภัณฑ์ที่สนับสนุน เช่น เซิร์ฟเวอร์ ไฟร์วอลล์/ จุดสิ้นสุด VPN สวิตช์เครือข่าย จะต้องเก็บรักษาเฟิร์มแวร์และฮาร์ดแวร์ทั้งหมดในทรัพย์สินแต่ละรายการไว้ Dell จะทำงานกับลูกค้าตาม ความจำเป็นเพื่อมอบการเข้าถึงทรัพย์สินที่มอบให้เพื่อการบำรุงรักษาหรือการแก้ไขข้อบกพร่อง นอกจากนี้ Dell ยังสามารถช่วยลูกค้า ในการเริ่มต้นระบบใหม่เมื่อระบบล่มหรือมีการปรับปรุงเฟิร์มแวร์ให้เป็นปัจจุบัน ไม่ว่ากรณีใด ๆ จะไม่ให้สิทธิแก่ลูกค้าหรือบุคคลที่สามใน การเข้าถึงอุปกรณ์ของ Dell ตามสัญญาการบำรุงรักษาที่เป็นบุคคลภายนอกของลูกค้า โดยปราศจากการรับทราบและการยอมรับการ

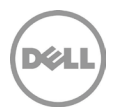

เข้าถึงดังกล่าวจาก Dell

- ้ ทรัพย์สินโครงสร้างพื้นฐานทางกายภาพที่ลูกค้าจัดหาให้จะได้รับการจัดซื้อ กำหนดค่า และจัดการฮาร์ดแวร์ที่จำเป็นสำหรับบริการ ต่อไปนี้
	- ฮาร์ดแวร์จะต้องเป็นแบบติดตั้งบนแร็คได้  $\circ$
	- ใช้พื้นที่แร็คสงสด 4U  $\circ$
- ิ การเปลี่ยนแปลงของลูกค้าเกี่ยวกับข้อกำหนดคุณลักษณะการปรับใช้งานในระหว่างจัดหาบริการอาจทำให้เกิดความล่าช้าหรือรั้งการ ู ปฏิบัติการบริการของ Dell ลูกค้าควรทำตามแนวทางการปฏิบัติที่ดีที่สุดในการจัดการการเปลี่ยนแปลงเพื่อให้แน่ใจว่าการเปลี่ยนแปลง ดังกล่าวมีการบันทึกเป็นเอกสาร ทดสอบ อนุมัติ และสื่อสารอย่างเหมาะสมก่อนการนำไปใช้งานจริง การนำไปใช้งานจริงควรมีการ ประสานงานเพื่อลดกรณีที่การให้บริการหยุดชะงัก โดยหลีกเลี่ยงช่วงเวลาทำการของศูนย์การกำหนดค่าของ Dell (โปรดติดต่อขอ รายละเอียดจาก SPOC ของ Dell) การแจ้งให้ SPOC ของ Dell ทราบถึงการเปลี่ยนแปลงที่กำลังจะมีขึ้นโดยเร็วที่สดเท่าที่จะทำได้จะช่วย ลดกรณีที่การให้บริการหยุดชะงัก และช่วยให้สามารถดำเนินการตามรอบการสั่งซื้อเพิ่มเติมที่เป็นไปได้ ลูกค้าต้องแจ้งพู้ SPOC ของ Dell หากเกิดกรณีดังต่อไปนี้:
	- การเปลี่ยนแปลงข้อมูลจำเพาะเกี่ยวกับการปรับใช้งานของลูกค้าโดยเจตนา  $\circ$
	- ้ช่วงเวลาการบำรุงรักษา/เวลาหยุดทำงานทางไอทีของลูกค้า ซึ่งมีพลต่อการปรับใช้งานโซลูชันการปรับใช้งาน  $\circ$ ระบบปฏิบัติการพลิตภัณฑ์ที่สนับสนุนของลูกค้า
	- ิการเปลี่ยนแปลงปริมาณการสั่งซื้อที่คาดการณ์ไว้ และ/หรือเวลาที่ต้องใช้ในการปรับใช้งานพลิตภัณฑ์ที่สนับสนุนที่เกินกว่า  $\circ$ 4 ชั่วโมง
- ลูกค้าควรปกป้อง ชดใช้ค่าเสียหาย และป้องกัน Dell จากการเรียกร้องเรื่องการอ้างสิทธิ์หรือการกระทำใด ๆ ที่เกิดจากคำสั่งของลูกค้า ที่เกี่ยวข้องกับการกำหนดค่าของพลิตภัณฑ์ที่สนับสนุน โดยใช้การเชื่อมต่อที่มีความปลอดภัยและบริการ Connected Configuration Service หรือการที่ลูกค้าไม่ปฏิบัติตามข้อกำหนด เงื่อนไข และความรับพิดชอบของลูกค้าที่ระบุไว้ในเอกสารแนบบริการ ด้วยเอกสารฉบับ นี้ ลูกค้ายอมรับและตกลงว่า Dell มีอำนาจในการใช้มาตรการที่เหมาะสมเพื่อปกป้องทรัพย์สินทางกายภาพหรือด้านอื่นใดของ สภาพแวดล้อมด้าน IT ของ Dell และ/หรือบุคคลภายนอกใด ๆ ที่อาจได้รับพลกระทบจากภัยคุกคามที่เกิดจากลูกค้าที่มีต่อทรัพย์สินทาง กายภาพหรือสภาพแวดล้อมด้าน IT ของ Dell หรือของบคคลภายนอก

# **IOOAOSILILLE**

# **Connected Provisioning Service**

### <u>ภาพรวมของบริการ</u>

Connected Provisioning Service ของ Dell ช่วยให้พลิตภัณฑ์ที่สนับสนุนของลูกค้าสามารถกำหนดค่าโดยใช้โซลูชันการจัดการปลายทางแบบครบ วงจร (UEM) พ่านการเชื่อมต่ออินเทอร์เน็ตที่ปลอดภัยภายในห่วงโซ่อุปทานของ Dell ลูกค้าจะสามารถดำเนินการกำหนดค่าในอุปกรณ์ของ Dell ซึ่ง โดยปกติแล้วจะสามารถดำเนินการดังกล่าวได้ก็ต่อเมื่อลกค้าได้รับระบบ และมีการเชื่อมต่ออินเทอร์เน็ตเท่านั้น

# บริการที่เกี่ยวข้อง

Connected Provisioning Service อาจรวมอยู่ใน ProDeploy Plus for Client หากลูกค้าเลือก ลูกค้าสามารถเลือกได้เพียงหนึ่ง  $\bullet$ ตัวเลือกตามที่ระบุโดยเป็นส่วนหนึ่งของ OS and Software Preparation Service ตามที่กำหนดไว้ในเอกสารแนบ B

### **Dell TechDirect Portal Access**

ลูกค้าที่ชื่อ Connected Provisioning Service จะสามารถเข้าถึง TechDirect Portal ได้ ลูกค้าสามารถดูและดำเนินงานที่เกี่ยวข้องกับบริการที่ซื้อ

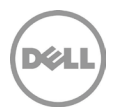

พ่าน TechDirect Portal ซึ่งรวมถึงแต่ไม่จำกัดเพียง:

- $\bullet$ สร้างและจัดการโปรไฟล์ของพู้ใช้ปลายทาง
- กำหนดโปรไฟล์ให้กับคำสั่งซื้อ
- เข้าดูคำสั่งซื้อ

รายละเอียด Connected Provisioning Service ของลูกค้าทั้งหมดที่เกี่ยวข้องกับบริการที่ลูกค้าซื้อและใช้งานจะสามารถเข้าถึงได้พ่านทาง **TechDirect Portal** 

# ขั้นตอนการให้บริการและความรับพิดชอบของ Dell

Connected Provisioning Service สามารถใช้ร่วมกับบริการอื่น ๆ ที่ใช้ร่วมกันได้ในรายละเอียดบริการนี้ และสามารถซื้อได้จากพลิตภัณฑ์ที่สนับสนุน ของ Dell บางรายการ

ระบบจะโหลดโดยใช้ระบบปฏิบัติการ Microsoft Windows Professional ที่สะอาด และจะใส่ไดรเวอร์การพลิตจากโรงงานของ Dell

ระบบจะถูกลงทะเบียนกับสภาพแวดล้อมการจัดการปลายทางของลูกค้าโดยอัตโนมัติก่อนที่จะเชื่อมต่ออินเทอร์เน็ตโดยใช้อินพุตที่ลูกค้าให้ไว้ ลูกค้ามี หน้าที่รับพิดชอบในการให้ข้อมูลที่จำเป็นและเกี่ยวข้องแก่ Dell พ่านทางพอร์ทัลของ Dell หรือการเชื่อมต่อแบบ B2B (รวมถึงแต่ไม่จำกัดเพียงชื่อ องค์กร รหัสพู้เช่า และข้อมูลกลุ่ม) ลูกค้ามีหน้าที่รับพิดชอบในการตรวจสอบความถูกต้องของอินพุตเหล่านี้ และหากไม่สามารถให้อินพุตที่ถูกต้อง อาจทำให้การประมวลพลคำสั่งซื้อของลูกค้าสำหรับบริการและพลิตภัณฑ์ที่รองรับเกิดความล่าช้า

ในกรณีที่จำเป็นและได้รับการสนับสนุน จะมีการติดตั้งตัวแทน UEM ที่จำเป็นสำหรับอำนวยความสะดวกในการลงทะเบียนและการเตรียมใช้งานอัตโนมัติ สำหรับโซลูชันการจัดการปลายทางดังกล่าวก่อนที่จะเชื่อมต่ออินเทอร์เน็ต ให้นำข้อกำหนดการใช้งานแยกต่างหากของพู่ให้บริการโซลูชัน UEM ของ ลูกค้ามาใช้กับการใช้งานโซลูชัน UEM ดังกล่าวของลูกค้า

Dell จะทำงานต่อไปนี้สำหรับพลิตภัณฑ์ที่สนับสนุนใหม่แต่ละระบบระหว่าง Connected Provisioning Service ของ Dell:

- ้ช่างเทคนิคของ Dell จะใส่พลิตภัณฑ์ที่สนับสนุนที่สร้างและชื่อใหม่ของลูกค้าลงไปในสภาพแวดล้อมการปรับใช้งานพ่านการเชื่อมต่อ อีเทอร์เน็ตแบบมีสาย
- ิ จากนั้นช่างเทคนิคของ Dell จะเริ่มต้นกระบวนการเตรียมใช้งาน UEM ที่กำหนด ช่วงเวลาดำเนินการที่จำเป็นไม่ควรนานกว่าสิบ (10) นาที ในการเริ่มกระบวนการปรับใช้งาน โดยไม่ต้องติดต่อกับช่างเทคนิคเพิ่มเติมก่อนที่จะกระบวนการดังกล่าวจะเสร็จสิ้น กระบวนการปรับใช้ งานโดยรวมต้องไม่เกินสี่ (4) เริ่วโมง
- ิ กระบวนการเตรียมใช้งาน UEM ที่จัดการโดยลกค้าจะกำหนดค่าระบบโดยอัตโนมัติตามการใช้งานโซลชัน  $\bullet$
- หลังจากที่กระบวนการเสร็จสมบูรณ์แล้ว (หน้าจอสีเขียว) ช่างเทคนิคของ Dell จะเตรียมพลิตภัณฑ์ที่สนับสนุนเพื่อการจัดส่งขั้นสุดท้าย  $\bullet$
- ในกรณีที่เกิดความล้มเหลว (หน้าจอสีแดง) Dell จะส่งเรื่องต่อไปยังพู้ติดต่อของลูกค้าเพื่อให้ตรวจสอบและแก้ไข

คำสั่งชื้อของลกค้าจะดำเนินการพ่านกระบวนการขายของ Dell และส่งพ่านกระบวนการพลิตมาตรฐานของ Dell บริการสนับสนนเพิ่มเติมที่ลกค้า เลือกและซื้อจะดำเนินการในกระบวนการพลิต และไม่ได้อยู่ใน Connected Provisioning Service

ลูกค้าควรปกป้อง ชดใช้ค่าเสียหาย และป้องกัน Dell จากการเรียกร้องเรื่องการอ้างสิทธิ์หรือการกระทำใด ๆ ที่เกิดจากคำสั่งของลูกค้าที่เกี่ยวข้อง กับการกำหนดค่าของพลิตภัณฑ์ที่สนับสนุน โดยใช้การเชื่อมต่อที่มีความปลอดภัยและบริการ Connected Provisioning Service หรือการที่ลูกค้าไม่ ปฏิบัติตามข้อกำหนด เงื่อนไข และความรับพิดชอบของลูกค้าที่ระบุไว้ในเอกสารแนบบริการ ด้วยเอกสารฉบับนี้ ลูกค้ายอมรับและตกลงว่า Dell มีอำนาจในการใช้มาตรการที่เหมาะสมเพื่อปกบ้องทรัพย์สินทางกายภาพหรือด้านอื่นใดของสภาพแวดล้อมด้าน IT ของ Dell และ/หรือบคคลภายนอก ใด ๆ ที่อาจได้รับพลกระทบจากภัยคุกคามที่เกิดจากลูกค้าที่มีต่อทรัพย์สินทางกายภาพหรือสภาพแวดล้อมด้าน IT ของ Dell หรือของบุคคลภายนอก

### ข้อทำหมดเพิ่มเติม

บริการนี้อาจดำเนินการจากภายนอกประเทศที่ลูกค้าแล:/หรือ Dell ตั้งอยู่ ในบางโอกาสและเป็นไปตามข้อกำหนดในข้อตกลงระหว่างลูกค้ากับ Dell นั้น Dell อาจเปลี่ยนแปลงสถานที่ให้บริการและ/หรือพู้ที่ให้บริการ แต่มีเงื่อนไขว่า Dell จะต้องรับพิดชอบโดยตรงต่อลูกค้าในการส่งมอบบริการดังกล่าว หากสมมติฐานเชิงปริมาตรใด ๆ ที่ Dell และลูกค้าใช้เพื่อกำหนดขอบเขตโครงการการเตรียมใช้งานแบบเชื่อมต่อ อยู่นอกข้อกำหนดที่จัดทำขึ้นเพื่อให้

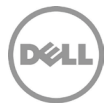

การบริการเสร็จสมบูรณ์ (รวมถึงปริมาณหน่วยที่พยากรณ์ไว้ ระยะเวลาในการปรับใช้งานต่อหน่วยโดยเฉลี่ย และ/หรือปัจจัยการกำหนดค่าที่ต้องใช้ เวลาเพิ่มเติมในการทำงาน) Dell อาจปรับราคาและกำลังการพลิตในการดำเนินการตามการเปลี่ยนแปลงดังกล่าว

ลูกค้ารับทราบและตกลงว่าลูกค้าเป็นพู้ควบคุมข้อมูลและเป็นพู้ส่งออกข้อมูลใด ๆ ที่มีอยู่ในฮาร์ดแวร์ทางกายภาพที่เตรียมใช้งานโดยโซลูชันการจัดการ ปลายทางแบบครบวงจรของลูกค้า ซึ่งลูกค้าใช้งานร่วมกับบริการ ("ซอฟต์แวร์ของลูกค้า") หรือเนื้อหาของลูกค้า (ตามคำนิยามด้านล่าง) ในกรณีที่ เกี่ยวข้อง เนื่องจากแต่ละประเทศอาจให้คำนิยามข้อมูลไว้ต่างกันซึ่งรวมถึงแต่ไม่จำกัดเพียงสหภาพยุโรป (EU) และ Dell ที่เป็นพู้ประมวลพลข้อมูล ให้กับลูกค้าในการให้บริการดังกล่าว ลูกค้ายอมรับและตกลงว่าลูกค้าเป็นพู้รับพิดชอบในการปฏิบัติตามกฎหมายด้านความเป็นส่วนตัวของข้อมูลในแต่ ละประเทศและเป็นพัควบคมข้อมลและเป็นพัส่งออกข้อมล และ Dell เป็นพัรับพิดชอบในการปฏิบัติตามกฎหมายด้านความเป็นส่วนตัวของข้อมลในแต่ละ ประเทศในฐานะที่เป็นพัประมวลพลข้อมล ลกค้าต้องชดใช้ค่าเสียหายให้แก่ Dell สำหรับการละเมิดภาระพกพันของตนเองใด ๆ ที่เกี่ยวข้องกับการปฏิบัติ ตามกฏหมายความเป็นส่วนตัวของข้อมูลในแต่ละประเทศ และสำหรับความไม่สามารถปฏิบัติตามภาระพูกพันของตนให้สอดคล้องกับข้อกำหนดที่ใช้ บังคับซึ่งได้อธิบายไว้โดยละเอียดชัดเจนในข้อตกลงของลูกค้าเพื่อซื้อพลิตภัณฑ์และบริการที่สนับสนุน Dell ไม่มีพันธะในการให้บริการและสามารถ ยกเลิกบริการได้หากลูกค้าละเมิดข้อกำหนดตามข้อตกลงของลูกค้า และ Dell จะไม่รับพิดต่อความเสียหายใด ๆ ที่เกิดจากการละเมิดของลูกค้า หรือ มิฉะนั้น ลูกค้าอาจมีค่าบริการและค่าใช้จ่ายเพิ่มเติมสำหรับเวลาหรือวัสดูเพิ่มเติมที่เป็นพลมาจากการละเมิด ความสูญเสียหรือเสียหายที่เกิดขึ้นแก่ Dell หรือพู้ให้บริการ ลูกค้าจะต้องแจ้งให้ Dell ทราบทันที และให้ความร่วมมือกับ Dell โดยสุจริตที่จะแก้ไขปัญหาใดๆ ที่เกี่ยวข้อง หากมีความพิดพลาด ความเสียหาย ข้อบกพร่อง หรือปัญหาอื่นที่เกี่ยวข้องกับการปฏิบัติตามระเบียบข้อบังคับ การะพูกพันใดๆ ภายใต้กฎหมายว่าด้วยความเป็นส่วนตัว ของข้อมลที่ใช้บังคับและข้อกำหนดใดๆ ที่เกี่ยวข้องกับข้อตกลง

# บริการที่ไม่รวมอยู่ด้วย

การดำเนินการต่อไปนี้จะได้รับการยกเว้นจากบริการต่าง ๆ:

- $\bullet$ ิ การที่ Dell สร้างการเตรียมใช้งานแบบอัตโนมัติ หรือเนื้อหาอื่น ๆ ของลูกค้า ("เนื้อหาของลูกค้า") ในนามของลูกค้า
- การสนับสนุนหรือการบำรุงรักษาสำหรับโซลูชันการจัดการปลายทางแบบครบวงจรของลูกค้า หรือซอฟต์แวร์ของลูกค้าที่ Dell จัดหาให้  $\bullet$ อย่างไรก็ตาม Dell จะเป็นพู่ให้บริการโซลูชันการจัดการปลายทางแบบครบวงจรของลูกค้าที่ประกอบด้วยสัญญาบริการสนับสนุนหรือ การบำรุงรักษาของ Dell ที่ยังไม่หมดอายุ โดยเป็นไปตามสัญญาบริการสนับสนุนหรือการบำรุงรักษาของ Dell ที่ยังไม่หมดอายุดังกล่าว
- $\bullet$ บริการย้ายข้อมูลสำหรับพลิตภัณฑ์ที่สนับสนุน
- $\bullet$ ิการพัฒนาทรัพย์สินทางปัญญาใด ๆ ที่สร้างขึ้นแต่เพียงพู้เดียวและโดยเฉพาะสำหรับลูกค้า
- $\bullet$ การแก้ไขปัญหาหรือความล้มเหลวของโซลูชันการจัดการปลายทางแบบครบวงจรของลูกค้า และ
- การดำเนินการใด ๆ ที่นอกเหนือไปจากที่ระบุในเอกสารแนบเกี่ยวกับบริการนี้  $\bullet$

# ความรับพิดมอบของลูกค้าต่อ Connected Provisioning Service และข้อกำหนดด้านเทคนิค

่ ลูกค้าต้องปฏิบัติตามหรือปฏิบัติให้เกินกว่าข้อกำหนดและความรับพิดชอบต่อไปนี้ในการซื้อบริการนี้ หากลูกค้าไม่สามารถจัดหาสิ่งต่างๆ หรือ ดำเนินงานใดๆ ที่ระบุไว้ตามความรับพิดชอบของลูกค้าเกี่ยวกับ Connected Provisioning Service อาจทำให้เกิดความล่าช้าหรือขัดขวางการ ให้บริการของ Dell

- บริการจะขึ้นอย่กับการที่ Dell ตรวจสอบโซลชันการเตรียมใช้งาน UEM ของลกค้า Dell จะทำงานร่วมกับลกค้าเพื่อรวบรวมและวิเคราะห์  $\bullet$ ข้อมลจากสภาพแวดล้อม UEM ของลกค้าที่เกี่ยวข้องกับกระบวนการการเตรียมใช้งานของลกค้า โดยเป็นส่วนหนึ่งของการตรวจสอบ
- ลูกค้าจะมอบหมายบุคคลพู้ติดต่อเดียว ("พู้ติดต่อของลูกค้า") และบุคคลพู้ติดต่อด้านเทคนิค UEM ("พู้ติดต่อทางเทคนิค") ที่จำเป็นเพื่อ ดูแลสภาพแวดล้อม Connected Provisioning Service ในแต่ละภูมิภาค
- พัติดต่อจะต้องมีความรู้ในการทำงานเที่ยวกับส่วนประกอบต่าง ๆ ที่ต้องพิจารณาในระหว่างการให้บริการ และจะให้บริการสนับสนนซึ่ง รวมถึงแต่ไม่จำกัดเพียงสิ่งต่อไปนี้:
	- พัติดต่อของลูกค้าจะมีสิทธิ์ในการดำเนินการในนามลูกค้าในบริการทุกด้าน รวมถึงการแจ้งปัญหาให้บุคคลที่เหมาะสมในองค์กร  $\circ$ ของลูกค้าทราบและแก้ไขปัญหาเกี่ยวกับข้อกำหนดที่ขัดแย้ง
	- พู้ติดต่อของลูกค้าจะจัดช่องทางการสื่อสารระหว่างลูกค้าและ Dell รวมทั้งคำถามหรือการร้องขอเกี่ยวกับขอบเขตใด ๆ  $\circ$

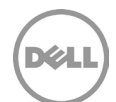

พ่านทางพู้เชี่ยวชาญด้านบริการแบบเชื่อมต่อของ Dell ที่เหมาะสม

- พู้ติดต่อของลูกค้าจะให้การเข้าถึงจุดที่ติดต่อด้านเทคนิคและธุรกิจ และข้อมูลที่จำเป็นสำหรับสาระสำคัญที่เกี่ยวข้องกับขอบเขต  $\circ$ ของบริการได้อย่างทันท่วงที
- พู้ติดต่อของลูกค้าจะตรวจสอบว่าพู้ติดต่อที่เป็นลูกค้าสำคัญได้เข้าร่วมการประชุมที่กำหนดไว้และการนำเสนองานที่ส่งมอบ  $\circ$
- พู้ติดต่อของลูกค้าจะรับและจัดหาข้อมูลโปรไฟล์ ข้อมูล การตัดสินใจ และการอนุมัติที่จำเป็น  $\circ$
- ลูกค้ามีหน้าที่รับพิดชอบในการจัดหาโซลูชันการเตรียมใช้งานที่เหมาะสมและปลอดภัยตามที่กำหนดไว้ในความร่วมมือกับ Dell ในระหว่าง กระบวนการการวางขอบเขตของโซลูชัน
- ลูกค้าจะต้องรับพิดชอบในการบำรุงรักษา การรักษาความปลอดภัย การจัดการ การตรวจสอบ และบริการสนับสนุนของโซลูชันการ ้จัดการปลายทางแบบครบวงจรของลูกค้า และลูกค้าตกลงว่าหากเกิดปัญหาเรื่องบริการสนับสนุนหรือการบำรุงรักษาที่เกี่ยวข้องกับโซลู ้ชัน UEM ของลกค้า Dell จะไม่ต้องมีการะพกพันในการให้บริการนี้จนกว่าจะสามารถแก่ไขปัญหาเรื่องบริการสนับสนนหรือการบำรงรักษา ดังกล่าวได้
- ี ลูกค้าจะต้องรับพิดชอบในการตั้งค่าและการจัดการกระบวนการเตรียมใช้งานการจัดการปลายทางแบบครบวงจร เพื่อให้มั่นใจว่าจะ สามารถดำเนินการกระบวนการดังกล่าวให้เสร็จสมบูรณ์ได้ภายในระยะเวลาสี่ (4) ชั่วโมงและจำกัดการติดต่อด้านเทคนิคให้ไม่เกิน (10) นาที เพื่อให้สามารถเริ่มต้นและปรับใช้งานพลิตภ์ณฑ์ที่สนับสนนได้เสร็จสมบรณ์ตามวัตถประสงค์
- หากลูกค้าเปลี่ยนแปลงข้อมูลจำเพาะเกี่ยวกับการเตรียมใช้งานในระหว่างที่ให้บริการ การเปลี่ยนแปลงดังกล่าวอาจไม่ได้นำไปใช้กับระบบ  $\bullet$ ้ เหล่านั้นซึ่งได้เริ่มต้นกระบวนการเตรียมใช้งานแล้ว
- ลกค้ามีหน้าที่รับพิดชอบในการเลือกตัวเลือกระบบปฏิบัติการ Dell Windows Professional ที่มีอย่พ่านโปรไฟล์ของตนเอง  $\bullet$
- $\bullet$ ้ข้อพิดพลาดในการเตรียมใช้งานใด ๆ ที่เกิดจากการจัดการปลายทางแบบครบวงจรของลูกค้าจะได้รับการแก้ไขโดยพู้ติดต่อด้านเทคนิค ของลูกค้าในเวลาที่เหมาะสม หากไม่สามารถแก้ไขปัญหาได้ทันท่วงที่ Dell ขอสงวนสิทธิ์ที่จะยกเลิกคำสั่งซื้อที่ถูกยกเลิก

# **IONAJSIILIU G**

# **Asset Resale and Recycling Service**

### *<u>MWSOUUODUSNIS</u>*

Asset Resale and Recycling Service มอบวิธีการที่เหมาะสมกับสภาพแวดล้อมและสะดวกในการกำจัดอปกรณ์ที่ไม่ต้องการแล้ว อปกรณ์ ทั้งหมดได้รับการจัดการตามนโยบายการจัดการอปกรณ์อิเล็กทรอนิกส์ของ Dell และค่าชี้แจงการล้างข้อมลสื่อของอปกรณ์จัดเก็บข้อมล **UOD Dell** 

### <u>คณสมบัติบริการ</u>

เอกสารแนบบริการนี้ใช้กับตัวเลือก Asset Resale and Recycling Service ต่อไปนี้สำหรับอุปกรณ์ใคลเอ็นต์และเซิร์ฟเวอร์ที่เป็นแบรนด์ Dell และที่ไม่ใช่ของ Dell:

- IT Asset Resale and Recycling Service พร้อมการล้างข้อมูลนอกสถานที่ (หมดอายุ 4 ปีนับจากวันที่ซื้อ) ไม่ ี **จำเป็นต้องมีหน่วยขั้นต่ำ:** แนะนำสำหรับลูกค้าที่เป็นเจ้าของอุปกรณ์และต้องการกำจัดอย่างมีความรับพิดชอบพ่านการขายต่อ ้หรือการรีไซเคิล ลูกค้าต้องลบข้อมูลที่ละเอียดอ่อนและข้อมูลส่วนบุคคลก่อนจัดส่ง บริการรวมถึงการจัดส่ง การประมวลพล ิการรายงานการกำจัดโดยละเอียด การยืนยันการกำจัด และการชำระเงินหากมีมลค่าคงเหลือที่ก้คืนในอปกรณ์ที่ส่งคืน
- รวมถึงพู้ติดต่อเพื่อการจัดการลูกค้าที่ง่ายดาย ("Recovery Manager") และสิทธิ์เข้าใช้ TechDirect Portal

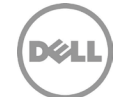

คุณสามารถใช้บริการนี้ในระหว่างช่วงเวลา 4 ปี (ตามที่ระบุข้างต้น) หลังจากวันที่ซื้อ ("วันที่หมดอายุ") ยกเว้นกายในขอบเขตของกฎหมายที่ กำหนดไว้เป็นอย่างอื่น วันที่ซื้อเริ่มแรกจะระบุไว้ในใบกำกับสินค้าเป็นวันที่ก่อนหน้าการยืนยันบริการหรือใบสั่งจาก Dell การส่งมอบบริการ ของ Dell จะถือว่าสมบูรณ์แล้วหลังจากวันที่หมดอายุ แม้ว่าคุณจะไม่ได้ใช้บริการก็ตาม

#### **TechDirect Portal Access**

ลูกค้าที่ชื้อ Asset Resale and Recycling สามารถเข้าถึง TechDirect Portal ได้ ลูกค้าสามารถดูและดำเนินงานที่เกี่ยวข้องกับบริการที่ชื้อพ่าน พอร์ทัล ซึ่งรวมถึงแต่ไม่จำกัดเพียง:

- รับมลค่าที่ประเมิน
- GIASOCI Asset Resale and Recycling Service  $\bullet$
- บริการนัดหมายและติดตาม
- ดและดาวน์โหลดรายงาน
- ขอชำระเงินสำหรับมลค่าคงเหลือที่ก้คืนจากอปกรณ์ที่ขายต่อภายใต้ Asset Resale and Recycle Service  $\bullet$

รายละเอียด Asset Resale and Recycling Service ทั้งหมดที่เกี่ยวข้องกับบริการที่ลูกค้าซื้อและใช้งานจะสามารถเข้าถึงได้พ่านทาง TechDirect Portal

การใช้งาน TechDirect Portal ของลูกค้าอยู่ภายใต้ข้อกำหนดการใช้งาน TechDirect Portal ("ข้อกำหนดการใช้งาน") ที่สอดคล้องกับตัวเลือกของ Asset Resale and Recycling Service ที่ลูกค้าชื่อ

ข้อกำหนดการใช้งานที่ตกลงกันโดยลูกค้า รวมถึงแต่ไม่จำกัดเพียง: (1) ภาระหน้าที่ของลูกค้าในการตรวจสอบ รับทราบ และอนุมัติข้อกำหนดสำหรับ บริการที่สนับสนุน และ (2) การปฏิเสธความรับพิดของ Dell และ/หรือข้อสันนิษฐานความรับพิดของลูกค้าต่อแง่มุมใด ๆ ของการใช้งานพอร์ทัล บริการตนเองของลกค้าที่ลกค้ายอมรับตามข้อกำหนดการใช้งานที่นำเสนอต่อลกค้าพ่าน TechDirect Portal

### พลลัพธ์ที่พึงได้

รายการดังต่อไปนี้มอบไว้ให้เป็นส่วนหนึ่งของการบริการ:

- สิทธิ์เข้าถึง TechDirect Portal ให้ลกค้าสามารถทำสิ่งต่อไปนี้:
	- **รับการประเมินมูลค่า:** ดูมูลค่าโดยประมาณของอุปกรณ์ที่เลิกใช้แล้ว  $\circ$
	- ดูแดชบอร์ด: ดูมุมมองที่สมบูรณ์ของเครดิต Asset Resale and Recycling Service ที่มีอยู่ทั้งหมด กิจกรรมล่าสุด และการ  $\circ$ ดำเนินการที่รอดำเนินการ
	- กำหนดเวลารับบริการ: กำหนดเวลาบริการสำหรับสถานที่วันที่และเวลาที่ต้องการภายในเวลาทำการ  $\circ$
	- ดิดตามบริการ: ดูสถานะของแต่ละบริการรวมถึงบริการที่นัดหมายไว้ รอดำเนินการ และเสร็จสมบูรณ์  $\circ$
- โลจิสติกส์และบรรจุภัณฑ์:
	- อุปกรณ์มากกว่า 20 ชิ้น: Dell ให้บริการโลจิสติกส์และบรรจุภัณฑ์พ่านพู่ให้บริการขนส่งสินค้า  $\circ$
	- อุปกรณ์น้อยกว่า 20 ชิ้น: Dell ให้บริการโลจิสติกส์พ่านพู่ให้บริการ Parcel Service  $\circ$
- ี การประมวลพล: สำหรับการประมวลพล Resale/Recycle Service รวมถึงการตรวจสอบห่วงโซ่การดแลเต็มรปแบบตั้งแต่การจัดส่งไป จนถึงการจัดส่งที่โรงงานแปรรูป การทดสอบการทำงาน การให้คะแนนด้านความสวยงาม การล้างข้อมูลที่สอดคล้องกับมาตรฐาน NIST SP 800-88r1 และการประเมินมูลค่าการขายต่อ
- การรายงาน: ลูกค้าสามารถดูและดาวน์โหลดรายงานเกี่ยวกับคำสั่งซื้อ ความพร้อมใช้งานของเครดิต Asset Resale and Recycling Service การนัดหมาย และการประเมินการกู้คืนมูลค่า การรายงานเพิ่มเติมสำหรับบริการต่อไปนี้จสามารถใช้งานได้ภายใน TechDirect Portal:
	- Resale and Recycling จะรวมถึงรายงานการทำจัดอุปกรณ์และการยืนยันการทำจัด  $\circ$
- ี กา**รชำระเงิน:** เมื่อลูกค้ามีสิทธิ์ได้รับมูลค่าสำหรับอุปกรณ์ที่จำหน่ายต่อ ลูกค้าจะสามารถขอรับการชำระเงินสำหรับการโอนเงินทาง  $\bullet$

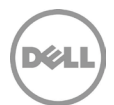

อิเล็กทรอนิกส์พ่าน TechDirect Portal ได้ เงินทุนจากการเรียกคืนมูลค่าเป็นมูลค่ารวมภาษีที่เกี่ยวข้อง และแต่ละฟ่ายจะชำระเงินสำหรับ การขายและภาษีของสินค้าและบริการทั้งหมด ตามจำนวนเงินที่ต้องชำระตามที่ระบุในที่นี้

# บริการที่เกี่ยวข้อง

- Asset Resale or Recycling Service นี้รวมอยู่ใน ProDeploy Plus for Client
- Asset Resale or Recycling Service นี้สามารถซื้อเป็นบริการเสริมพร้อมกับ ProDeploy for Client

# ความรับพิดชอบของลูกค้า

ลกค้าตกลงที่จะปฏิบัติตามความรับพิดเธอบเฉพาะต่อไปนี้ และรับทราบว่าการไม่ปฏิบัติตามความรับพิดเธอบเหล่านี้อาจส่งพลเสียต่อความสามารถของ Dell ในการให้บริการ:

- สำหรับ Freight Service (อุปกรณ์มากกว่า 20 ชิ้น): ประกาศในเวลาที่กำหนดเวลา ปัญหาการเข้าถึงไซต์ ข้อจำกัดด้านความปลอดภัย คำ  $\bullet$ ขอด้านสหภาพแรงงาน ใบรับรองข้อกำหนดการประกัน ข้อจำกัดของท่าเรือ หรือข้อจำกัดด้านเวลา
- ้สำหรับ Parcel Service (อุปกรณ์น้อยกว่า 20 ชิ้น): บรรจุแล:ปิดพนึกอุปกรณ์แต่ล:ชิ้นในกล่องแยกต่างหาก โดยใช้วัสดุบรรจุภัณฑ์ที่ เหมาะสมเพื่อให้แน่ใจว่าอุปกรณ์ได้รับการปกบ้องจากความเสียหายระหว่างการจัดส่งให้กับ Dell และใช้ฉลากที่พิมพ์ออกมาพ่านพอร์ทัล ลูกค้า
- กรอกใบกำกับสินค้าพาณิชย์สำหรับประเทศใด ๆ ตามที่ Dell กำหนด
- ้นำข้อมูลที่เป็นความลับ เป็นกรรมสิทธิ์ สำคัญ หรือที่ไม่เปิดเพยอื่น ๆ และซอฟต์แวร์ของบุคคลที่สามออกจากอุปกรณ์ทั้งหมด (เช่น เซิร์ฟเวอร์ ฮาร์ดไดรฟ์ การล้างข้อมูลที่ไม่สำเร็จ เป็นต้น) ซึ่งไม่มีการระบุโดย Dell ไว้ในข้อมูลสรุปของการล้างข้อมูลว่าสามารถล้างข้อมูล ได้สำเร็จ ("พ่าน")
- ลบ/ปิดใช้งานธหัสพ่านทั้งหมดและคุณสมบัติการรักษาความปลอดภัยการเข้าถึงอื่น ๆ และยุติการยับยั้งการโจรกรรมหรือซอฟต์แวร์ ติดตามแล็ปท็อปที่มีอยู่ในอุปกรณ์ดังกล่าว
- ยกเลิกหรือโอนใบอนุญาตทั้งหมดที่เกี่ยวข้องกับซอฟต์แวร์ของบุคคลที่สามที่มีอยู่ในอุปกรณ์
- กอดออกจากอปกรณ์และเก็บสื่อจัดเก็บข้อมลที่ถอดออกได้ทั้งหมดไว้ (เช่น คีย์ USB, การ์ด SD ฯลฯ)
- นำหมึกและตลับพงหมึกทั้งหมดออกจากเครื่องพิมพ์  $\bullet$
- ิตรวจสอบว่าอุปกรณ์ที่รวมเข้าด้วยกันมีเฉพาะฮาร์ดแวร์คอมพิวเตอร์และไม่มีเนื้อหาอื่น ๆ เช่น เครื่องใช้ไฟฟ้า อุปกรณ์สำนักงาน ขยะ  $\bullet$ อันตรายทางชีวภาพ อุปกรณ์อันตรายทางชีวภาพ วัสดุ บรรจุภัณฑ์หรือกล่อง
- ่ ตรวจสอบว่าอุปกรณ์ประกอบอย่างสมบูรณ์และถูกต้อง และมีอุปกรณ์เสริมหรืออุปกรณ์ต่อพ่วงที่เกี่ยวข้องทั้งหมดที่กำลังส่งคืนให้กับ หน่วยงานให้เช่าและเพื่อเพิ่มมูลค่าสูงสุดสำหรับพลิตภัณฑ์ที่ขายต่อ
- ้ ถอดปลั๊ก/ปลดแร็ค/แกะกล่อง/แกะกล่องอุปกรณ์ทั้งหมดและแยกอุปกรณ์ดังกล่าวออกจากอุปกรณ์ที่จะไม่จัดส่งอย่างชัดเจน (โปรดทราบ: หากลูกค้าบรรจุอุปกรณ์หรือบรรจุกล่องก่อนจัดส่ง Dell อาจกำหนดให้มีการวางกำหนดการการจัดส่งใหม่โดยลูกค้าเป็นพู้ออกค่าใช้จ่าย หรือลกค้าสามารถลงนามในการสละสิทธิ์การแพ็คของลกค้าเพื่ออนญาตให้จัดส่งอปกรณ์ที่บรรจหรือห่อโดยลกค้า)
- รวมอุปกรณ์ในแต่ละไซต์ (รวมถึงอุปกรณ์ที่ได้รับการฆ่าเชื้อข้อมูลเรียบร้อยแล้ว) ไว้ในส่วนกลางซึ่งพู้ให้บริการโลจิสติกส์ของ Dell  $\bullet$ สามารถเข้าถึงได้อย่างสมเหตุสมพล
- จัดหาตัวแทนไซต์เพื่อแนะนำพู่ให้บริการโลจิสติกส์ของ Dell ไปยังอุปกรณ์เพื่อให้แน่ใจว่ามีการถอดอุปกรณ์ที่ถูกต้อง
- ยกเลิกการลงทะเบียนอุปกรณ์และระบบอื่น ๆ ที่เกี่ยวข้องจาก Windows Autopilot หากมี  $\bullet$

#### การรับประกันของลูกค้า ลูกค้ารับรองและรับประกันดังต่อไปนี้:

- ลกค้ามีสิทธิ์ที่จะซื้อขายอปกรณ์โดยปราศจากและปลอดจากข้อพกมัด การเรียกร้อง หรือการะพกพันอื่นใด
- ลูกค้าได้นำข้อมูลที่เป็นความลับ ที่เป็นกรรมสิทธิ์ ข้อมูลส่วนบุคคล ข้อมูลที่ละเอียดอ่อน และข้อมูลที่ไม่ใช่ข้อมูลสาธารณะอื่น ๆ  $\bullet$

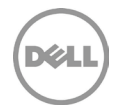

และชอฟต์แวร์ของบุคคลที่สามทั้งหมดออกจากอุปกรณ์ทั้งหมด ซึ่ง Dell ไม่ได้ระบุไว้ในสรุปการล้างข้อมูลว่าได้รับการล้าง ข้อมูลเรียบร้อยแล้ว ("PASS")

- ลูกค้าได้รับอนุญาตอย่างถูกต้องในการขายอุปกรณ์ดังกล่าวและการขายดังกล่าวจะไม่ส่งพลให้ลูกค้าละเมิดข้อตกลงหรือคำ ตัดสินใด ๆ ที่มีพลพูกพันกับลูกค้า
- เว้นแต่จะเปิดเพยเป็นอย่างอื่นโดยลูกค้าและธับทราบโดย Dell เป็นลายลักษณ์อักษรก่อนจัดส่ง อูปกรณ์จะทำงานตามข้อกำหนดที่ เพยแพร่ของพู้พลิตเมื่อส่งมอบให้กับ Dell
- ี ลูกค้าต้องรับพิดชอบและปฏิบัติตามข้อกำหนดด้านสุขภาพและความปลอดภัยและการะพูกพันที่ใช้บังคับกับไซต์ ซึ่ง Dell หรือพู่ให้บริการ  $\bullet$ ได้รับสิทธิ์เข้าถึงโดยลูกค้า รวมถึงพื้นที่ทำงานในการล้างข้อมูล

หากลูกค้าละเมิดภาระพูกพันหรือการรับประกันที่ระบุในเอกสารแนบบริการนี้ Dell จะไม่มีภาระรับพิดในการให้บริการหรือไม่รับพิดต่อความเสียหายที่ ้เป็นพลมาจากการละเมิดของลูกค้า หรือมิฉะนั้น ลูกค้าอาจมีค่าบริการและค่าใช้จ่ายเพิ่มเติมสำหรับเวลาหรือวัสดุเพิ่มเติมที่เป็นพลมาจากการละเมิด ความสูญเสียหรือเสียหายที่เกิดขึ้นแก่ Dell หรือพู้ให้บริการ

ลูกค้าตกลงที่จะชดใช้ค่าเสียหาย ปกป้อง และป้องกันความเสียหายต่อ Dell และชำระค่าใช้จ่ายและค่าธรรมเนียมทั้งหมดที่เกิดจากการเรียกร้องหรือ ้ความรับพิดหรือการะพกพันทางกฎหมายใด ๆ ที่เกี่ยวข้องกับข้อมลใด ๆ ที่มีอย่หรืออาจเข้าถึงได้บนอปกรณ์ ("ข้อมล") รวมถึงแต่ไม่จำกัดเพียง (1) การเรียกร้องใด ๆ ว่ามีการเข้าถึงข้อมูลอย่างไม่เหมาะสมหรือไม่ได้รับการดูแลในลักษณะที่ปลอดภัยหรือ (2) การะพูกพันหรือความรับพิดใด ๆ ้ที่เกิดขึ้นจากกฎหมายหรือข้อบังคับใด ๆ ที่เกี่ยวข้องกับการรักษาความปลอดภัยหรือการปกป้องข้อมูลหรือข้อมูลส่วนบุคคลที่จัดเก็บหรือส่ง

# ้เงื่อนไขในการตั้งราคาและการเรำระเงิน

ลกค้าจะถกเรียกเก็บเงินตามอปกรณ์ต่อชิ้น

รายการเบ็ดเตล็ดจะถูกนำมารวมไว้ ชั่งน้ำหนัก และส่งบิลเรียกเก็บที่อัตราอุปกรณ์หนึ่งชิ้นเมื่อน้ำหนักครบ 40 ปอนด์หรือ หรือ 18 กิโลกรัม รายการ เบ็ดเตล็ดรวมถึง:

- ส่วนประกอบคอมพิวเตอร์กายนอก (เช่น สายเคเบิล, อุปกรณ์ต่อพ่วง, ไดรฟ์ภายนอก, คีย์บอร์ด, เมาส์, แท่นวาง)
- ส่วนประกอบคอมพิวเตอร์ภายในที่ถอดออกได้  $\bullet$
- $\bullet$ ชิ้นส่วนที่ไม่เกี่ยวข้องกับคอมพิวเตอร์ (เช่น อุปกรณ์โทรคมนาคม/โทรศัพท์มือถือ, DVD/DVR)

ในที่นี้ ลูกค้ายินยอมที่จะชำระเงินตามธาคาสำหรับอุปกรณ์แต่ละชิ้นต่อการยืนยันใบสั่งซื้อของ Dell และค่าธรรมเนียมและค่าใช้จ่ายเพิ่มเติม รวมถึง ้ค่าใช้จ่ายที่ระบุไว้ในเอกสารแนบบริการนี้ ลูกค้ารับทราบและยอมรับว่า Dell จะหักเงินตามจำนวนที่ค้างชำระแก่ Dell จากลูกค้าตามรายละเอียดบริการนี้ จากจำนวนเงินอื่น ๆ ที่ Dell ต้องชำระแก่ลูกค้าในที่นี้

# ค่าธรรมเนียมเพิ่มเติม

ลูกค้าจะถูกเรียกเก็บค่าธรรมเนียมเพิ่มเติมตามจำนวนเงินต่อไปนี้ซึ่งจะระบุไว้ในใบเสนอราคาแยกต่างหากที่สร้างโดย Dell:

- บริการที่ Dell มีให้สำหรับอปกรณ์ในปริมาณที่มากเกินกว่าที่สั่งจะมีบิลเรียกเก็บที่ราคาต่อชิ้นสำหรับบริการที่เกี่ยวข้อง
- ้ ชิ้นส่วนของอปกรณ์ที่มีน้ำหนักมากกว่า 40 ปอนด์ หรือ 18 กก. อาจมีค่าธรรมเนียมการขนส่งเพิ่มเติม
- สำหรับ Freight Service หรือบริการนอกสถานที่ใด ๆ ที่ไม่ตรงตามข้อกำหนดขั้นต่ำของหน่วย จะมีค่าธรรมเนียมเพิ่มเติม การรับของใน พื้นที่นอกประเทศ เกาะ และพื้นที่ระยะไกลอื่น ๆ จะมีค่าใช้จ่ายเพิ่มเติม
- มริการที่ไซต์ที่:
	- 0 มีข้อจำกัดการเข้าถึงหรือจำกัดยานพาหนะหรือไม่
	- o ต้องมีสหภาพแรงงาน
	- 0 มีการนัดหมายที่จำกัด หรือ
	- ต้องนัดหมายนอกเวลาจำการปกติ  $\circ$
- ้ก้าลูกค้า สถานที่ทำงาน และ/หรืออุปกรณ์ไม่สอดคล้องกับข้อกำหนดที่ระบุไว้ในเอกสารแนบบริการนี้ อาจต้องมีการวางกำหนดการ

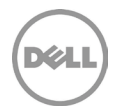

ให้บริการใหม่และ/หรือจะมีค่าใช้จ่ายเพิ่มเติม

- $\bullet$ การนัดหมายการบริการโดยพู่ให้บริการขนส่งของ Dell ไม่สามารถดำเนินการได้สำเร็จ อันเนื่องมาจากความไม่พร้อมของลูกค้าหรือ อุปกรณ์ ณ วันที่นัดหมายไว้อาจส่งพลให้มีค่าใช้จ่ายเพิ่มเติม
- ค่าใช้จ่ายที่เกิดขึ้นหากพบอุปกรณ์ที่ไม่ถูกต้องสำหรับการจัดส่ง

# บริการที่ไม่รวมอยู่ด้วย

- การส่งคืนอปกรณ์ที่เช่า
- ิ การดำเนินการใด ๆ ที่นอกเหนือไปจากที่ระบุในเอกสารแนบเกี่ยวกับบริการนี้

# เงื่อนไขสำคัญเพิ่มเติม

#### สิทธิ์และความเสี่ยงของการสูญเสีย

Dell หรือพู่ให้บริการขนส่งของ Dell จะรับพิดชอบต่อความเสี่ยงที่จะสูญเสียหรือความเสียหายต่ออุปกรณ์ หลังจากที่เดินทางออกจากสถานที่นัด หมายแล้ว สิทธิ์ดังกล่าวจะเป็นของ Dell หรือพู่ให้บริการขนส่งของ Dell เมื่อ Dell หรือพู่ให้บริการขนส่งของ Dell ได้รับและครอบครองอุปกรณ์

#### ความรับพิด

ตามที่เกี่ยวข้องกับบริการที่ให้ไว้ภายใต้เอกสารแนบบริการนี้โดยเฉพาะและแม้จะมีข้อกำหนดที่ขัดแย้งกันในข้อตกลง ข้อกำหนดและเงื่อนไขต่อไปนี้จะมีพล บังคับใช้:

ความรับพิดของ DELL และพู่ให้บริการสำหรับบริการที่มีให้ตามเอกสารแนบบริการนี้ แม้ว่าจะได้รับทราบถึงความเสี่ยงของการรับพิดดังกล่าวจะ เป็นไปตามข้อจำกัดและข้อยกเว้นต่อไปนี้ ไม่ว่าในกรณีใด ๆ:

- DELL จะไม่มีความรับพิด (ไม่ว่าจะในสัญญา การละเมิด หรืออื่นใด) สำหรับการรักษาความปลอดภัยหรือการรักษาความลับของข้อมูลที่ อยู่ในอุปกรณ์ ยกเว้นการเปิดเพยข้อมูลโดยไม่ได้รับอนุญาตจากฮาร์ดไดรฟ์ของระบบซึ่ง DELL และ/หรือพู้ให้บริการไม่สามารถล้างข้อมูล ้ได้อย่างเหมาะสมในสถานที่ทำงานของลูกค้าตามกระบวนการที่ระบุไว้ในที่นี้ และมีการยืนยันว่าสามารถล้างข้อมูลในฮาร์ดไดรฟ์นั้นได้สำเร็จ ้ในข้อมูลสรุปของการล้างข้อมูล ในกรณีดังกล่าว DELL จะรับพิดชอบต่อลูกค้าสำหรับความเสียหายโดยตรงที่เกิดจากการเปิดเพย ดังกล่าวไม่เกินจำนวนรวมของค่าธรรมเนียมทั้งหมดที่ลูกค้าชำระหรือชำระกายใต้เอกสารแนบบริการนี้กายในหนึ่งปีปฏิทิน
- ความรับพิดสูงสุดและแต่เพียงพู้เดียวของ DELL (ไม่ว่าจะในสัญญา การละเมิด หรืออื่นใด) ที่เกิดขึ้นจากหรือเกี่ยวข้องกับการเรียกร้อง  $\bullet$ ความเสียหายสำหรับการสูญเสียของอุปกรณ์ที่เป็นวัตถุทางกายภาพ โดยไม่ว่ากรณีใด ๆ ก็ตามจะไม่เกินการประเมินมูลค่าของลูกค้า หรือ มลค่าอื่นใดที่กำหนดโดย DELL อย่างสมสเหตสมพลโดยใช้วิธีการประเมินมาตรฐานของอตสาหกรรม

# ข้อกำหนดและเงื่อนไขเพิ่มเติม

1. เงื่อนไขการบริการ **เอกสารแนบบริการนี้มีพลตั้งแต่วันที่ที่ระบูในแบบฟอร์มการสั่งซื้อของคุณ และต่อเนื่องตลอด ("<b>เงื่อนไข**") ที่ระบูในแบบฟอร์ม ิการสั่งชื้อ จำนวนระบบ สิทธิ์การใช้งาน การติดตั้ง การปรับใช้ จุดปลายทางที่ได้รับการจัดการหรือพู่ใช้ที่ลูกค้าชื้อบริการต่าง ๆ ไว้ให้ อัตราหรือราคา ีตลอดจนเงื่อนไขของแต่ละบริการจะระบุไว้ในแบบฟอร์มการสั่งชื่อของลูกค้า ถ้ามี การจัดชื่อบริการภายใต้เอกสารแนบบริการนี้จะต้องทำขึ้นเพื่อการ ใช้งานภายในของลูกค้าเท่านั้น ไม่ใช่เพื่อการจำหน่ายต่อหรือเพื่อการให้บริการต่อ ยกเว้นมีตกลงร่วมกันเป็นลายลักษณ์อักษรระหว่าง Dell และลูกค้า เป็นอย่างอื่น

#### 2. ข้อมูลสำคัญเพิ่มเติม

M. การเปลี่ยนตารางเวลา เมื่อได้มีการกำหนดตารางเวลาของบริการนี้แล้ว จะสามารถเปลี่ยนตารางเวลาได้ก่อนวันที่กำหนดเอาไว้เดิมอย่าง น้อย 8 วันตามปฏิทิน ถ้าลูกค้าเลื่อนกำหนดเวลาบริการใหม่ภายในหรือน้อยกว่า 7 วันก่อนวันที่ได้กำหนดไว้ ลูกค้าจะเสียค่าธรรมเนียม

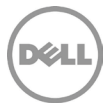

สำหรับการกำหนดเวลาใหม่ ซึ่งจะไม่เกิน 25% ของราคาบริการ ลูกค้าจะต้องยืนยันการเปลี่ยนตารางเวลาสำหรับบริการดังกล่าวอย่างน้อย 8 วันก่อนที่จะเริ่มต้นบริการนี้

- N. การชำระเงินค่าฮาร์ดแวร์ที่ซื้อพร้อมบริการ การชำระเงินสำหรับฮาร์ดแวร์ไม่พูกพันกับการปฏิบัติงาน หรือการส่งมอบงานการติดตั้งหรือปรับใช้ บริการที่ซื้อพร้อมกับซอฟต์แวร์ดังกล่าว เว้นแต่ได้ตกลงเป็นลายลักษณ์อักษรไว้เป็นอย่างอื่น
- 0. ข้อจำกัดที่สมเหตุสมพลในเชิงพาณิชย์ต่อขอบเขตของบริการ Dell อาจปฏิเสธที่จะให้บริการตามที่เห็นสมควร หากบริการสร้างความเสี่ยงที่ไม่ สมเหตุสมพลต่อ Dell หรือพู่ให้บริการของ Dell หรือหากบริการที่ขอนั้นอยู่นอกเหนือขอบเขตของบริการ Dell จะไม่รับพิดชอบต่อความ ล้มเหลวหรือความล่าเง้าในการดำเนินงานเนื่องจากสาเหตใดๆ ที่อย่นอกเหนือการควบคมของตน รวมทั้งความล้มเหลวของลกค้าในการปฏิบัติให้ สอดคล้องกับการะพูกพันของตนกายใต้เอกสารแนบบริการนี้
- P. บริการแบบทางเลือก บริการเสริม (รวมทั้ง บริการในจุดที่ต้องการ การติดตั้ง การให้คำปรึกษา การบริหารจัดการ บริการเฉพาะจากมืออาชีพ การสนับสนุน หรือบริการด้านการฟีกอบรม) อาจมีจำหน่ายเพิ่มเติมจาก Dell ซึ่งจะแตกต่างกันไปในแต่ละพื้นที่ที่ลูกค้ารับบริการ บริการเสริมต่าง ้ๆ อาจต้องมีข้อตกลงกับ Dell ที่แยกต่างหาก ในกรณีที่ไม่มีข้อตกลงดังกล่าว จะมีบริการเสริมที่เป็นไปตามรายละเอียดบริการนี้
	- Q. การโอนสิทธิและการรับเหมาช่วง Dell อาจทำสัญญารับเหมาช่วงบริการนี้และ/หรือโอนเอกสารแนบบริการให้แก่พู้ให้บริการบุคคลภายนอกที่ มีคณสมบัติเหมาะสมซึ่งจะดำเนินบริการในนามของ Dell
	- R. การยกเลิก Dell อาจยกเลิกบริการนี้ได้ทกเมื่อตามเหตพลดังต่อไปนี้:
		- ลกค้าไม่สามารถชำระค่าใช้จ่ายทั้งหมดของบริการนี้ได้ตามเงื่อนไขของใบแจ้งหนี้
		- ลกค้าละเมิด คกคาม หรือปฏิเสธที่จะร่วมมือกับเจ้าหน้าที่ที่ให้ความช่วยเหลือหรือช่างเทคนิคที่ให้บริการนอกสถานที่ หรือ
		- ลูกค้าไม่สามารถปฏิบัติตามข้อกำหนดและเงื่อนไขทั้งหมดที่กำหนดไว้ในเอกสารแนบบริการนี้

์ในกรณีที่ Dell ยกเลิกบริการนี้ Dell จะส่งหนังสือแจ้งเป็นลายลักษณ์อักษรเกี่ยวกับการยกเลิกให้แก่ลูกค้าตามที่อยู่ที่ระบุไว้ในใบแจ้งหนี้ของลูกค้า โดย หนังสือแจ้งดังกล่าวจะประกอบด้วยสาเหตุของการยกเลิกและวันที่ที่มีพลในการยกเลิก ซึ่งจะไม่ต่ำกว่าสิบ (10) วันนับจากวันที่ Dell ส่งหนังสือแจ้งการ ยกเลิกให้แก่ลูกค้า ยกเว้นกฎหมายท้องถิ่นได้กำหนดให้แจ้งการยกเลิกในลักษณะอื่นซึ่งไม่อาจเปลี่ยนแปลงตามสัญญาได้ หาก Dell ยกเลิกบริการนี้ ตามวรรคนี้ ลกค้าจะไม่มีสิทธิรับเงินคืนสำหรับค่าธรรมเนียมที่ชำระหรือครบกำหนดชำระกับ Dell

S. ข้อจำกัดด้านภูมิศาสตร์และการเปลี่ยนสถานที่ บริการนี้มีการส่งมอบให้กับสถานที่ที่ระบุในใบกำกับสินค้าของลูกค้า บริการนี้ไม่มีให้บริการใน บางพื้นที่ ทางเลือกในการรับบริการ รวมทั้งระดับการให้บริการ เวลาให้บริการของฟ่ายสนับสนุนด้านเทคนิค และเวลาการตอบกลับใน สถานที่จะแตกต่างกันไปตามพื้นที่ บริการบางอย่างอาจไม่มีจัดจำหน่ายในพื้นที่ของลูกค้า กรุณาสอบถามข้อมูลจากพนักงานขาย หน้าที่ของ Dell ในการจัดหาบธิการให้แก่พลิตภัณฑ์ที่สนับสนุนซึ่งมีการย้ายที่อยู่จะขึ้นอยู่กับปัจจัยหลายอย่าง เช่น ความพร้อมในการจัดบธิการในพื้นที่ ค่าใช้จ่ายเพิ่มเติม การตรวจสอบและรับรองพลิตภัณฑ์ที่สนับสนนซึ่งมีการย้ายที่อย์ใหม่โดยคิดอัตราค่าบริการ ณ เวลานั้น หรือปัจจัยอื่น ๆ จะไม่มี Online First Article Service ในบางภูมิภาค นอกจากนี้ยังมี Asset Tagging และ Asset Reporting สำหรับอุปกรณ์ต่อพ่วงบาง ชนิด (เช่น จอภาพ เครื่องพิมพ์ แร็ค) ภายในอเมริกา ภูมิภาคยุโรป ตะวันออกกลาง และแอฟริกา

Page | 40

# **IONANSILIU H**

# Onsite PC Installation

#### **ภาพรวมของบริการ**

บริการเสริมนี้จัดเตรียมการตั้งค่านอกสถานที่และการเชื่อมต่อของพลิตภัณฑ์ที่สนับสนุนใหม่หรือระบบเก่า ("Onsite PC Installation")

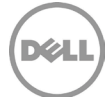

### คุณสมบัติบริการ

#### การติดตั้งพลิตภัณฑ์ที่สนับสนุน

- <u>เปิดกล่องพลิตภัณฑ์ที่สนับสนุนใหม่จากกล่องส่งสินค้าและตรวจสอบความเสียหายของชิ้นส่วน</u>
- การจัดระเบียบและการเชื่อมต่ออุปกรณ์ต่อพ่วงพลิตภัณฑ์ที่สนับสนุน (เช่น จอภาพ คีย์บอร์ด แหล่งจ่ายไฟ เมาส์ ฯลฯ)  $\bullet$
- การเชื่อมต่อพลิตภัณฑ์ที่สนับสนุนกับแหล่งจ่ายไฟและเครือข่ายของลูกค้า  $\bullet$
- การย้ายกล่อง วัสดบรรจกัณฑ์ และเศษขยะทั้งหมดไปยังพื้นที่กำจัดของเสียภายในอาคารบริการการใช้ประโยชน์และทำความสะอาดพื้นที่ที่ ติดตั้งอย่างเหมาะสมเพื่อให้พื้นที่ทำงานกลับสู่สภาพเดิม

#### การเชื่อมต่อสำหรับพลิตภัณฑ์ที่สนับสนน

- เปิดเครื่องพลิตภัณฑ์ที่สนับสนุนใหม่และตรวจสอบการเชื่อมต่อเครือข่ายสำหรับอุปกรณ์เชื่อมต่อเครือข่ายของลูกค้า
- เข้าส่ระบบของพลิตภัณฑ์ที่สนับสนนใหม่โดยใช้ ID พ่ใช้งานและรหัสพ่านที่ลกค้าจัดหาให้
- หากลูกค้าต้องการสินค้า/การดำเนินการใด ๆ ด้านล่าง ลูกค้าจะต้องแจ้งให้ Dell ทราบถึงความต้องการเหล่านี้ (พ่าน SPOC ที่ได้รับ **UOUKU18):** 
	- © การเชื่อมต่ออุปกรณ์ต่อพ่วงภายนอกภายนอกที่มีอยู่หรือติดตั้งใหม่กับพลิตภัณฑ์ที่สนับสนุนและการกำหนดค่าสำหรับการใช้ งาน เมื่อจำเป็น Dell จะโหลดไดรเวอร์ที่ลูกค้าจัดหาให้ และจะจำการทดสอบการทำงานอย่างง่ายตามที่ตกลงกันไว้ (เช่น พิมพ์ หน้าทดสอบ)
	- ดำเนินการเข้าร่วมโดเมนพื้นฐานพ่านอินเตอร์เฟซดั้งเดิมของ Windows  $\circ$
	- การเข้าร่วมพลิตภัณฑ์ที่สนับสนุนกับเวิร์กกรุ๊ป พลิตภัณฑ์ที่สนับสนุนสามารถเข้าร่วมกับคอนเทนเนอร์เริ่มต้นภายใน Active  $\circ$ Directory
	- การดำเนินการลงทะเบียนองค์กรให้เสร็จสมบูรณ์  $\circ$
	- $\circ$ การกำหนดค่าที่อย่ IP
	- การตั้งค่าอีเมลหรือบัญชีออมไลเว  $\cap$
	- การกำหนดค่าการเชื่อมต่อเดสก์ท็อประยะไกล
	- การแมปเครื่องพิมพ์เครือข่ายกับพลิตภัณฑ์ที่สนับสนุนใหม่
	- กู้คืนการแชร์ไฟล์เครือข่าย  $\bigcap$
	- การเตรียมความพร้อมพื้นฐานโดยสังเขปเที่ยวกับหน้าที่หลักของพลิตภัณฑ์ที่สนับสนุนใหม่  $\bigcap$

#### การถ่ายโอนการตั้งค่า

- การถ่ายโอนการตั้งค่าส่วนบุคคลและการตั้งค่าทั่วไปของพู่ใช้ปลายทางจากระบบเก่าของลูกค้า
- การถ่ายโอนการตั้งค่าที่เกี่ยวข้องกับโปรไฟล์พู่ใช้ไปยังพลิตภัณฑ์ที่สนับสนุนใหม่  $\bullet$
- การถ่ายโอนการตั้งค่าแอปพลิเคชันทั่วไป

#### การติดตั้งซอฟต์แวร์

- การติดตั้งแอปพลิเคชันพลิตภัณฑ์ที่สนับสนุนพ่านการดาวน์โหลดทางอินเทอร์เน็ต แมนนวลสคริปต์ USB หรือ CD/DVD ที่ลูกค้า  $\bullet$ จัดเตรียมไว้ให้
- หากร้องขอ ให้ช่วยเหลือในการเปิดใช้งานพลิตภัณฑ์และใช้การอัปเดต
- ิการกำหนดค่าพื้นฐานของซอฟต์แวร์สำหรับการใช้งาน (เช่น แอปพลิเคชันเดสก์ท็อประยะไกล) เพื่อยืนยันการทำงานที่เหมาะสม
- หากลูกค้าร้องขอ ให้ถอนการติดตั้งแอปพลิเคชันซอฟต์แวร์ตามที่ลูกค้าร้องขอ  $\bullet$
- หากลูกค้าร้องขอ ให้อัปเกรดเวอร์เงินแอปพลิเคมันซอฟต์แวร์  $\bullet$

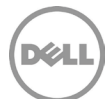

#### การกอนการติดตั้งระบบเก่า (หากร้องขอและเมื่อช่างเทคนิคยังอยู่ในสถานที่)

- การตัดการเชื่อมต่อส่วนประกอบฮาร์ดแวร์ สายเคเบิลเครือข่าย และสายไฟสำหรับระบบเก่าของลูกค้า
- ้การจัดวางส่วนประกอบระบบเก่าลงในกล่องพร้อมวัสดุการบรรจุจากพลิตภัณฑ์ที่สนับสนุนใหม่หรือวัสดุอื่น ๆ ที่ลูกค้าจัดเตรียมให้  $\bullet$
- การย้ายระบบเก่าไปยังพื้นที่จัดเก็บในสถานที่หรือไซต์พู่ใช้ปลายทางใหม่ในอาคารการปรับใช้ตามที่ลูกค้ากำหนด  $\bullet$

### บริการที่เกี่ยวข้อง

บริการเสริมมี้สามารถซื้อได้พร้อมกับ

- ProDeploy for Client
- ProDeploy Plus for Client

### ความรับพิดชอบของลูกค้า

ลูกค้ายอมรับความรับพิดชอบเฉพาะ ดังต่อไปนี้:

- ลูกค้าต้องซื้อ Onsite PC Installation Service สำหรับแต่ละพลิตภัณฑ์ที่สนับสนุน
- เตรียมพื้นที่ทำงานและโต๊ะทำงานสำหรับพู่ใช้งานทั้งหมดก่อนเริ่มต้นการให้บริการ รวมถึงการเข้าใช้งานระบบ อุปกรณ์ต่อพ่วงภายนอก  $\bullet$ แหล่งจ่ายไฟ และการเชื่อมต่อเครือข่าย
- ้ก่อนที่ทางช่างเทคนิคจะเดินทางถึงสถานที่ ให้สร้างบัญชีโดเมนและออบเจ็กต์คอมพิวเตอร์ (หากต้องมีก่อนที่รวมระบบไคลเอ็นต์กับโดเมน)  $\bullet$ ภายใน Active Directory เพื่อเปิดใช้งานการเข้าร่วมโดเมนก่อนวันที่ปรับใช้ตามกำหนดการ
- งัดหาเอกสารรับรองบัญชีโดเมนสำหรับการใช้งานโดยช่างเทคนิคที่แสดงสิทธิ์เพื่อนำคอมพิวเตอร์ร่วมในคอนเทนเนอร์คอมพิวเตอร์ใน  $\bullet$ **Active Directory**
- จัดหาไดรเวอร์ที่เกี่ยวข้องทั้งหมดสำหรับการติดตั้งฮาร์ดแวร์
- ตรวจสอบให้แน่ใจว่าระบบเก่าสามารถใช้งานได้และปฏิบัติงานได้เต็มที่เพื่อรองรับบริการใดก็ตามที่จะดำเนินการบนระบบเก่า  $\bullet$
- สร้างและให้รายละเอียดเกี่ยวกับทรัพยากรที่จำเป็นทั้งหมดที่ต้องใช้สำหรับบริการ รวมถึงการกำหนดการการติดตั้งของพู่ใช้  $\bullet$
- ้ให้ข้อกำหนด (เช่น ที่อย่และเวลาที่พร้อมติดตั้งเพื่อใช้ในการกำหนดเวลา) และข้อมลทางเทคนิคที่จำเป็นในการบริการพ่านการสำรวจสถานที่
- . ตรวจสอบให้แน่ใจว่าทรัพยากรที่จำเป็นทั้งหมดของลูกค้าพร้อมใช้งานตลอดระยะเวลาของการติดตั้งในสถานที่ซึ่งรวมถึงรายชื่อพู้ติดต่อ  $\bullet$ ทางเทคนิค
- จัดหาการเข้าใช้งานสิ่งอำนวยความสะดวกและระบบของลกค้าตามความจำเป็นเพื่อให้บริการรวมถึงแต่ไม่ จำกัดเพียงแค่สถานที่จอดรถที่ ปลอดภัยและเพียงพอ กุญแจหรือป้ายใด ๆ ที่จำเป็น
- จัดหาสภาพแวดล้อมการทำงานที่ปลอดภัยและสิ่งอำนวยความสะดวกในสำนักงานอย่างเหมาะสม
- นอกจากนี้ การติดตั้งในสถานที่ที่เป็นที่อย่อาศัยต้องมีพ่ใหญ่อย่ร่วมด้วยตลอดเวลาในระหว่างการให้บริการ
- ้ให้เอกสารรับทราบการติดตั้งในสถานที่หลังเสร็จสิ้นการติดตั้งในสถานที่
- ้จัดหาสิทธิ์การจัดการในสถานที่ที่จำเป็นในการให้บริการกับ Dell
- จัดหาซอฟต์แวร์ (เช่น สคริปต์ USB หรือ CD/DVD) ที่จำเป็นสำหรับการติดตั้งแอปพลิเคชันให้กับ Dell
- ทดสอบและยืนยันว่าแอปพลิเคชันซอฟต์แวร์จะทำงานได้ตามความต้องการของลูกค้าบนแพลตฟอร์มฮาร์ดแวร์ที่สนับสนุนที่จะซื้อ Dell จะ ้ไม่รับพิดชอบต่อข้อพิดพลาดหรือปัญหาความไม่เข้ากันไม่ได้ที่เกิดขึ้นระหว่างกระบวนการติดตั้งซอฟต์แวร์ซึ่งเป็นพลมาจากความล้มเหลว ของลกค้าในการทดสอบและตรวจสอบความเข้ากันได้ของซอฟต์แวร์
- ้จัดเตรียมใบอนุญาตซอฟต์แวร์ใด ๆ และทั้งหมดที่จำเป็นและจัดหาสื่อการติดตั้งและคำแนะนำในการติดตั้งให้กับช่างเทคนิคของ Dell ใน ปริมาณที่เพียงพอ
- แจ้งให้ Dell ทราบว่าจำเป็นต้องกอนการติดตั้งเมื่อสิ้นสุดการถ่ายโอนข้อมูล

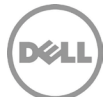

- ้ต้องจัดกำหนดการระบบทั้งหมดในคำสั่งซื้อร่วมกันเป็นเหตการณ์เดียว โดยทั่วไปแล้ว คำสั่งซื้อที่มีจำนวน 10 เครื่องหรือน้อยกว่าจะ กำหนดให้อยู่ในเวลา/วันเดียวกัน
- ู บริการนอกสถานที่ทั้งหมดสำหรับพลิตภัณฑ์ที่สนับสนนจะได้รับการประสานงานให้ดำเนินการในเวลาเดียวกัน
- สถานที่ให้บริการต้องเข้าถึงได้ง่ายโดยยานพาหนะและไม่ใช้เครื่องมือหรืออุปกรณ์พิเศษ  $\bullet$
- การถอนการติดตั้งของระบบเก่าต้องทำพร้อมการติดตั้งพลิตภัณฑ์ที่สนับสนนใหม่  $\bullet$
- ลูกค้าต้องระบุตำแหน่งของพลิตภัณฑ์ที่สนับสนุนต์ภายในอาคารที่จะติดตั้งก่อนเริ่มให้บริการ  $\bullet$
- จัดหาไดรเวอร์ที่เกี่ยวข้องทั้งหมดสำหรับการติดตั้งอุปกรณ์ต่อพ่วง  $\bullet$
- ให้สิทธิ์เข้าถึงเครือข่ายของลูกค้าแก่ช่างเทคนิคเพื่อการให้บริการดำเนินการเสร็จสมบูรณ์  $\bullet$
- ้เครือข่ายของลูกค้าตรงตามมาตรฐานซับเน็ตสวิตช์อีเธอร์เน็ตขั้นต่ำ 100Mbps และให้ทรูพุต 5-10 Mbps ที่พลิตภัณฑ์ที่สนับสนุน  $\bullet$
- รักษาโครงสร้างพื้นฐานเครือข่ายที่เสถียรทั่วทั้งไซต์ลกค้าทั้งหมด  $\bullet$
- ตรวจสอบให้แน่ใจว่าพลิตภัณฑ์ที่สนับสนุนเชื่อมต่อกับเครือข่ายท้องถิ่นและมีการเข้าถึงอินเทอร์เน็ตที่เสถียรและเชื่อถือได้  $\bullet$
- หากจำเป็นต้องใช้สื่อภายนอก ลกค้าจะต้องจัดเตรียมสื่อ USB/สื่อภายนอกให้
- จัดเตรียมการเข้าถึงอุปกรณ์ติดตั้งเครื่องมือย้ายข้อมูลกายในให้แก่ช่างเทคนิคของ Dell ซึ่งมีอยู่ใน หน้าทรัพยากร Deployment  $\bullet$ Support ที่ SPOC จะจัดเตรียมไว้ให้

#### ความรับพิดหอบของ Dell

- เก็บรวบรวมข้อมูลไซต์และกำหนดการจากลูกค้า
- Dell จะทำงานร่วมกับลกค้าเพื่อตรวจสอบขอบเขตของบริการที่ซื้อ
- Dell อาจเก็บรวบรวมข้อมูลสถานะปัจจุบันที่เกี่ยวข้องเกี่ยวกับระบบเก่าเพื่อวางแพนการให้บริการ ซึ่งอาจดำเนินการทางโทรศัพท์ อีเมล หรือใช้เครื่องมือการปรับใช้ของ Dell
- $\bullet$ Dell จะดำเนินการเพื่อรวบรวมข้อมลไซต์ พัติดต่อ และการนัดหมายสำหรับไซต์การปรับใช้ของลกค้าแต่ละแห่ง เพื่อให้แน่ใจว่ารายละเอียดที่ สำคัญทั้งหมดเฉพาะสำหรับไซต์นั้นจะถูกจัดเตรียมไว้ให้กับ Dell ก่อนที่จะเริ่มให้บริการ

# บริการที่ไม่รวมอยู่ด้วย

- การตั้งค่าเครือข่ายใหม่  $\bullet$
- การขนส่งระบบระหว่างสถานที่หรือการให้บริการขนส่งชนิดอื่นใด
- การกำจัดนอกสถานที่และ/หรือการรีไซเคิลระบบเก่าโดยช่างเทคนิคนอกสถานที่  $\bullet$
- การเข้าร่วมหน่วยองค์กรภายใน Active Directory โดยคอมพิวเตอร์จะเข้าร่วมในคอนเทนเนอร์คอมพิวเตอร์เริ่มต้น  $\bullet$
- การให้หรือดำเนินการสคริปต์แบบกำหนดเองเพื่อเข้าร่วมโดเมน
- การแก้ไขปัญหาข้อพิดพลาดที่เกี่ยวเนื่องกับกระบวนการการเข้าร่วมโดเมน Windows ที่มีอยู่แล้ว  $\bullet$
- การกำหนดหรือตั้งค่า Active Directory  $\bullet$
- การติดตั้งเครื่องบันทึกเงินสด ณ จุดขาย
- เข้าบริการโดยช่างเทคนิคหลายคนต่อ Onsite PC Installation Add-on ที่ซื้อ  $\bullet$
- การติดฮาร์ดแวร์เข้ากับส่วนหน้าหรืออุปกรณ์รอบข้างต้องใช้เครื่องมือหรือช่างเทคนิคจากหลายส่วนในเวลาเดียวกัน  $\bullet$
- การถ่ายโอนข้อมลในกิจกรรมที่แยกต่างหากจากกิจกรรมของ Onsite PC Installation Service ที่เกี่ยวข้อง
- ิการโอนย้ายข้อมูลและการตั้งค่าโดยใช้เครื่องมืออื่น ๆ นอกจากเครื่องมือที่ Dell กำหนดเพื่อการให้บริการโดยบุคลากรของ Dell  $\bullet$
- การโอนย้ายข้อมูลสำหรับบัญชีพู้ใช้ไปยังโดเมนอื่น  $\bullet$
- การสำรองข้อมูลหรือการเรียกคืนข้อมูล รวมถึงการกู้คืนจากความเสียหาย
- ทำหนดการบริการโอนย้ายข้อมูลและบริการการติดตั้งแบบแยก  $\bullet$
- การเขียนสคริปต์สำหรับการติดตั้งแอปพลิเคชัน  $\bullet$
- ิการถ่ายโอนแอปพลิเคชันหรือซอฟต์แวร์ แอปพลิเคชันซอฟต์แวร์ได้รับการติดตั้ง/ติดตั้งใหม่ และไม่ถ่ายโอน
- การติดตั้งซอฟต์แวร์ระบบปฏิบัติการ  $\bullet$
- ิการกำหนดเองและ/หรือการปรับแต่งชอฟต์แวร์ (นอกเหนือจากที่จำเป็นเพื่อให้แน่ใจว่าซอฟต์แวร์ได้รับการติดตั้งอย่างถูกต้อง)
- การโอนย้ายข้อมลออกจากหรือไปยังระบบปฏิบัติการที่ใช้ Windows  $\bullet$
- การกำหนดค่าซอฟต์แวร์รักษาความปลอดภัย เช่น ซอฟต์แวร์ป้องกันไวรัส/สปายแวร์/มัลแวร์  $\bullet$
- การติดตั้งหรือการกำหนดค่าซอฟต์แวร์องค์กร
- การดำเนินการใด ๆ ที่นอกเหนือไปจากที่ระบุในเอกสารแนบเกี่ยวกับบริการนี้  $\bullet$

### ข้อทำหนดและเงื่อนไขเพิ่มเติม

- หากลกค้าทำให้เกิดความล่าช้าซึ่งทำให้ช่างเทคนิคของ Dell ไม่สามารถให้บริการ Onsite PC Installation Service ก่อนหรือในขณะที่ช่าง เทคนิคอยู่นอกสถานที่อาจมีค่าใช้จ่ายเพิ่มเติม อาจมีค่าบริการเพิ่มเติมสำหรับคำขอใด ๆ ที่เป็นการร้องขอโดยตรงกับช่างเทคนิคในสถานที่ เพื่อให้ดำเนินกิจกรรมต่าง ๆ เพิ่มเติม
- ลูกค้าสามารถปรับแต่งคำแนะนำมาตรฐานหรือระบุชุดคำแนะนำของตนเองที่กำหนดกิจกรรมนอกสถานที่ที่ต้องการให้ดำเนินการ คำแนะนำที่ ปรับแต่งและกิจกรรมที่เกี่ยวข้องจะถกจำกัดอย่ที่ 45 นาทีสำหรับเวลาการทำงานต่อพีซี Dell จะประเมินเวลาที่คาดว่าจะทำกิจกรรมเหล่านี้ เสร็จสมบรณ์ก่อนที่จะเริ่มต้นการปรับใช้งานและในระหว่างการปรับใช้งาน หาก Dell พบว่าระยะเวลาในการดำเนินกิจกรรมในสถานที่เกิน ขีดจำกัดเวลา 45 นาที Dell จะทำงานกับลูกค้าในการแก้ไขคำแนะนำเพื่อให้เวลาทำงานอยู่ภายในเวลา 45 นาทีที่เพิ่มมา หรือประเมินค่าบริการ เพิ่มเติมสำหรับเวลาเพิ่มเติมพ่านกระบวนการควบคุมการเปลี่ยนแปลง
- เพื่อเหตุพลด้านความปลอดภัย Dell จะไม่นำ USB/สื่อภายนอกมาใช้ในสภาพแวดล้อมของลูกค้า หากมี Dell ความจำเป็นต้องเข้าใช้งานตัว ติดตั้งเครื่องมือการโอนย้ายข้อมล ลกค้าต้องจัดหา USB/สื่อภายนอกไว้ให้ หากพิจารณาแล้วว่าจะต้องรับประกัน ค่าใช้จ่ายเพิ่มเติมจะถก เรียกเก็บพ่านกระบวนการควบคุมการเปลี่ยนแปลง
- ระบบปฏิบัติการของเดสก์ก็อป/โน้ตบุ๊กคือ Microsoft Windows 7 หรือ Window 8, Windows 10 [หรือเวอร์ชันล่าสุดที่ใช้ได้]
- ต้องมีระบบปฏิบัติการที่โหลดอย่แล้วหรือติดตั้งอย่ก่อนแล้ว  $\bullet$
- Dell จะไม่รับพิดชอบต่อข้อพิดพลาดในระหว่างกระบวนการการติดตั้งและข้อพิดพลาดใด ๆ ที่เกิดขึ้นในระหว่างการติดตั้ง  $\bullet$
- ต้องส่งมอบแอปพลิเคชันอย่างต่อเนื่องโดยใช้ Onsite PC Installation Service สำหรับอุปกรณ์ที่สนับสนุนที่สั่งซื้อมาพร้อมกัน ในไซต์  $\bullet$ การปรับใช้เดียว และต้องดำเนินการภายในวันทำงานเดียวกัน การติดตั้งแอปพลิเคชันที่ไม่ได้ใช้จะไม่สามารถให้เครดิต คืนเงิน หรือโอนได้

Page | 44

- ไม่สามารถใช้ได้กับอปกรณ์ Thin Client  $\bullet$
- Dell จะไม่พยายามติดตั้งแอปพลิเคชันซอฟต์แวร์มากกว่า 3 ครั้ง

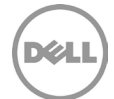